Alvin F. Andrus

A MINE SWEEPER COMPUTER SIMULATION

TA7  $U62$ no.64  $\sim$ 

 $\|$  -vury 1 Nival Porturadunte Schas' 

/

# UNITED STATES NAVAL POSTGRADUATE SCHOOL

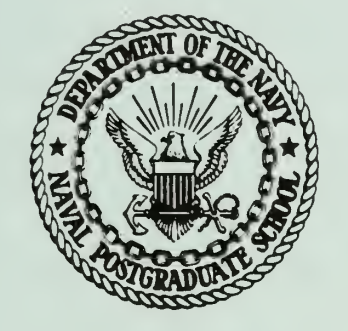

# A MINE SWEEPER COMPUTER SIMULATION

by

Alvin F**.** Andrus<br>Patricia R**.** Hoang

TA7 .U62 no. 64

ا كا

February 1966 TECHNICAL REPORT/RESEARCH PAPER NO. 64 Distribution of this document is unlimited

 $1H$ . Ub  $\lambda$  nv. 64

 $\mathcal{A}^{\mathcal{A}}$ 

 $L^{\frac{1}{1+\alpha}}$ 'ry  $\frac{1}{2}$ 

> $\mathbf{L}^{\dagger}=\mathbf{0}$  ,  $\mathbf{L}^{\dagger}$  $1.5$  Natal  $P(1) = 1$  unto School kohr-chaman in

> > $\Delta \sim 1$

 $\sim$   $\mu$ 

## UNITED STATES NAVAL POSTGRADUATE SCHOOL Monterey, California

Rear Admiral E. J. O'Donnell, USN

Dr. R. F. Rinehart

Superintendent

Academic Dean

#### ABSTRACT:

A probabilistic computer simulation, constructed under very simplifying assumptions, of mine sweeper operations is presented. The model is described along with its associated input and output formats. A listing of the CDC FORTRAN-60 program and <sup>a</sup> sample output from several computer runs are included. The model was constructed as a pedagogical tool in an attempt to familiarize beginning students of Operations Research with the Monte Carlo method as applied in computer war gaming.

This task was sponsored by: Chief of Naval Operations (OP-06C)

Prepared by: A. F. Andrus P. R. Hoang

Released by:

C. E. Menneken

Dean of Research Administration

U. S. Naval Postgraduate School Technical Report/Research Paper No. 64 February 1966

UNCLASSIFIED

Approved by:

J. R. Borsting

Chairman, Department of Operations Analysis

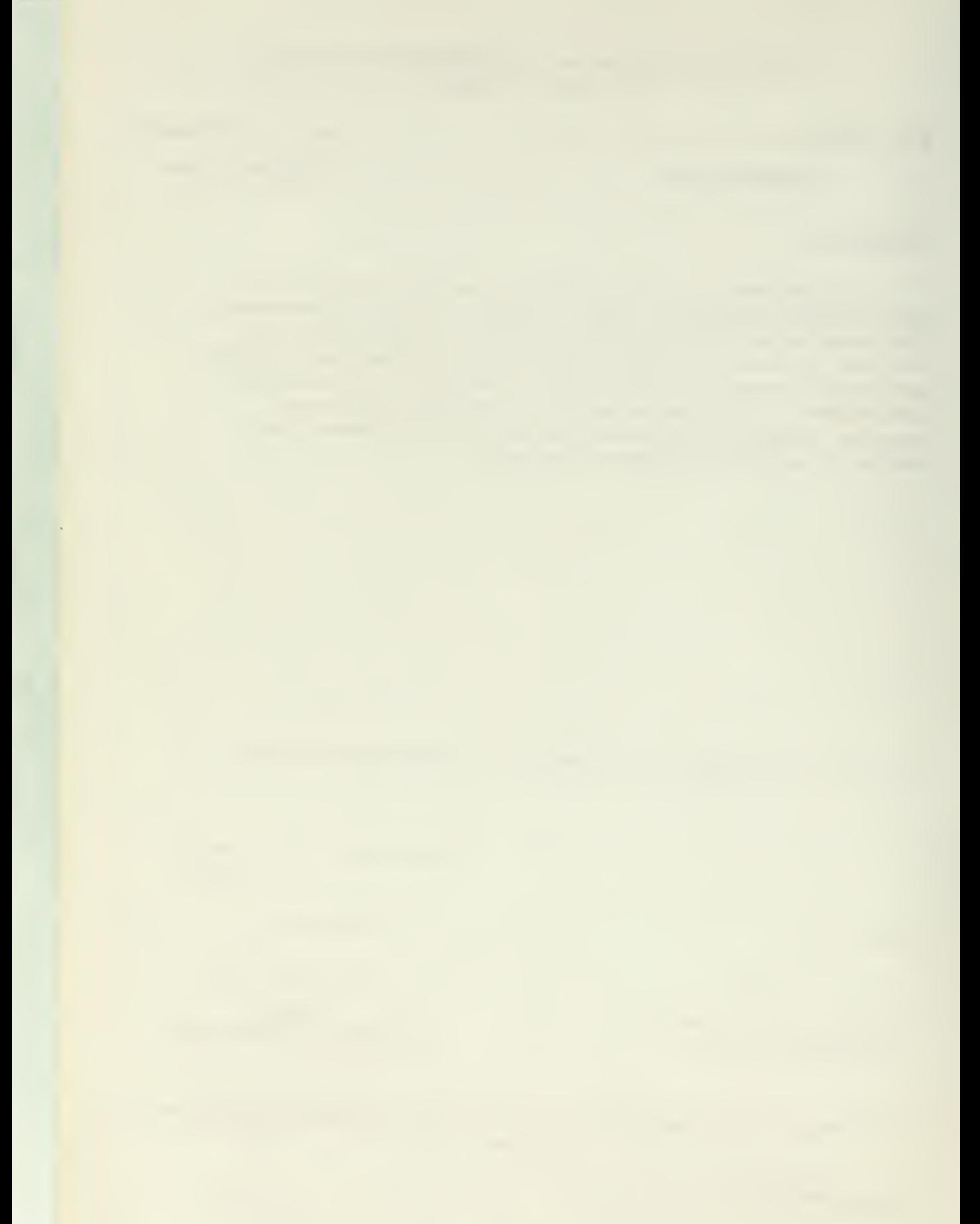

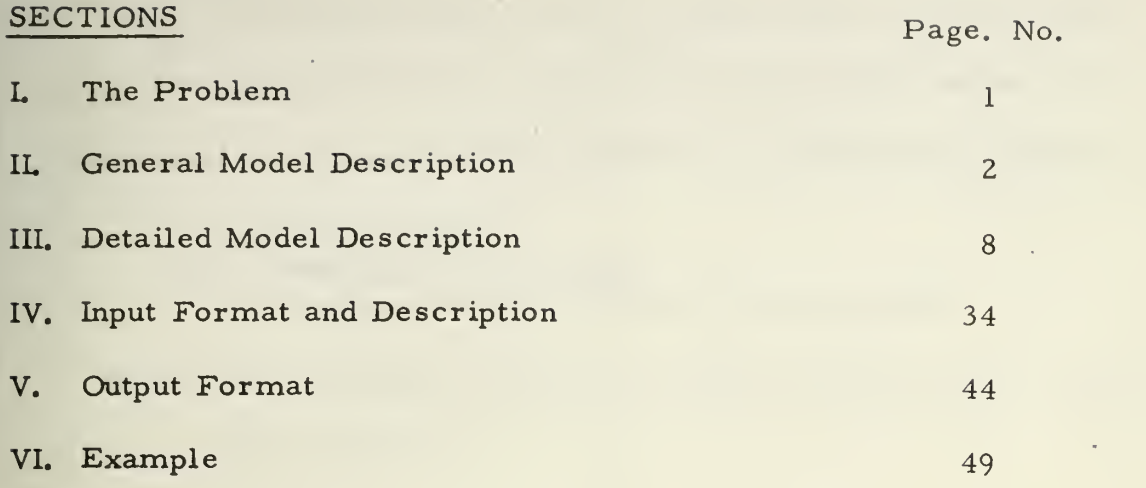

l,

 $\sim$ 

 $\sim$   $\alpha$ 

 $\sim$ 

 $\frac{K}{\sqrt{2}}$ 

the control of the control of the

 $\hat{\mathcal{L}}$ 

and the state of the state of the

 $\sim$   $\downarrow$ 

 $\mathcal{L}$ 

 $\bar{\psi}$ 

 $\mathcal{A}^{\mathcal{A}}$ 

 $\frac{1}{2}$  .

 $\mathcal{L}^{\text{max}}$  , where  $\mathcal{L}^{\text{max}}$ 

÷.,

 $\mathcal{L}^{\mathcal{L}}(\mathcal{L}^{\mathcal{L}}(\mathcal{L}^{\mathcal{L$ 

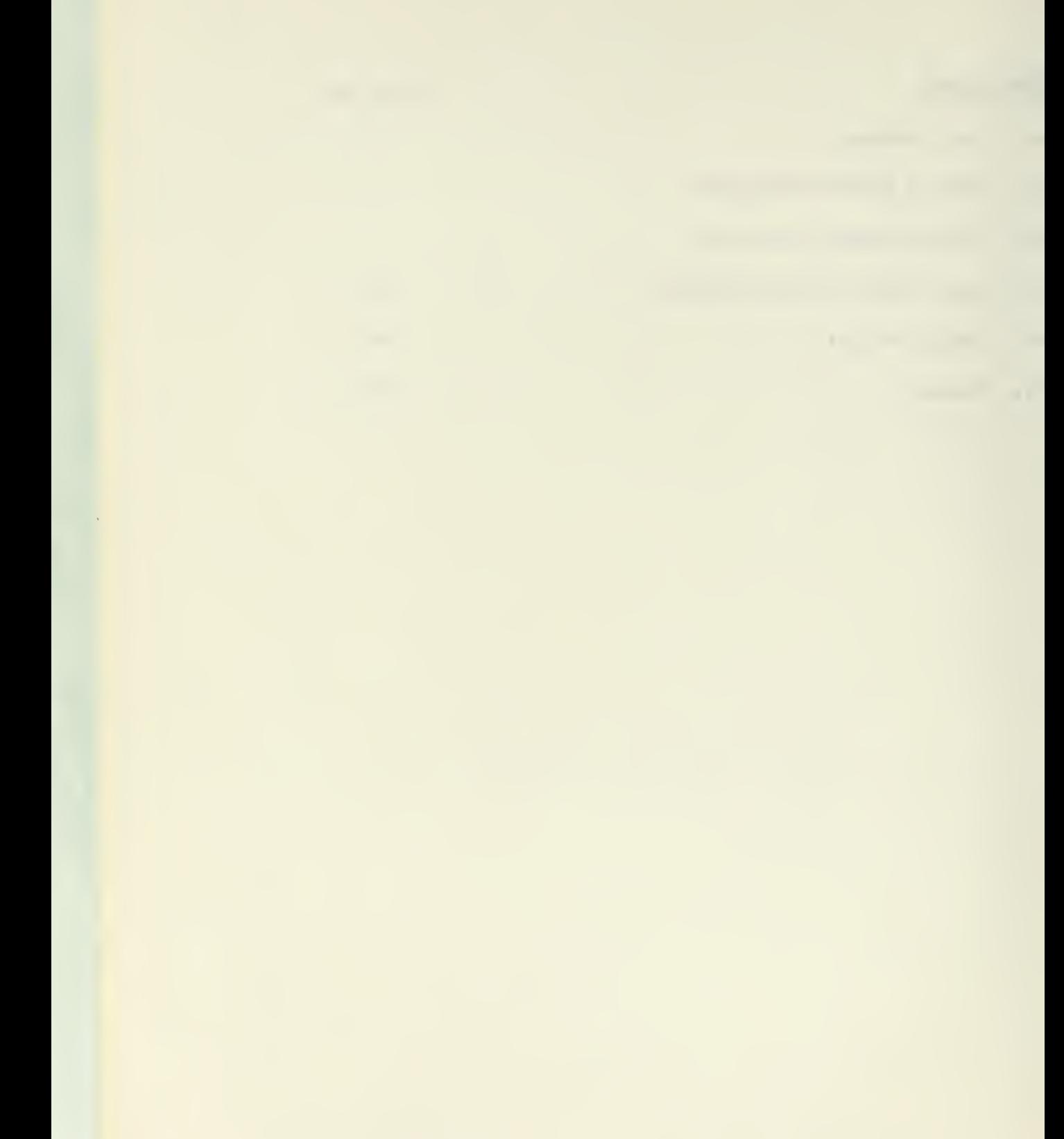

 $\mathcal{A}^{\mathcal{A}}$ 

#### 1. The Problem

From an analyst's point of view, a typical mine field operation concerned only with the laying of mines, and the effectiveness of a desired mine field can be partitioned into the following activities:

- 1. laying the mines;
- $\vee$  2. sweeping the mine field;
	- 3. transiting the mine field with normal traffic.

With these activities in mind, the analyst may then desire answers to the following questions:

- 1. How effective is a planned mine field?
- 2. How effective is <sup>a</sup> given capability to eliminate the mine field?
- 3. What density of mine <sup>s</sup> is required to thwart the transit of normal traffic?
- 4. What level of mine sweeping is required to maintain a certain level of transit?

Among the methods available to an analyst in order to try and answer these questions is the important one of carrying out the operation, both offensively and defensively, and observing the results. By actually planning and laying a mine field, attempting to sweep the field, and also attempting to transit the field, the analyst can arrive at judgments as to how well the mines, mine layers, and mine sweepers achieve their objectives and at what level of activity these objectives appear to be maximized. This may well be the best way to answer the above questions. However, the ordinary restrictions of time, cost and men may not permit the actual operation to be performed.

 $\mathbf{I}$ 

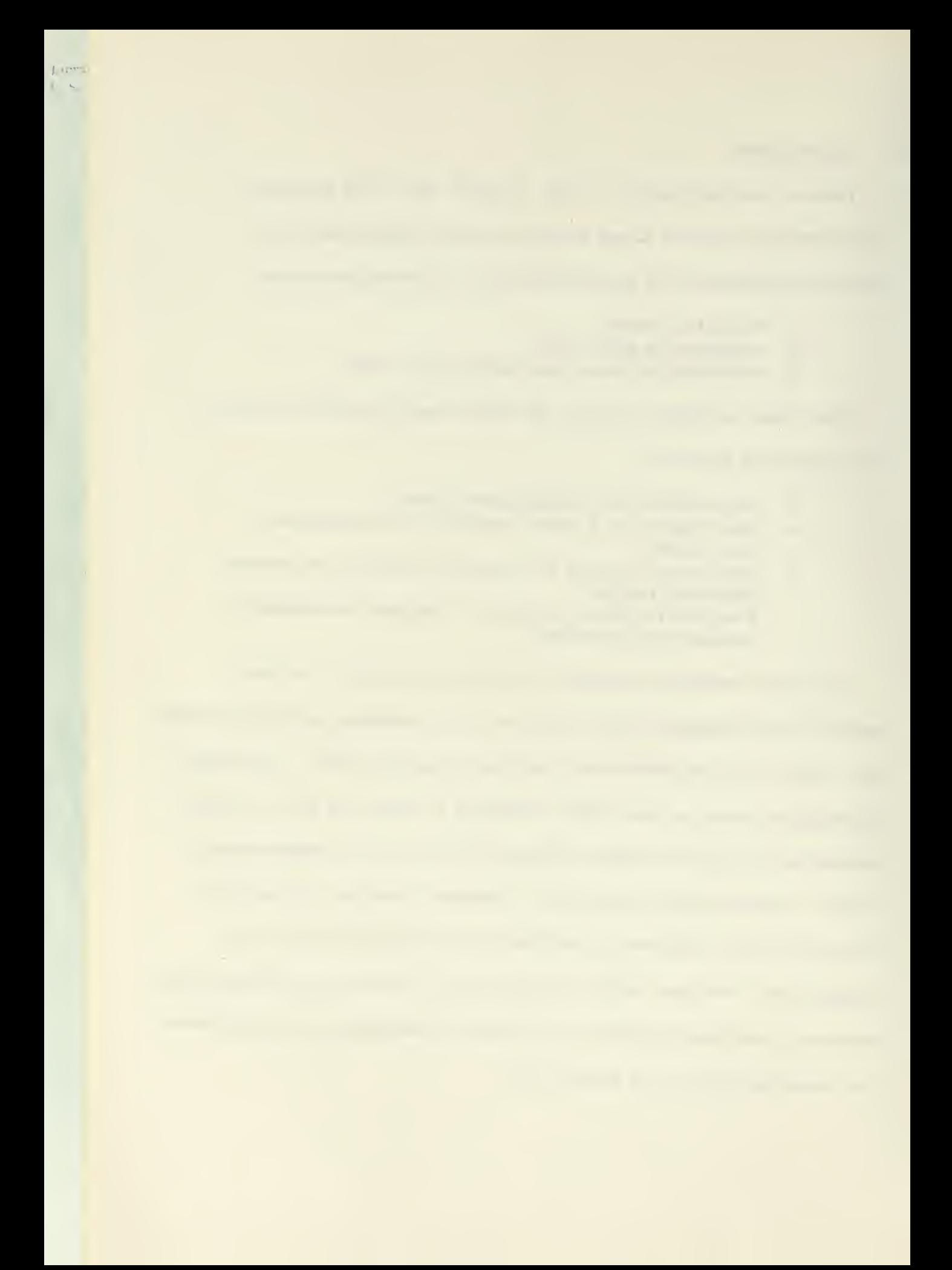

An immediate question of concern then is, "How can the analyst possibly answer these questions, and many more, within a reasonable time and cost environment?" One answer, and in many instances not the only answer, is for the analyst to simulate the operation and generate his data via the process of simulation. How close the simulation results will be to the actual operation results might be very debatable. The proximity of simulated and operational data will of course depend on how closely the simulated exercise approximates the actual operation.

There are several methods of simulation available to an analyst, including the digital computer which can quite easily be used as the mechanism of the simulation. If the operation can be described logically so that it is amenable to being programmed, a computer program can be written to play through the simulation and generate the required data. The major advantage of a digital computer simulation is the speed with which the simulation can be played and replayed. The following sections of this report describe such a program, under simplifying assumptions, which can provide the analyst with the simulation tool needed to approximate or generate expected value results for the questions posed earlier.

#### II. General Model Description

MSF is a computer simulation of a typical mine field operation. The computer inputs, supplied by the model user, are in general:

 $\overline{c}$ 

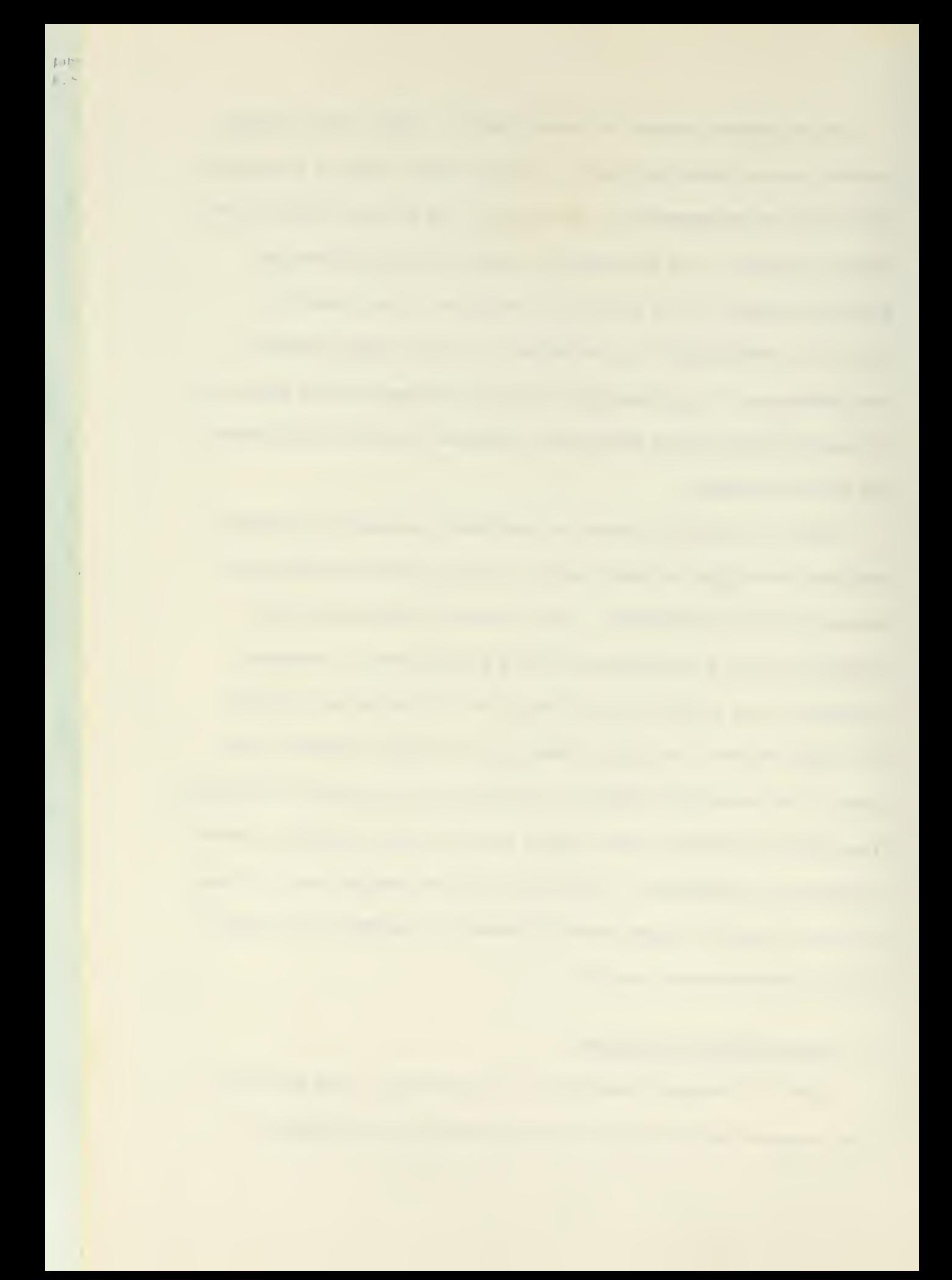

#### 1. Offensive Parameters

- a) description of playing area.
- b) number of mine laying vehicles
- c) number of mines laid by each vehicle
- d) desired entry points into the area for each vehicle and the desired position of each mine
- e) maximum errors for vehicle entry points and mine positions
- f) mine effectiveness
- 2. Defensive Parameters
	- a) number of mine sweepers
	- b) mine sweeper entry points into the area
	- c) mine sweeper effectiveness
		- d) number of ships to transit the area
		- e) range of entry points into the area for the transiting ships
- 3. Game Parameters
	- a) number of samples
	- b) sample size

A complete description of these inputs is included in Section IV.

With these computer inputs the computer program MSF proceeds as indicated in Figure 1. At the end of the program indicated by the block labeled STOP in Figure 1, the program user has available the computer output. The output information consists of, in general, the expected number of ships safe out of the total number of ships attempting to transit the area as a function of the number of mine sweeper passes through the mine field. By varying the values assigned to the input parameters and replaying the model the analyst can then arrive at different sets of output data which can be used in a comparative fashion in order to determine the significant levels of activities included in the model. The significant levels of activities of course depend upon what

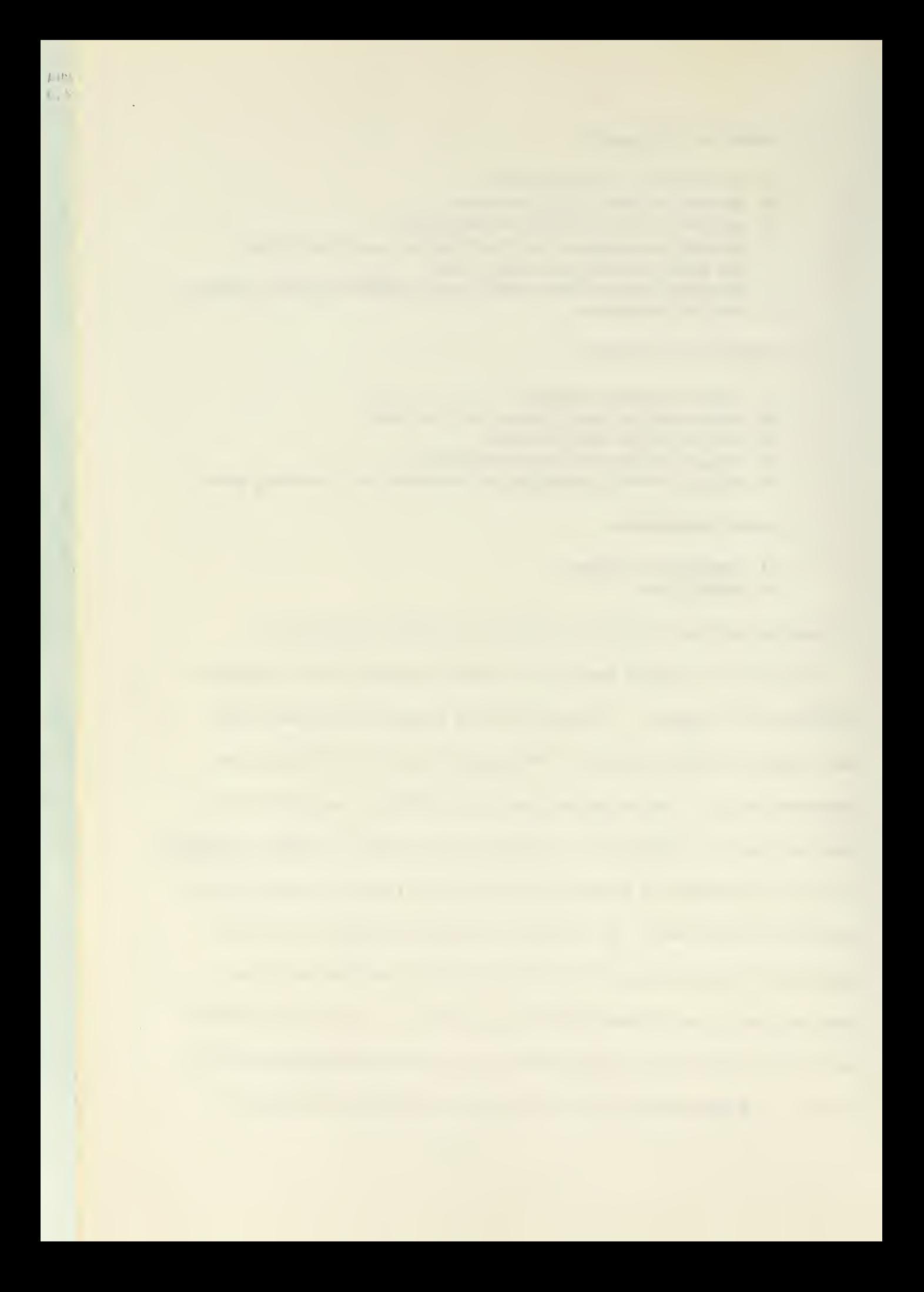

GENERAL FLOWCHARTS

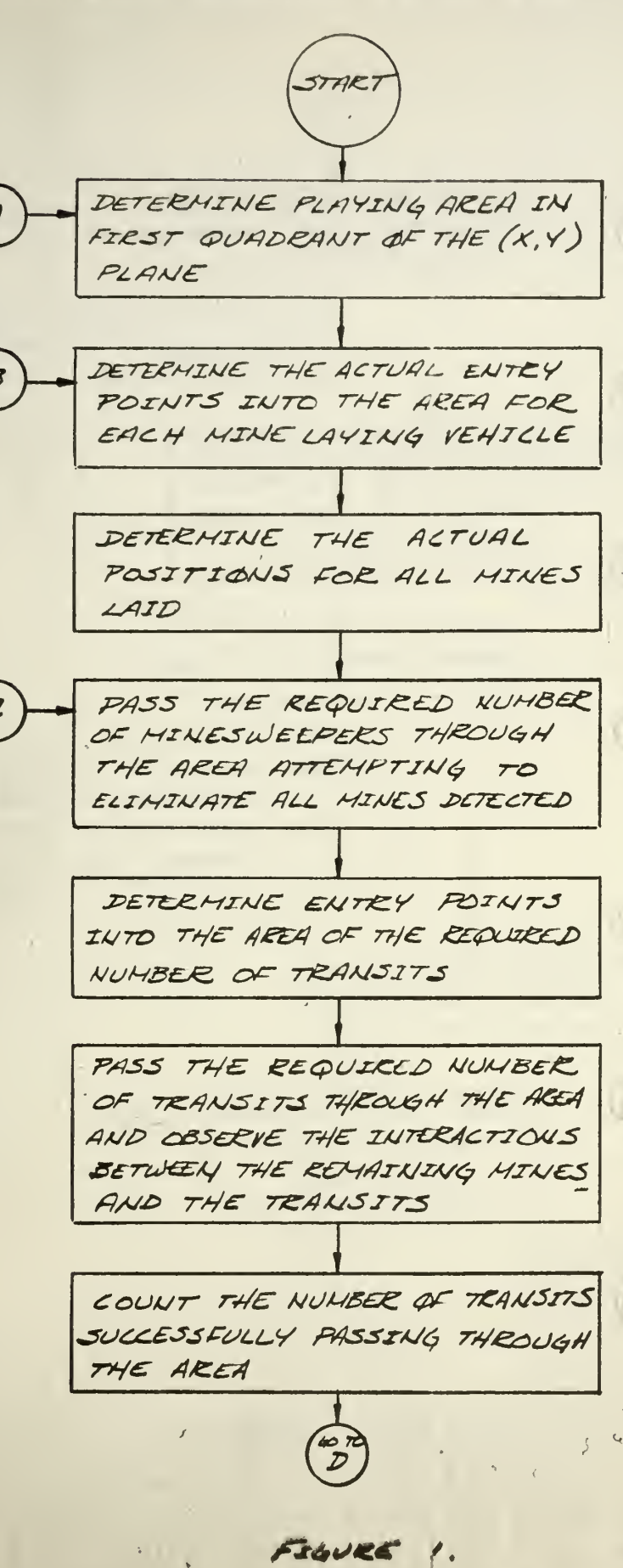

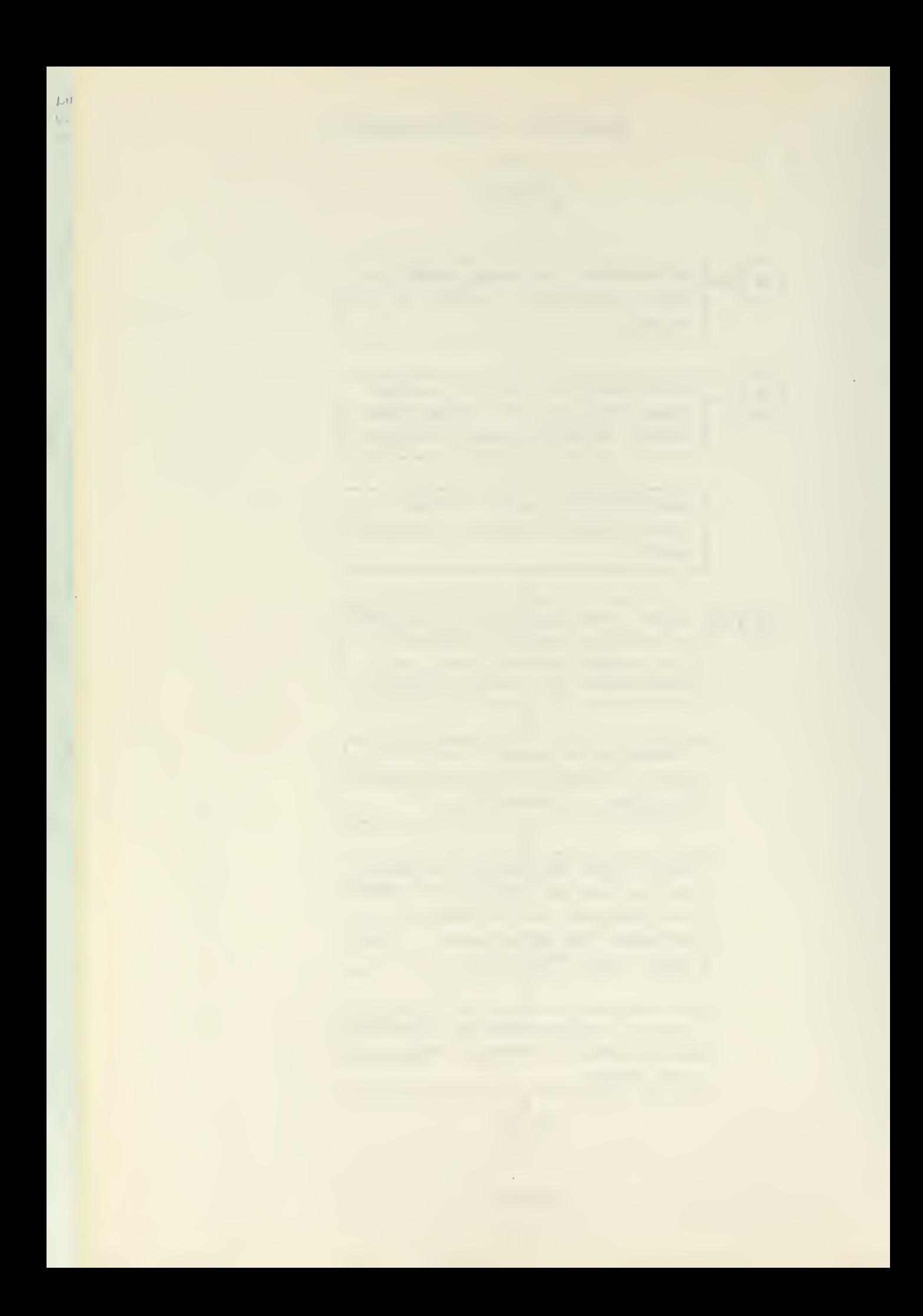

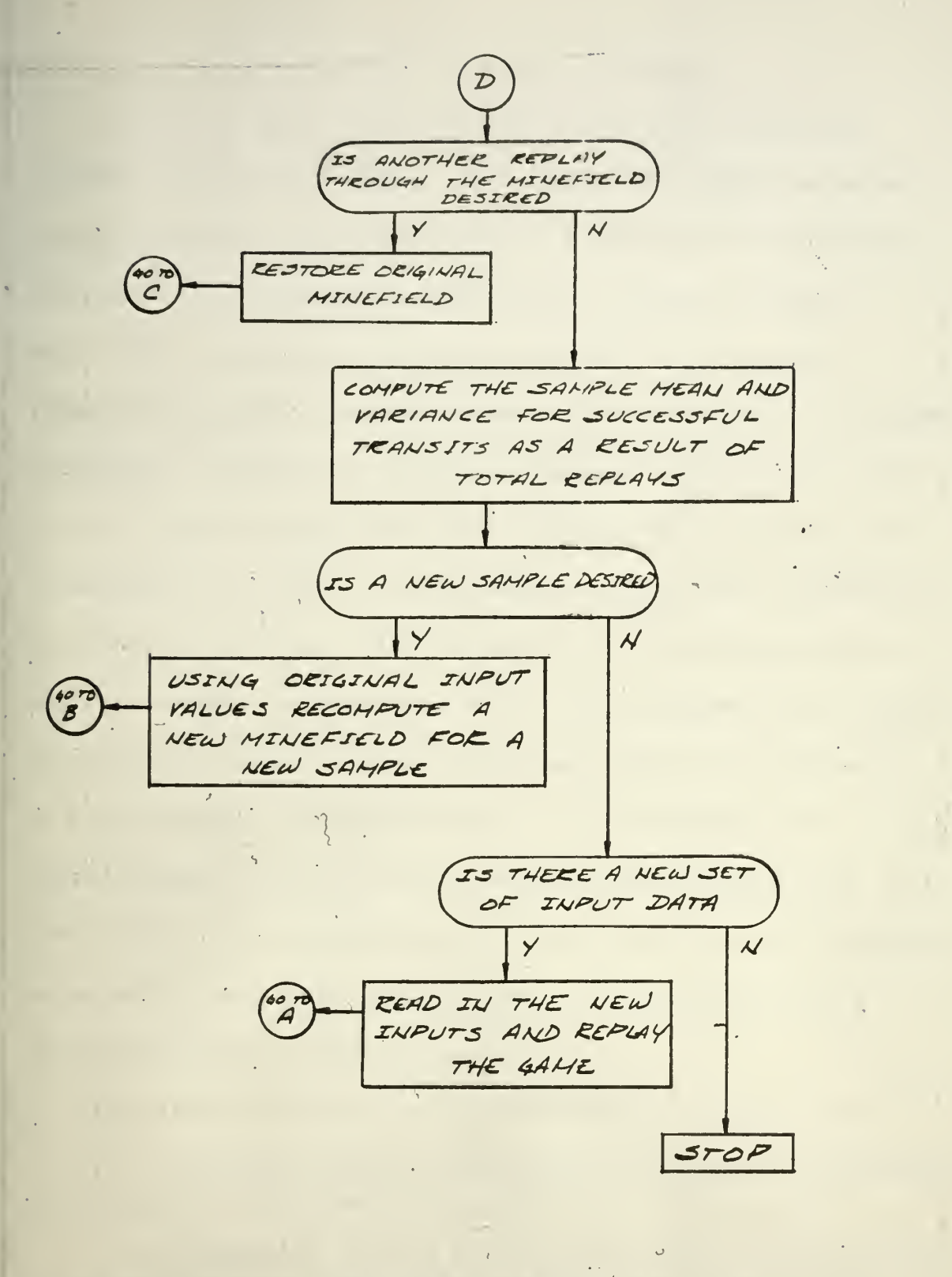

FIGURE 1 (CONT'D)  $\mathbf{R}$ 

5

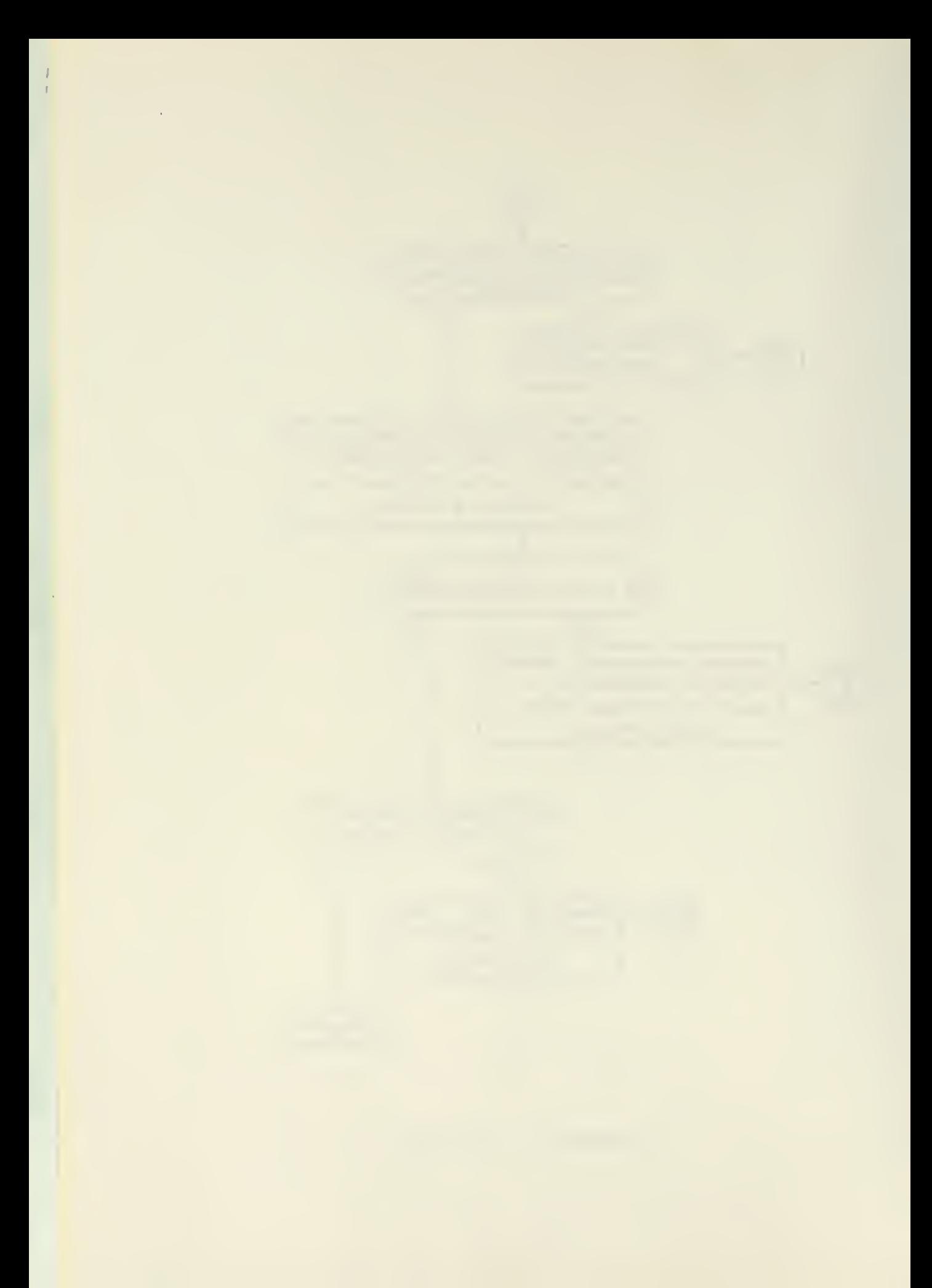

activity or activities the analyst is trying to optimize.

In essence, from Figure 1, it appears that MSF realistically simulates the actual operation. The activities in a typical mine field operation appear to be present in MSF. What has not been mentioned however are the assumptions upon which the computer program is built. After examining these assumptions MSF will seem quite removed from reality and it is therefore very important for the analyst using MSF to interpret the computer output and any inferences drawn from this output in light of these assumptions. This is not to say the assumptions may be bad. The assumptions may be quite adequate for examining the activities of the operation as they are included in the model. It must be stressed however that the assumptions were made in an effort to simplify the logical structure of the mining operat ion in order to build a computer program which would yield a first approximation as answers to some of the questions posed earlier. If one or more of the assumptions are too unrealistic to suit the needs of an analyst he may either not use the model or refine the model to eliminate whatever objections he may have.

The assumptions inherent in the MSF computer program are:

1. All mine laying vehicles attempt to maintain a course through the area parallel to the sides of the area.

2. All errors computed in order to determine the entry points of delivery vehicles and the positions of mines are assumed to be distributed according to a uniform density function, defined between the ranges of maximum and minimum error.

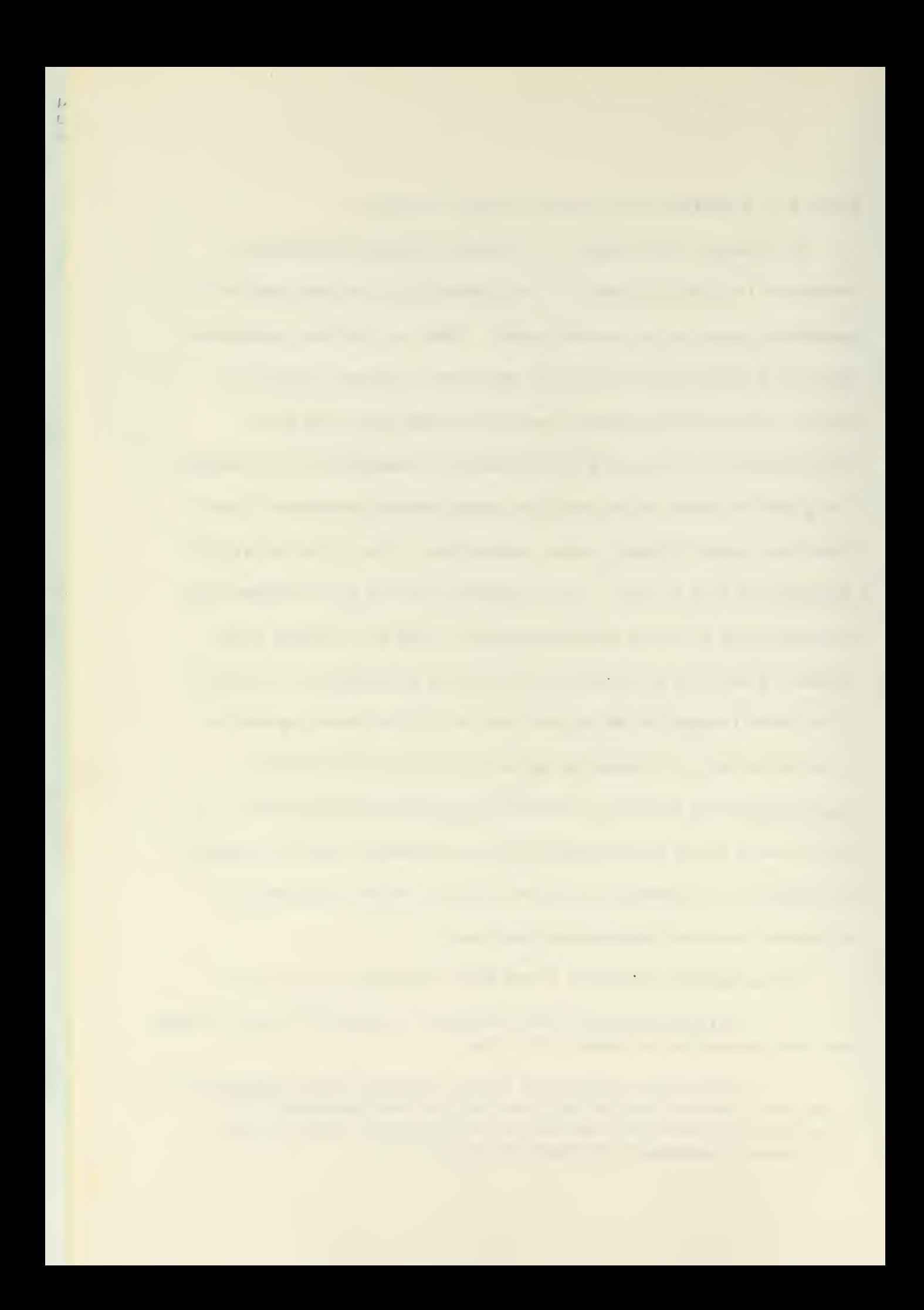

3. The distributions for the error in delivery vehicle entry points are identical.

4. The distributions for the error in mine positions are identical. Assumptions <sup>3</sup> and 4 indicate that in the model there is no difference in the ability of the delivery vehicles to enter the area as desired or in laying the mines in the desired positions.

5. A mine sweeper makes only one pass through the area maintaining a course parallel to the sides of the area.

6. The effectiveness of all mine sweepers is identical.

7. The entry points of the transits are assumed to be distributed according to a triangular distribution, defined between the ranges of maximum and minimum entry points. The maximum and minimum entry points are equidistant from the sides of the area and the triangular distribution is centered upon the middle of the area.

8. All transits maintain a course through the area'parallel to the side of the area.

9. The effectiveness of all mines is identical.

It can now be observed that MSF might be very unrealistic. A given mine field operation might well include the laying of different types of mines with different values of effectiveness, more than one type of delivery vehicle might be used with different operating characteristics, etc. However, as in the construction of any model, using the simplifying assumptions has led to a model that provides an "approximation" to desired results and one that hopefully is flexible enough to allow changes in its structure in order that the model results will closer approximate the real operation. For an analyst to change the structure of the model in order to make the model meet his needs, he now must have not only an understanding of the operation being modeled but an understanding of the existing model as well.

 $\overline{7}$ 

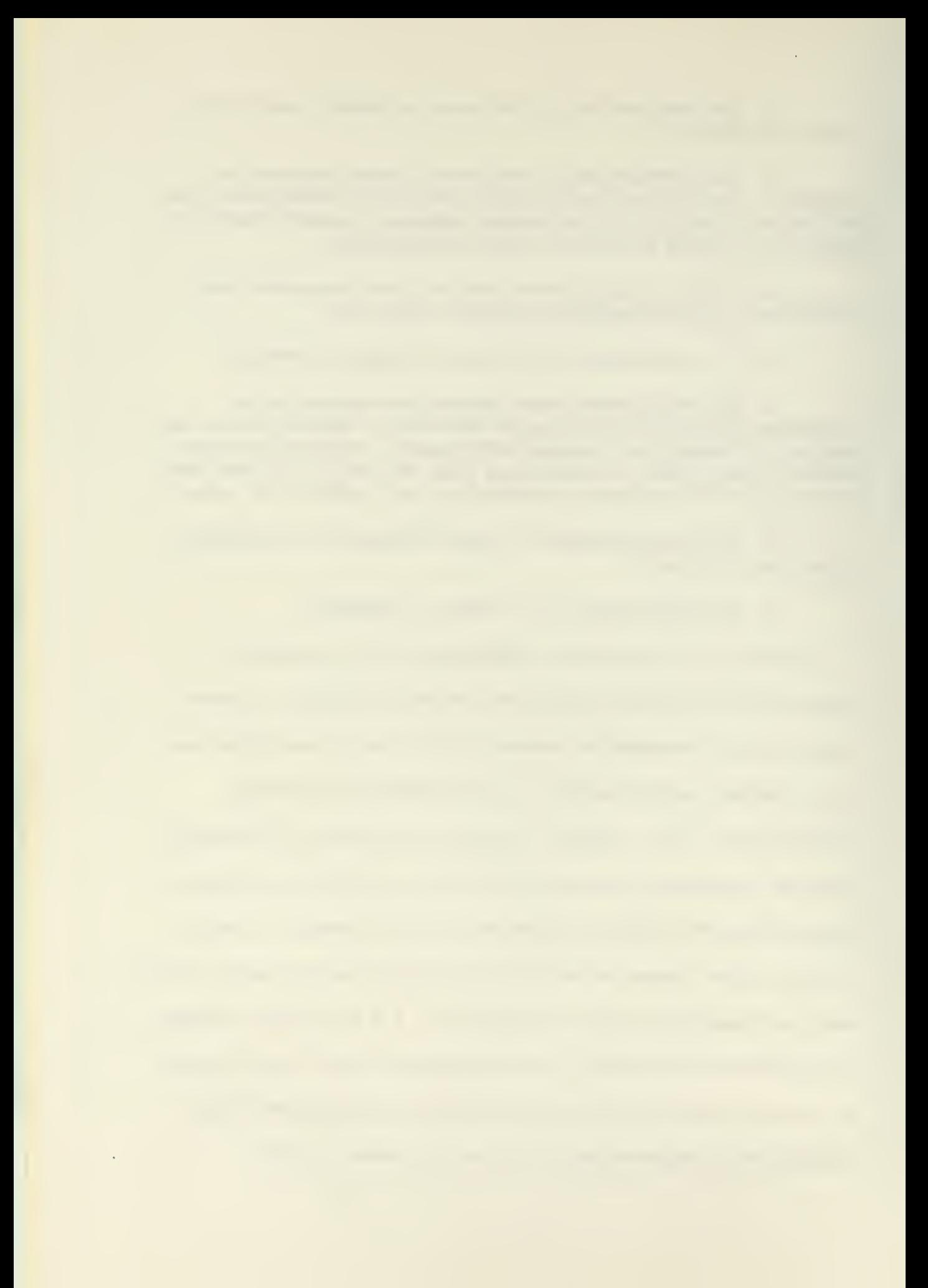

To the beginning student in operations research it should be pointed out here that if model results appear to contradict intuitive notions of what results ought to be, the intuitive results might be just as questionable as the model results. Also if model results and intuitive results agree this is not to say that both are correct.

## IIL Detailed Model Description

As indicated earlier in Figure 1, the Jollowing events occur in the computer program for MSF: delivery vehicles attempt to drop mines in a channel, mine sweepers attempt to sweep the channel, and ships » are sent through the channel in an effort to successfully transit through the mine field. The outcome of events such as the actual location of mines, sweeping of mines, and the destruction of ships passing through the channel are determined using Monte Carlo techniques, i. e. , with each event is associated a probability of success, and the success or failure of any event is determined by comparing a computer generated random number with the associated probability. The random numbers are generated according to the characteristics of the density functions describing the probability of occurrence of each event. The random numbers used in the MSF program should rightfully be called pseudo random numbers since they are generated by an arithmetic process and can always be determined or predicted according to this process.

The playing area of the model is a specified rectangle in the first quadrant of the (X, Y) plane which represents a channel. See Figure 2.

 $\zeta$ 

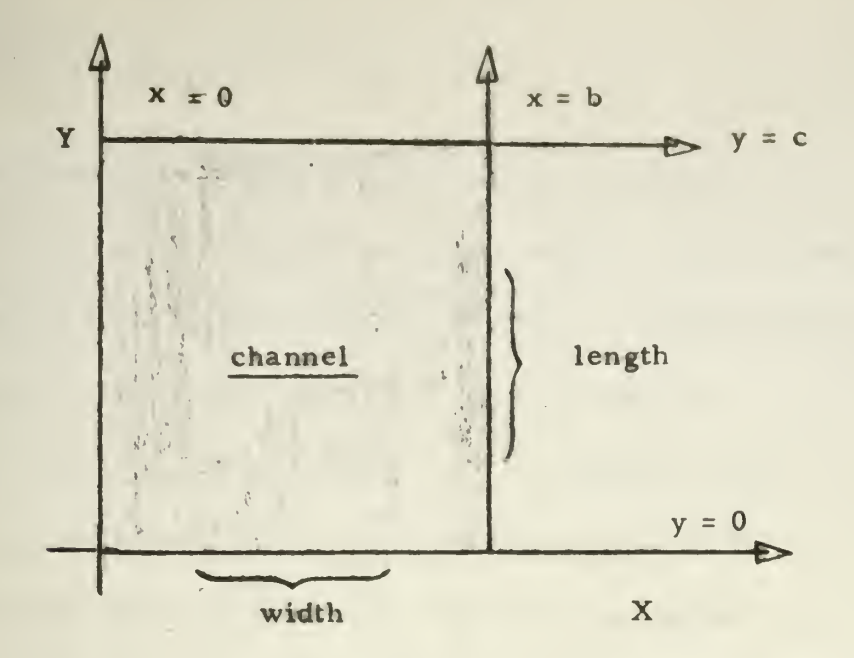

The playing area as constructed in the first quadrant.

FIGURE <sup>2</sup>

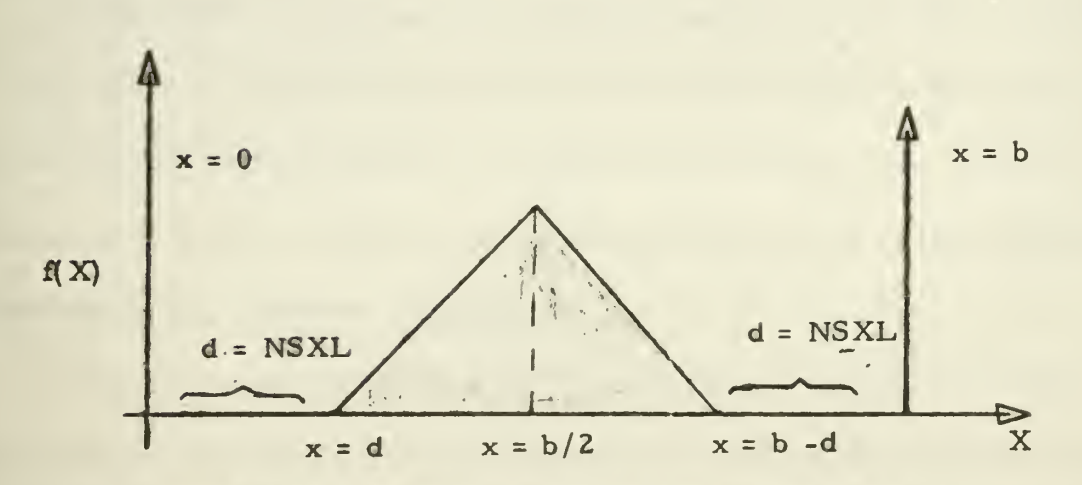

 $\overline{\omega}$ 

 $\bar{\mathbf{y}}$ 

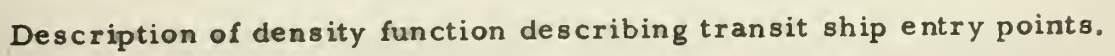

y

 $\frac{1}{2}$ 

 $\frac{1}{2} \frac{1}{2}$ 

FIGURE <sup>3</sup>

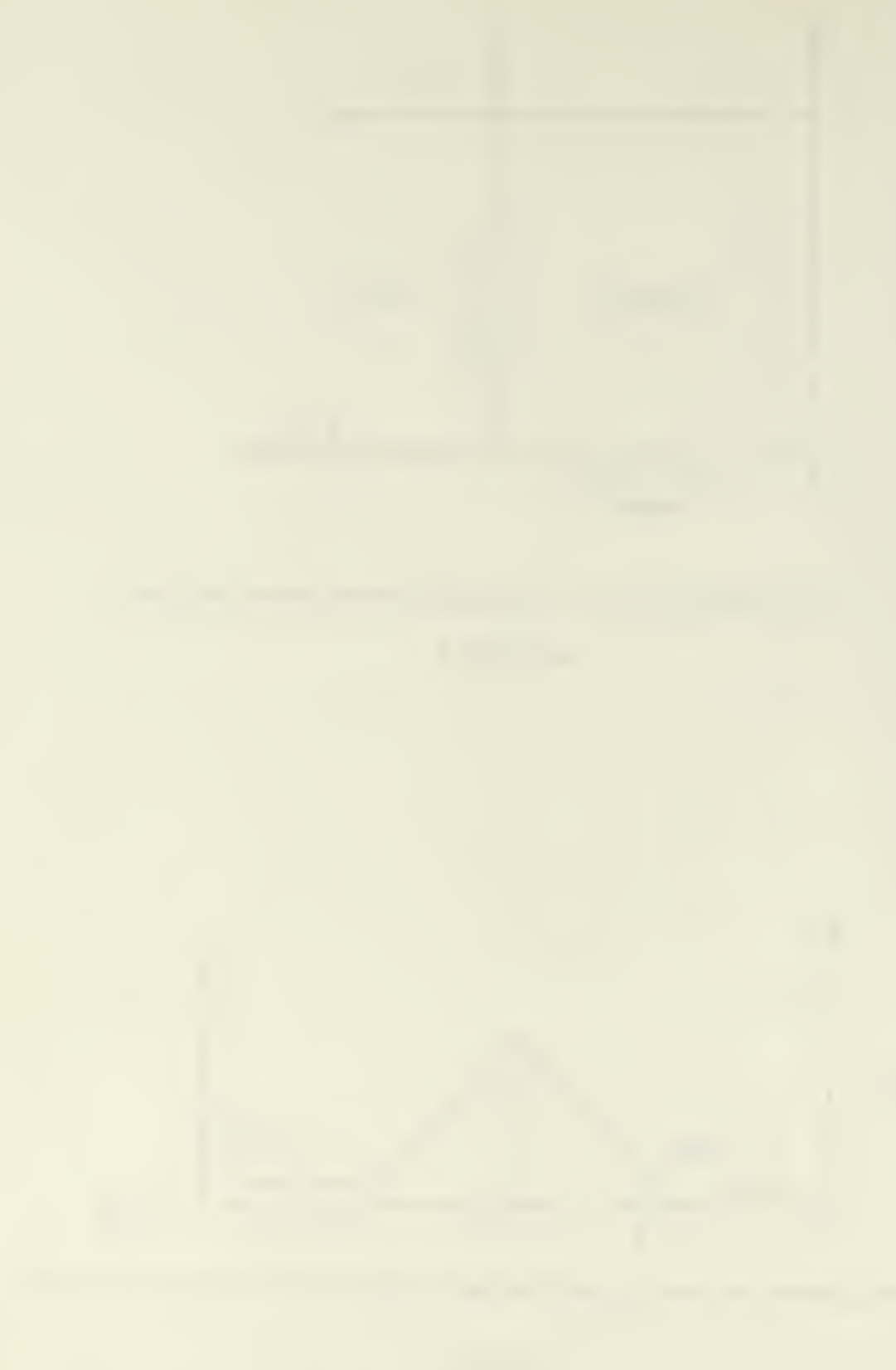

The desired entry points into the channel for all delivery vehicles and mine sweepers are defined as integer values in the interval  $0 \le x \le b$ on the line  $y = 0$  as illustrated in Figure 2. The desired positions of all mines layed from a particular delivery vehicle are defined as integer values in the interval  $0 \le y \le c$  along the line  $x = k$ , where  $x = k$  is the desired path of the delivery vehicle and  $0 \le k \le b$ . The entry points into the channel for the transiting ships, once an attempt has been made to sweep the channel, are determined by generating random numbers corresponding to integer values in the interval  $d \leq x \leq b-d$  on the line  $y = 0$  according to the density function described as in Figure <sup>3</sup> where the value of d is determined by the model user.

To illustrate the computer techniques used in the model, a partial listing of the FORTRAN language program will parallel <sup>a</sup> description of the method being used in the computation of each event. In this manner, it is hoped some understanding will be gained of the restrictions inherent in any computer simulation.

It should be mentioned that all of the logical procedures involved in the operation have been translated into the arithmetic statements of addition, subtraction, compare, etc. in order to write the computer program. For the MSF program <sup>a</sup> FORTRAN subroutine called RAND was written to generate numbers uniformly distributed on the interval

and the second control of the second control of the second control of the second control of the second control of

(0, 1). When <sup>a</sup> call to RAND is made in the MSF program <sup>a</sup> number in the interval (0, 1) is generated and stored in the program variable name NX. All random numbers used in the MSF program are then generated by transformations on the value of NX. To generate an integer uniformly distributed on the integer interval (0, 200) the program variables NRNC and NXIN are used: The number <sup>200</sup> is placed in location NRNC before the call to RAND is made, CALL RAND is executed and in location NX is placed <sup>a</sup> number generated on the interval (0, 1) and in NXIN is placed an integer on the interval (0, 200) based upon the value of NX.

The FORTRAN program, MSF, consists of several subroutines i for control, input and output purposes, but the actual mine field simulation lies in subroutine MINSIM which is described in the following section.

#### FORTRAN Program

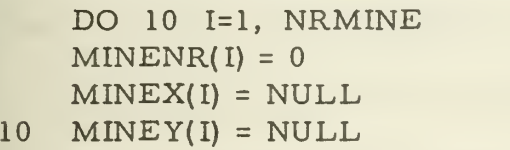

For each play of the game <sup>a</sup> minetable consisting of the actual X and Y coordinates, MINEX(I) and MINEY(I), and the mine number, MINENR(l), of all mines is created. At the beginning of play this table is nulled as indicated by the partial program. The variable NRMINE contains an input value specifying the number of mines used for this play of the game. The table is nulled by storing the constant NULL = 3777777777777777777777 into the MINEX(I) and MINEY(I) locations and zero into location MINENR(I),

ii

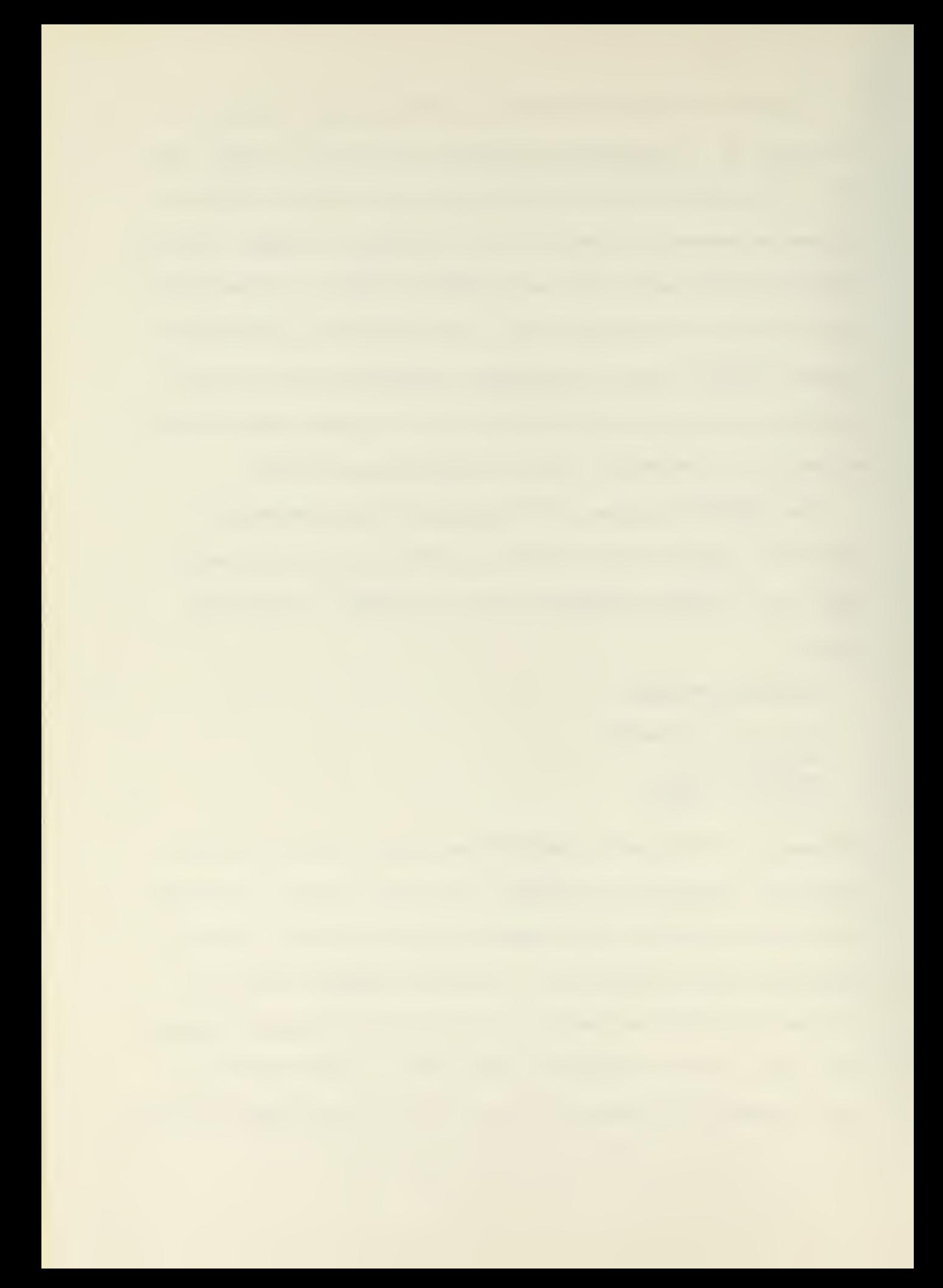

 $J = 1$ DO 20  $I=1$ , NRAIR NRNC <sup>=</sup> NYERR1 CALL RAND  $MINEY(J) = NXIN + MINED(J) - NYERR1/2$ NRNC <sup>=</sup> NXERR1 CALL RAND  $MINEX(J) = NXIN + NACEPT(I) - NXERR1/2$  $MINENR(J) = J$ 20  $J = J + NRMPAC(I)$ 

The actual location of the first mine dropped by each delivery vehicle is now determined and placed in the minetable. For the partial program illustrated: NRAIR is the number of delivery vehicles in this play of the game, NXERR1 and NYERR1 are the maximum values of the errors in the X and Y directions allowed in computing actual vehicle entry points, NRMPAC(I) is the number of mines carried by vehicle I, NACEPT(I) is the desired entry point along the width of the channel for vehicle I, MINED(J) is the desired Y coordinate for mine number J, and  $MINEX(J)$  and  $MINEY(J)$  are the actual X and Y coordinates as computed for mine number J. In the computer program mines are identified by numbering them sequentially, i. e. , if vehicle number one contains eight mines, the firsi. mine dropped from vehicle number two is identified as mine number nine, etc. In the above computation MINEX(J) and MINEY(J) are determined by selecting integers X and Y respectively in the ranges

 $NACEPT(I) - NXERRI \leq x \leq NACEPT(I) + NXERRI$ 2 2  $MINED(J) - NYERR1 \leq y \leq MINED(J) + NYERR1$  $2 \hspace{0.1cm} 2 \hspace{0.1cm}$ 

where it la assumed that all integers in the ranges have an equal

 $\epsilon$ 

probability of being selected. This is accomplished by using the random number generator to generate NXIN where for MINEX(J)

 $0 \leq N XIN \leq N XERR1$ 

and then

 $MINEX(J) = NXIN + NACEPT(I) - NXERRI$ 2

and for MINEY(J)

 $0 \leq N XIN \leq NYERR1$ 

and then

 $MINEY(J) = NXIN + MINED(J) - NYERRI$ 

DO <sup>30</sup> J=l, NRMINE IF (MINEY( J)-NULL) 30, 22, 30 <sup>22</sup> NRNC=NYERRS CALL RAND MINEY(J)=NXIN+MINED(J)+MINEY(J-1) -NYERRS/ NRNC=NXERRS CALL RAND MINEX(J)=NXIN+MINEX(J-l)-NXERRS/2  $MINENR(J)=J$ 

30 CONTINUE

A similar process is then repeated to determine the actual location of all other mines and store these values in the mine table. In this computation NXERRS and NYERRS are the maximum values of the errors in the X and Y directions for computing actual mine locations.  $MINEX(J)$  and  $MINEY(J)$  are then determined as in the previous paragraph using NXERRS and NYERRS in place of NXERR1 and NYERR1. Figure 4 illustrates the possible locations for mine number (J) given the location of mine number (J-l) for two mines dropped consecutively

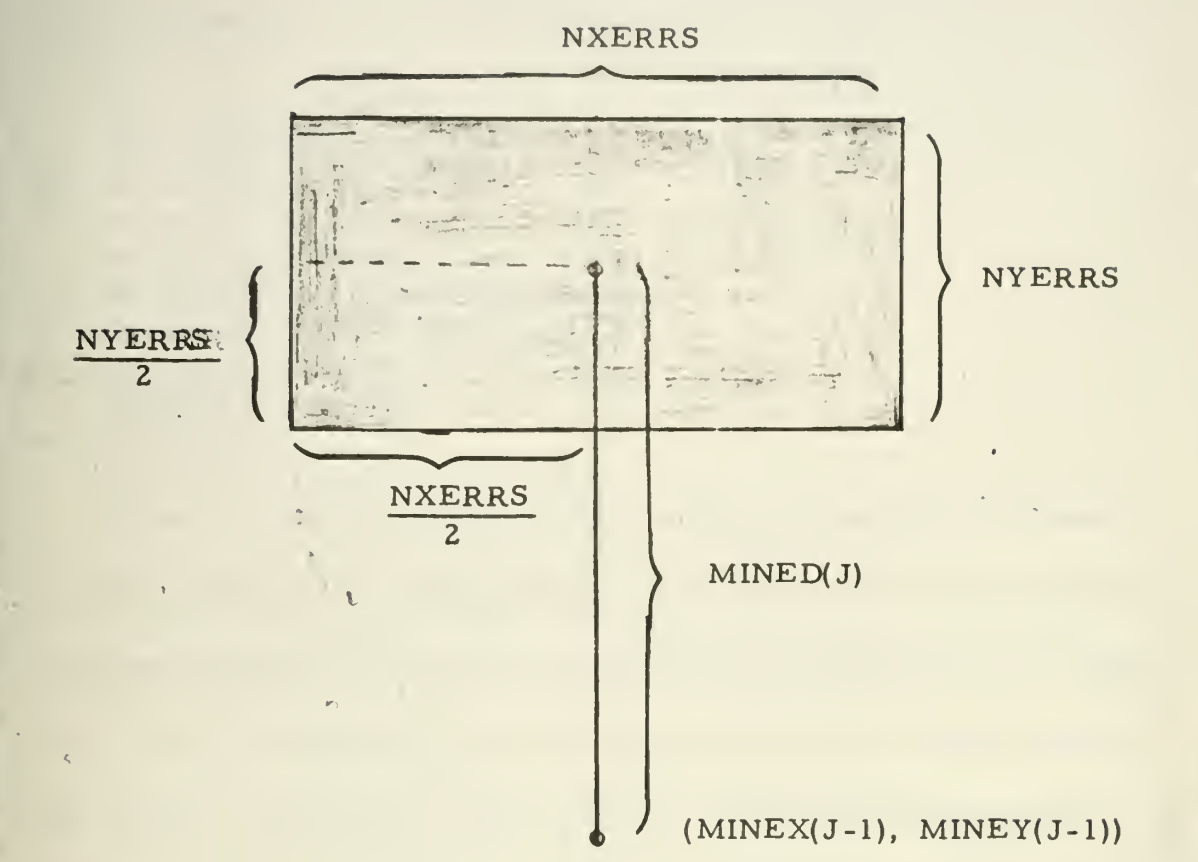

For two mines numbered (J) and (J-l) dropped consecutively from the same vehicle the shaded area represents the area in which mine number (J) will be located given the location of mine number (J-l).

# FIGURE 4

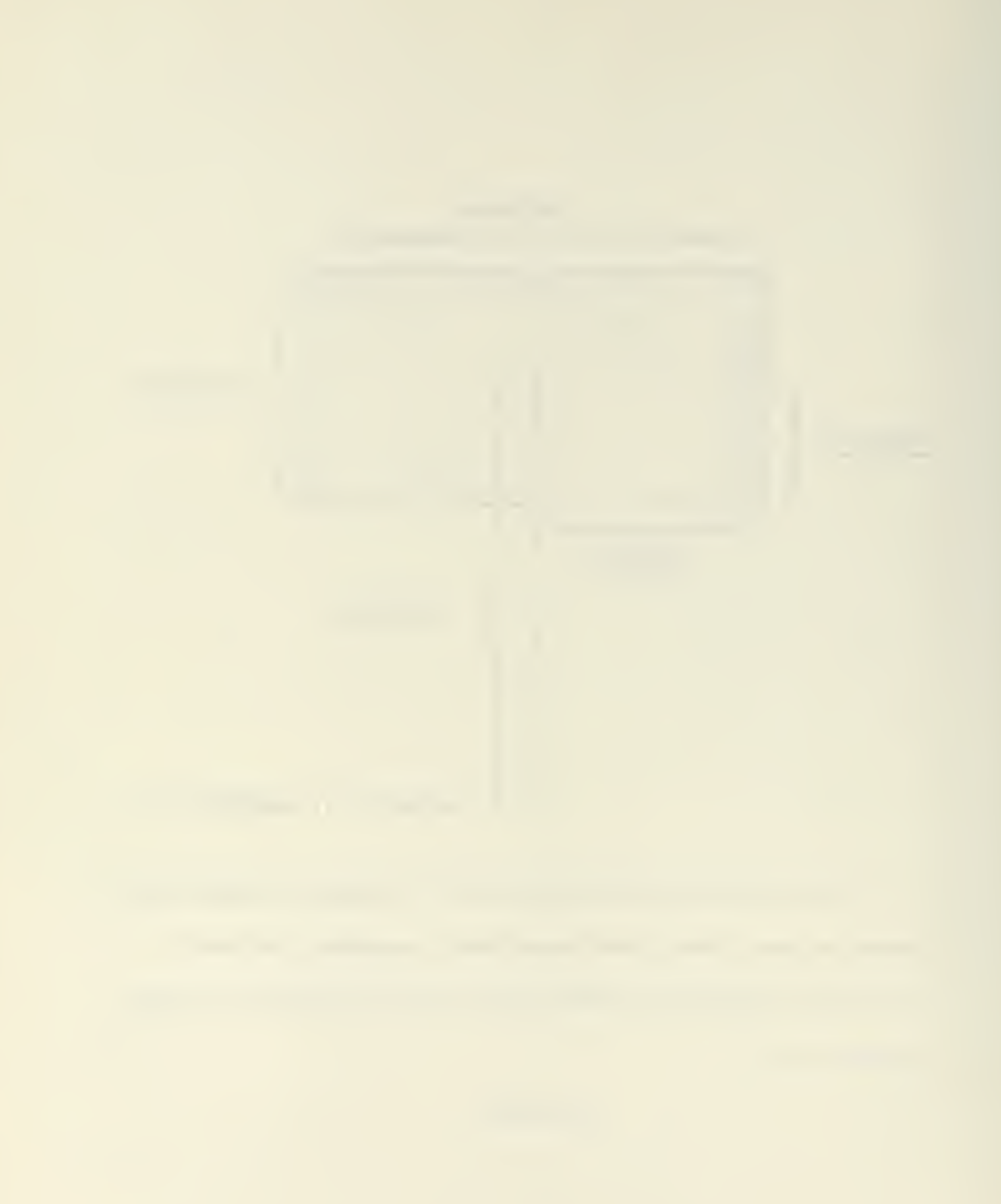
from the same delivery vehicle as determined by the above computation. The purpose of the IF statement in this partial program is to skip over the computation for the X and Y coordinates for the first mine dropped from each vehicle.

DO <sup>40</sup> 1=1, NRMINE IF (MINEX(I)) 39, 38, 38 38 IF (MINEY(I)) 39, 37, 37  $39$  MINEX(I)=NULL-7  $MINEY(I) = MINEX(I)$ 37 IF (MINEY(I)-NCHANL) 31, 33,33

- 31 IF (MINEX(I)-NCHANW) 40, 33, 33
- $33$  MINEY(I)=NULL-1
- MINEX(I)=MINEY(I)

40 CONTINUE

At the completion of the previous partial program the minetable has been created, i. e. , the locations of all mines have been determined and these locations are stored in MINEX(J) and MINEY(J). The minetable is now examined to determine if any mines are located outside the channel. Any mine location with  $(X, Y)$  coordinates outside the channel is eliminated from the channel by setting the coordinate of mines located in quadrants II, III, or IV to NULL-7, and for those mines outside of the channel but still in quadrant I, the coordinates are set to NULL-1. For this partial program NCHANL and NCHANW are the length and width of the channel respectively.

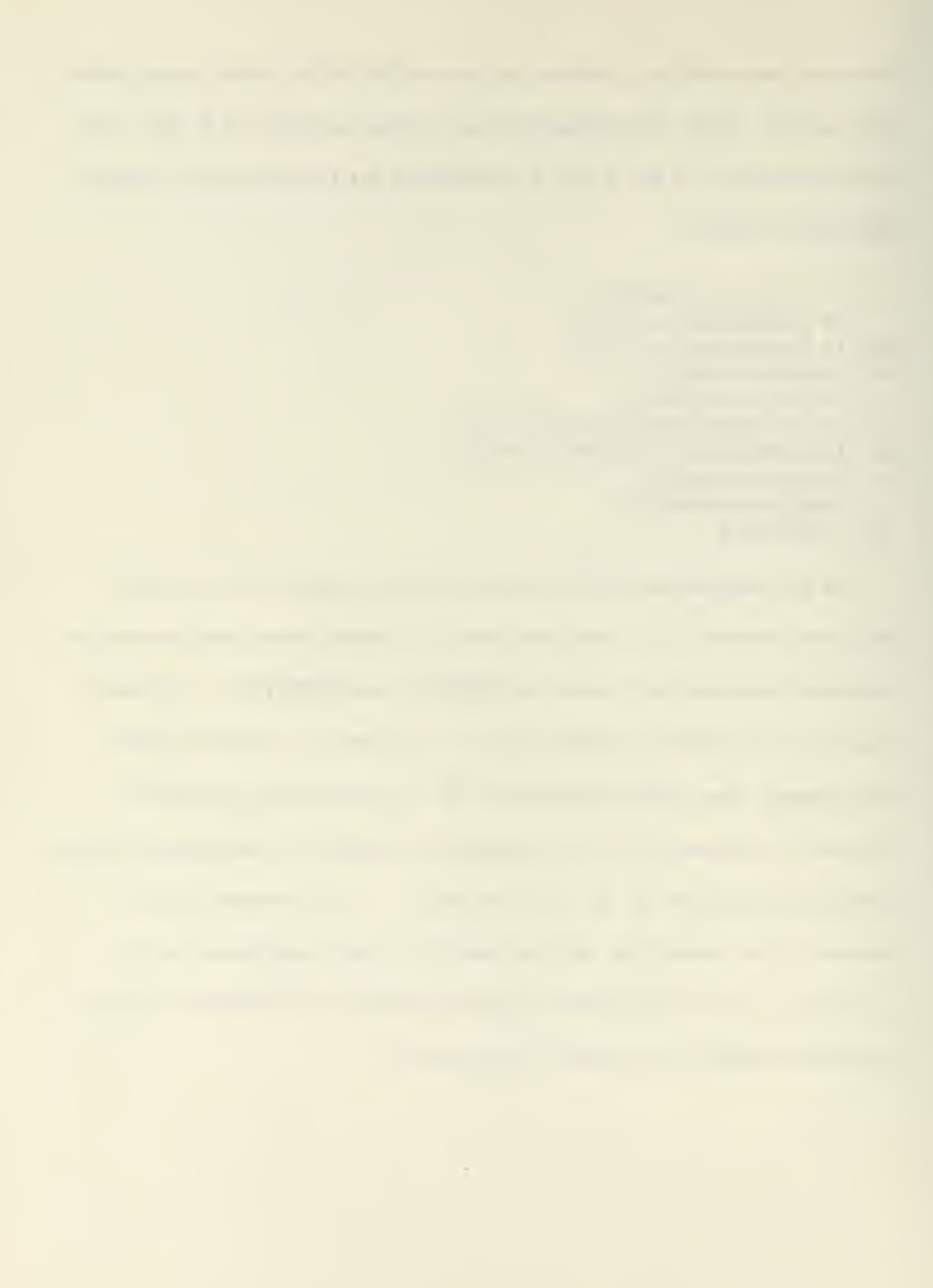

 $\bar{z}$ 

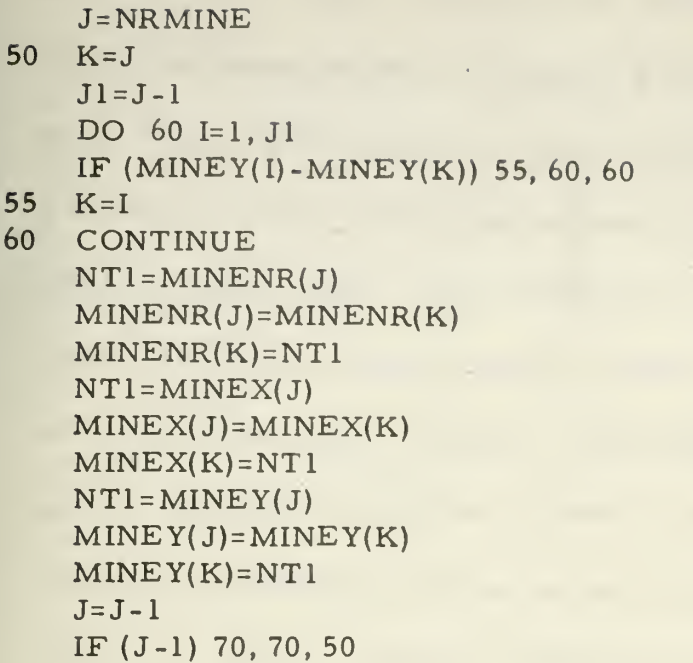

The minetable is now reordered as a function of the Y coordinate

of each mine location. With all mine locations determined and the

minetable reordered the mine laying phase of the operation is complete.

```
70 IF(NRMSWP) 140, 140, 80
```

```
80 DO 130 1=1, NRMSWP
   NLOLIM=MSWEP(I)-MSWWID/2 -1
   NUPLIM=NLOLIM+MSWWID + 2
   DO 120 J=l, NRMINE
   IF (NLOLIM-MINEX(J)) 90, 120, 120
```
- 90 IF (MINEX(J)-NUPLIM) 100, 120, 120 <sup>100</sup> CALL RAND IF (NX-MSWP) 110, 120, 120
- $110$  MINEX(J)=NULL-2  $MINEY(J) = MINEX(J)$
- 120 CONTINUE
- 130 CONTINUE

The mine sweepers now enter the operation and attempt to sweep the channel clear of mines. In this partial program: NRMSWP is the number of mine sweepers in this play of the game, MSWEP(I) is the entry point into the channel for mine sweeper I, MSWWID is the

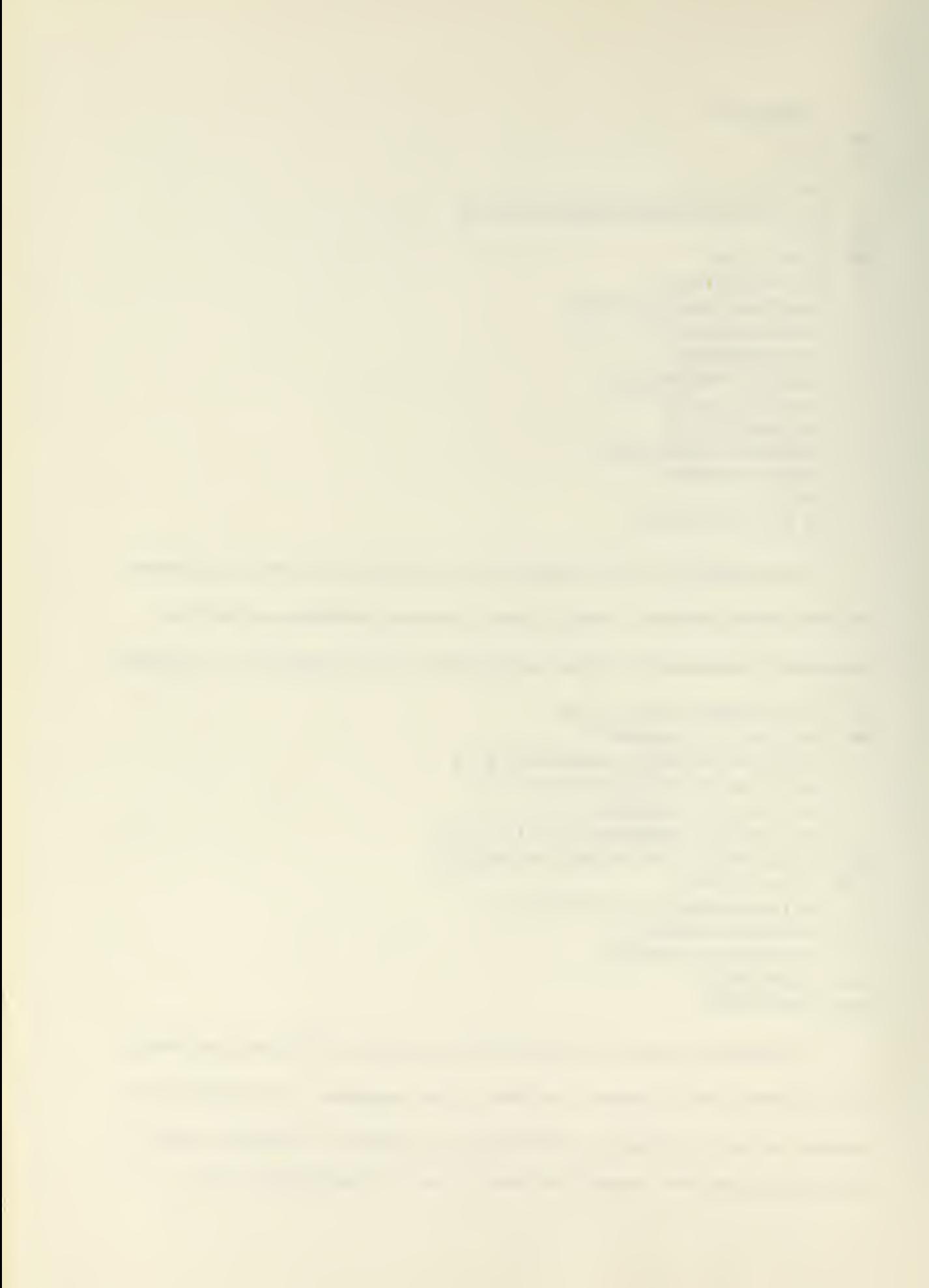

effective mine sweeper sweep width, NLOLIM is the lower X coordinate and NUPLIM is the upper X coordinate for the limits on the sweep width of mine sweeper I, and MSWP is the probability of the mine sweeper detecting and destroying <sup>a</sup> mine within its effective sweep width. The computation in this partial program enters each mine sweeper into the channel, one at <sup>a</sup> time, determines the limits of the mine sweeper's sweep width and passes the mine sweeper straight through the channel by comparing the values NLOLIM and NUPLIM with the values of MINEX(J) of the reordered minetable. When NLOLIM < MINEX(J)<NUPLIM mine number J is examined to determine if this mine sweeper detects and destroys the mine. The outcome of the event detect and destroy is determined by comparing <sup>a</sup> random number, NX, with MSWP. If NX<MSWP the mine is destroyed and this mine is nulled from the minetable by setting MINEX(J) and MINEY(J) equal to NULL-2. If  $NX \ge MSWP$ the mine is not destroyed. This computation is repeated for each mine sweeper. With the completion of this partial program the mine sweeping phase of the operation is completed.

140 NSAFE=0 NSUNK=0 NRNC=NCHW-NSXL\*2 DO <sup>190</sup> 1=1, NRSH CALL RAND NT1 <sup>=</sup> NXIN CALL RAND NLOLIM=(NXIN+NTl)/2+NSXL-NSW/2- <sup>1</sup> NUPLIM=NLOLIM+NSW+ <sup>2</sup>  $DO$  185 N=1, NRMINE IF (NLOLIM-MINEX(N)) 150, 185, 185

150 IF (MINEX(N)-NUPLIM) loO, 185, 185 <sup>160</sup> CALL RAND IF (NX-NSP) 170, 180, 180 170  $MINEX(N)= NULL-3$  $MINEY(N)=MINEX(N)$ NSUNK=NSUNK+1 GO TO <sup>190</sup> 180 MINEX(N) <sup>=</sup> NULL-4  $MINEY(N) = MINEX(N)$ 185 CONTINUE  $NSAFE = NSAFE + 1$ 190 CONTINUE

The next and last phase of the operation is for transits to pass through the channel and to determine how many of those attempting to transit are stopped from doing so because of any remaining mines. In this partial program NSAFE and NSUNK are the cumulative total number of successful and unsuccessful transits respectively, NCHW is the width of the channel, NSXL and NCHW-NSXL are the lower and upper limits, respectively, on the range of entry points into the channel for the transits, NSW is the effective width of the transits that will activate the mines, NLOLIM and NUPLIM are the computed lower and upper limits on the effective width of the transits as a function of transit entry point, and NSP is the probability that <sup>a</sup> mine in the effective width range of any transit will activate and destroy the transit. This computation enters each transit, one at a time, computes an entry point for the transit assuming the distribution of entry points is triangular, see Figure 3, and then computes the values of NLOLIM and NUPLIM. Once these values have been computed the transit passes through the channel in the same fashion as the mine sweepers. In this

operation, however, when <sup>a</sup> mine is encountered <sup>a</sup> random number is compared with NSP to determine if the mine has destroyed the transit. Jt is assumed that all mines so encountered are activated. For mines activated but not destroying the transit the mine is eliminated from the minetable by replacing its coordinates with NULL-4. For mines activated and destroying the transits the mine coordinates are nulled and replaced by NULL-3. The method for generating the entry points of the transits according to the characteristics of a triangular distribution is to take the average of two uniformly distributed random numbers, NXIN and NT1, in the interval (0, NCHW-(NSXL)\*2) and add to this value the value of NSXL. This computation is detailed as follows for the interval (0, b):

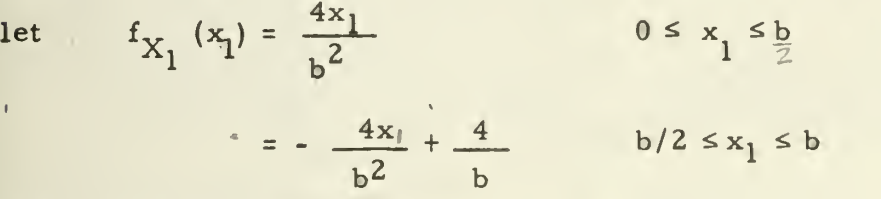

illustrated as

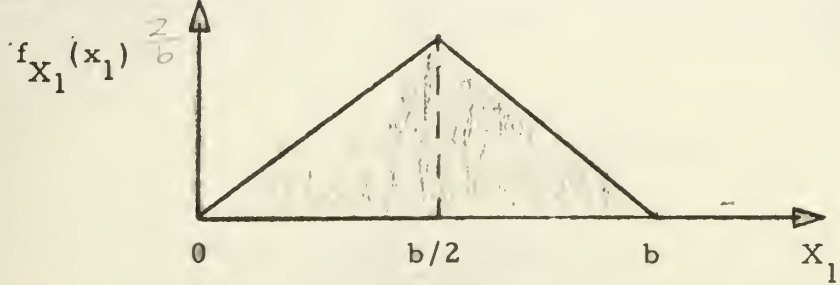

and

$$
f_{X_2}(x_2) = 1/b
$$
 0  $\le x_2 \le b$   
 $f_{X_3}(x_3) = 1/b$  0  $\le x_3 \le b$ 

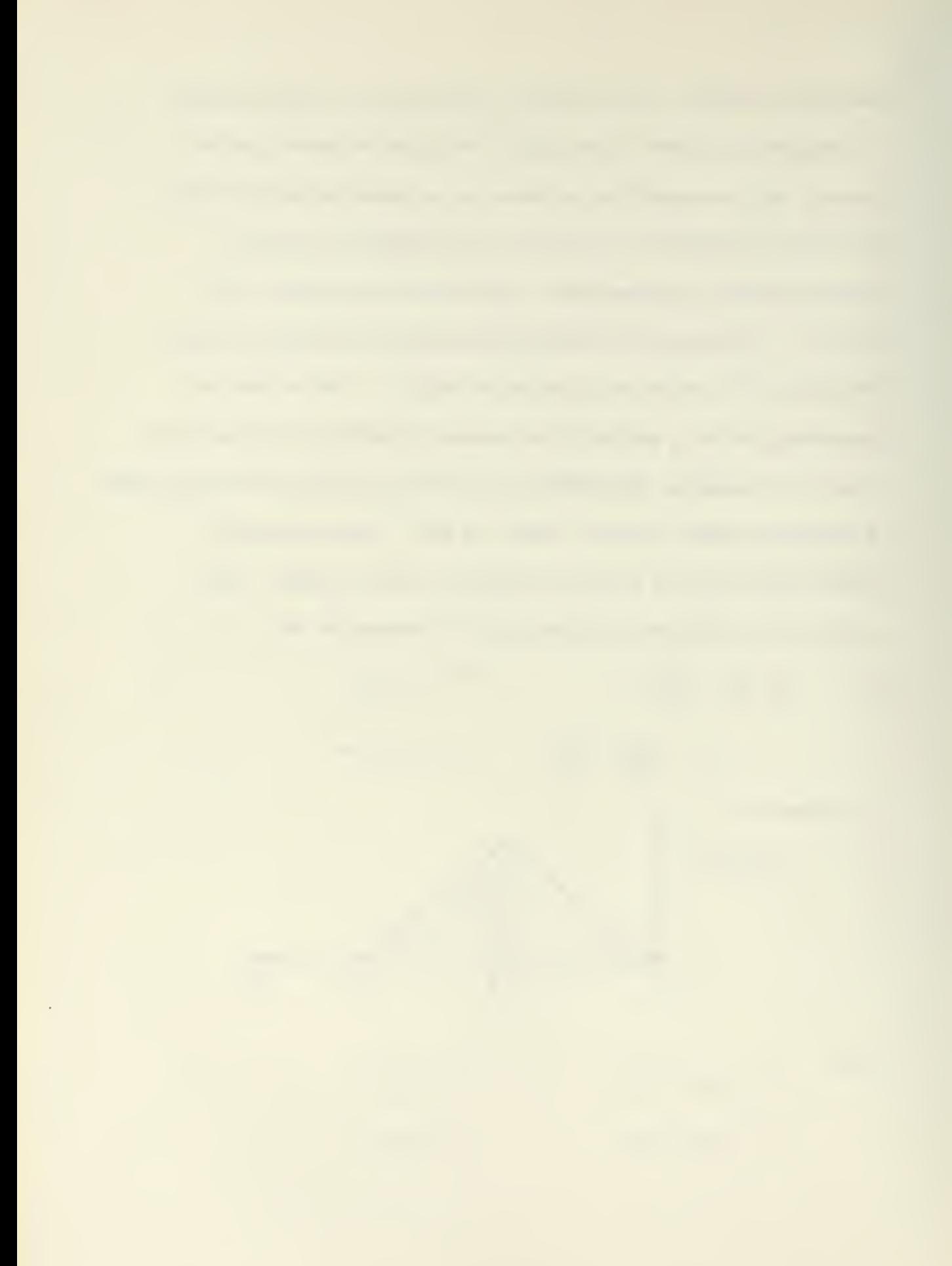

illustrated as

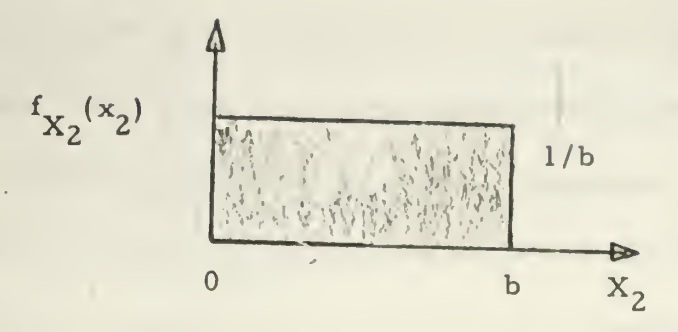

For: (1) 
$$
a \le b/2
$$

$$
P(x_1 \le a)
$$
 =  $\int_0^a 4x_1 / b^2 dx_1 = 2a^2/b^2$ 

$$
P\left(\frac{x_2 + x_3}{2} \le a\right) = \int_{0}^{2a} \int_{0}^{2a - x_3} 1/b^2 dx_2 dx_3 = 2a^2/b^2
$$

5.

and

 $\mathbb{C}^{\mathbb{C}}$ 

for:  $(2)$  b/2  $\le a \le b$ 

$$
P(x_1 \le a)
$$
 = 1/2 +  $\int_{b/2}^{a} (-4x_1/b^2 + 4/b) dx_1 = 4a/b-2a^2/b^2-1$ 

$$
P\left(\frac{x_{2}+x_{3}}{2} \leq a\right) = \int_{2a-b}^{b} \int_{0}^{2a-x_{3}} 1/b^{2} dx_{2} dx_{3}
$$
  
+ 
$$
\int_{0}^{2a-b} \int_{0}^{b} 1/b^{2} dx_{2} dx_{3}
$$
  
= 
$$
4a/b - 2a^{2}/b^{2} - 1
$$
.

and it is seen that

$$
P(x_1 \le a) = P\left(\frac{x_2 + x_3}{2} \le a\right)
$$

Up to this point nothing has been said about the units assigned to the (X, Y) coordinates of the playing area. Actually these units have no effect on the program - the model user may use any unit he desires as long as the units remain consistent for all program inputs.

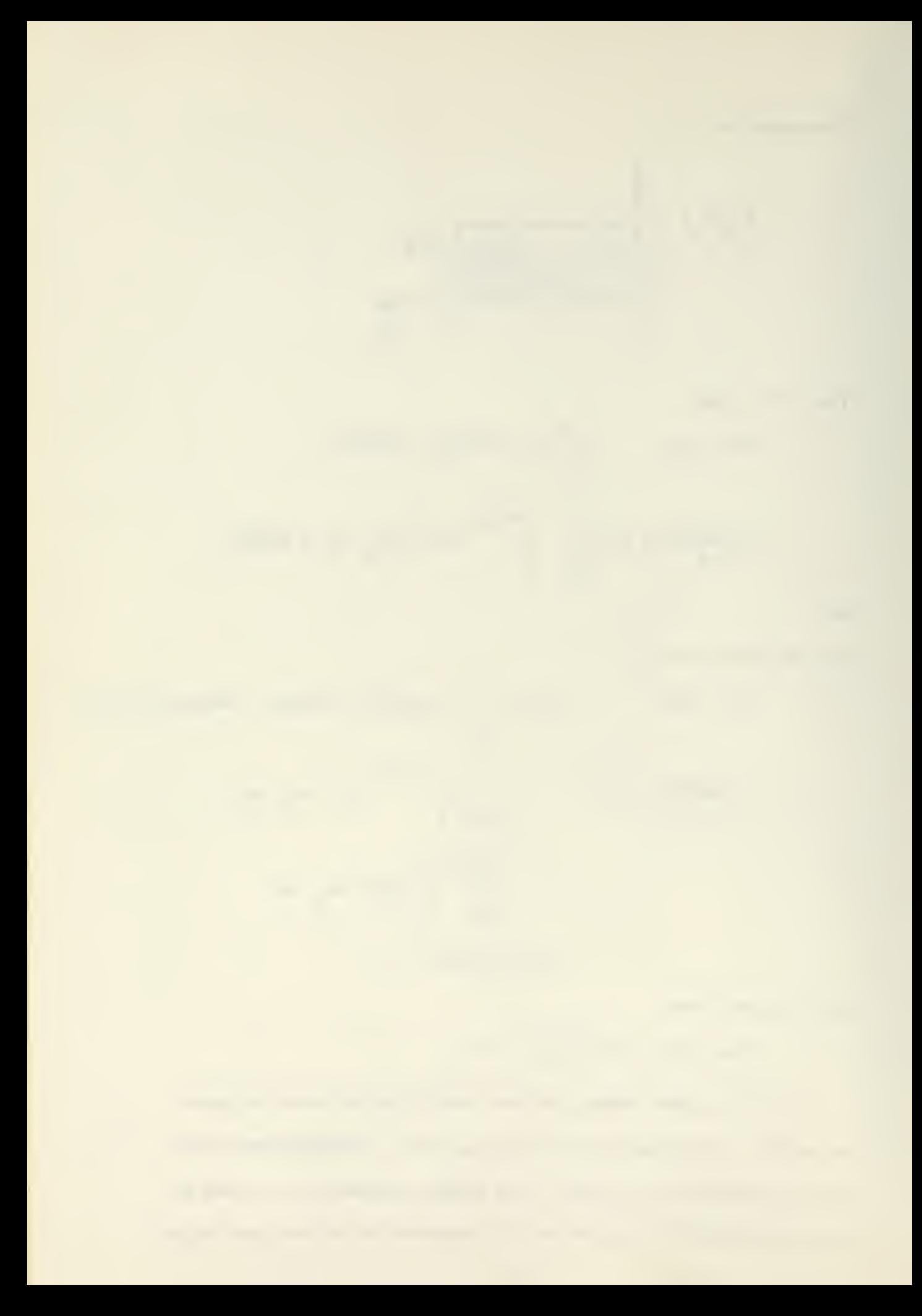

The units, of course, are not entered into the program.

At this point in the program the simulation is complete. The remainder of the program is the computation necessary for <sup>a</sup> statistical tabulation of the results as found in the computer output, described in Section V, and the necessary instructions to replay the simulation to increase the sample size and to replay the simulation with different values assigned to the input parameters, described in Section IV. An interesting feature of the model is tha: the method of eliminating mines from the minetable is such that the minetable can be scanned to determine which mines were eliminated from the table and why, i.e., all mine locations in the minetable such that MINEX(J) is equal to NULL-3 indicates that mine number <sup>J</sup> of the reordered minetable was eliminated because this mine was activated and destroyed a transit, etc. Although it is not done in the program an analyst could add to the program, if he desired, the necessary instructions to scan the minetable at the end of the simulation and tabulate the number of mines and the reasons why they were eliminated during the play of the game.

To generate data for statistical purposes, the subroutine MINSIM is played a number of times--the exact number being specified as an input parameter.

To complete this section the complete MSF CDC- FORTRAN- <sup>60</sup> program is included followed by a set of detailed flow charts of the program, Figure 5.

 $\mathcal{L}_{\mathcal{A}}$  , and the set of the set of the set of the set of the set of the set of the set of the set of the set

PROGRAM MSF DIMENSION NRMPAC(50), NACEPT(50), MINED(300), MINENR(300), MINEX(300), IMINEY(300), MSWEP(50), NSAMSZ(100), FSAMSZ(100), SAMPLE(100) COMMON MSWP1, MSWP2, NSP1, NSP2, NRSAMP, NSAMSZ, FSAMSZ COMMON MSWP.NSP.NSAFF COMMON NRAIR, NRMPAC, NACEPT, MINED, NRMINE, MINENR, MINEX, MINEY, NRMSWP, 1MSWEP, MSWWID, NRSH, NSW, NSXL, NCHW, NCHL, NXERR1, NYERR1, NXERRS, NYERRS, **2NCHANW, NCHANL, FSPSE** COMMON INDX, NX, NRNC, NXIN, NRC, NSTRN COMMON NDISC, INCM, INC, NRC2, NRC1 COMMON ITRAN 10 ITRAN  $=1$  $NRC = 0$  $INDX=6$ READ INPUT TAPE 5, 1001, INAME1, INAME2 1001 FORMAT(2A8) PRINT 9991, INAME1, INAME2 WRITE OUTPUT TAPE 6, 9991, INAME1, INAME2 9991 FORMAT (1H1,3X,2A8,///) CALL INPUT CALL TITLE CALL MS2 GO TO 10 **END** SUBROUTINE MS2 FORTRAN VERSION OF MINESWEEP PROB. RHS  $7 - 12 - 62$ DIMENSION NRMPAC(50), NACEPT(50), MINED(300), MINENR(300), MINEX(300), 1MINEY(300), MSWEP(50), NSAMSZ(100), FSAMSZ(100), SAMPLE(100) COMMON MSWP1, MSWP2, NSP1, NSP2, NRSAMP, NSAMSZ, FSAMSZ COMMON MSWP.NSP.NSAFE COMMON NRAIR, NRMPAC, NACEPT, MINED, NRMINE, MINENR, MINEX, MINEY, NRMSWP, 1MSWEP, MSWWID, NRSH, NSW, NSXL, NCHW, NCHL, NXERR1, NYERR1, NXERRS, NYERRS, 2NCHANW.NCHANL, FSPSE COMMON INDX, NX, NRNC, NXIN, NRC, NSTRN COMMON NDISC, INCM, INC, NRC2, NRC1 COMMON ITRAN  $NCHANW = NCHW + 1$  $NCHANL = NCHL + 1$  $NRC = 0$  $INCM = 0$ DO 40 I=1, NRSAMP MING=1000  $MAXG=0$  $NOUT1=I$ NOUT2=NSAMSZ(I) FSPSM=0. NRC2=NSTRN+INCM  $INC = 0$ DO 20 J=1, NOUT2

 $\mathsf{C}$ 

 $\mathsf{C}$  $\overline{C}$ 

 $\overline{C}$ 

 $\overline{C}$ 

 $\mathsf{C}$  $\mathsf{C}$ 

 $\mathsf{C}$ 

 $\mathcal{A}$ 

```
CALL MINSIM
       INC = INCHNDISCFSPSE=NSAFF
      SAMPLE(J)=FSPSE
      MING=XMINOF(MING, NSAFF)
      MAXG=XMAXOF(MAXG, NSAFE)
   13 EMAXG=FSPSE
   20 FSPSM=FSPSM+FSPSE
      INCM = INCM + NDISCOUT3=FSPSM/FSAMSZ(I)
      SAMAVE=OUT3
      STORE=0.DO 30 K = 1, NOUT2
      TEMP=SAMPLE(K)-SAMAVE
  30 STORE=STORE+TEMP**2
      OUT4=STORE / (FSAMSZ(I)-1.)40 WRITE OUTPUT TAPE 6, 2001, NOUT1, NOUT2, OUT3, OUT4, MING, MAXG
 2001 FORMAT (10X, I3, 11X, I3, 10X, F5, 2, 9X, F7, 4, 12X, I3, 15X, I3)
      RETURN
      FND
      SUBROUTINE TITLE
      DIMENSION NRMPAC(50), NACEPT(50), MINED(300), MINENR(300), MINEX(300),
     IMINEY(300), MSWEP(50), NSAMSZ(100), FSAMSZ(100), SAMPLE(100)
\mathsf{C}COMMON MSWP1, MSWP2, NSP1, NSP2, NRSAMP, NSAMS7, FSAMS7
      COMMON MSWP.NSP.NSAFE
      COMMON NRAIR, NRMPAC, NACEPT, MINED, NRMINE, MINENR, MINEX, MINEY, NRMSWP,
     1MSWEP, MSWWID, NRSH, NSW, NSXL, NCHW, NCHL, NXERR1, NYERR1, NXERRS, NYERRS,
     2NCHANW, NCHANL, FSPSE
      COMMON INDX, NX, NRNC, NXIN, NRC, NSTRN
      COMMON NDISC, INCM, INC, NRC2, NRC1
      COMMON ITRAN.
C
      WRITE OUTPUT TAPE 6,2000, NRSH, NRMINE
 2000 FORMAT (1X, 34X, 34HA PROBLEM IN MINE FIELD SIMULATION//20X, 24HNUMB
     1ER OF SHIPS SCORED (13,26H SHIPS THROUGH A FIELD OF 13, 7H MINES))
\mathsf{C}WRITE OUTPUT TAPE 6,2001, NRMSWP, MSWWID, MSWP1, MSWP2
 2001 FORMAT (//// 5X, 12, 20H MINE SWEEPER PASSES, 29X, 31HEFFECTIVE MINE S
     1WEEPER WIDTH = I3/5X,47HPROBABILITY OF MINE SWEEPER ELIMINATING MI
    2NE = 14,1H/14IF (NRMSWP) 3,5,3
    3 WRITE OUTPUT TAPE 6,3001, (MSWEP(I), I=1, NRMSWP)
 3001 FORMAT (///39X,25HMINE SWEEPER ENTRY POINTS7/(6X,10I9))
\epsilon5 WRITE OUTPUT TAPE 6,2002,
                                        NXERR1, NXERRS, NYERR1, NYERRS
 2002 FORMAT (///14X,16HDELIVERY VEHICLE,14X,11HENTRY ERROR,16X,16HMINE
     1RANGE ERROR//16X,12HX-COORDINATE,19X,14,25X,14/16X,12HY-COORDINATE
     2,19X,14,25X,14\mathsf{C}WRITE OUTPUT TAPE 6,2003
 2003 FORMAT (///4X, I6HDELIVERY VEHICLE, 6X, 6HNUMBER, 10X, 5HENTRY, 19X, 17HM
     1INE DISTRIBUTION/9X,6HNUMBER,10X,8HOF MINES,9X,5HPOINT)
      J1=1DO 10 I = 1, NRAIR
      J2 = J1 + NRMPAC(I) - I
```
**Contract**  $\bar{\bar{\tau}}$ 

```
J3 = XMINOF (J1+4, J2)WRITE OUTPUT TAPE 6,2004, I, NRMPAC(I), NACEPT(I), (MINED(J), J=J1, J3)
 2004 FORMAT (11X, I2, 15X, I2, 12X, I4, 6X, 5(3X, I5))
       IF (J2-J3) 10,10,99 \text{ J}3 = J3 + 1WRITE OUTPUT TAPE 6,2007, (MINED (J), J=J3, J2)
 2007 FORMAT (52X, 518)
   10 \text{ J}1 = 12 + 1\mathsf{C}WRITE OUTPUT TAPE 6,2005,NSW,NSXL,NSP1,NSP2,NCHW,NCHL
 2005 FORMAT (///5X,23HEFFECTIVE SHIP WIDTH = 13/5X,51HMINIMUM DISTANCE
     1BETWEEN CHANNEL AND SHIP CENTER = 13/5X,41HPROBABILITY OF A SHIP E
     2XPLODING A MINE = I4,1H/, I4/5X, 16HCHANNEL WIDTH = I5,30X, 17HCHANNE
     3L LENGTH = 15)
C.
      WRITE OUTPUT TAPE 6,2006
 2006 FORMAT (///1X,3(8X,6HSAMPLE),9X,6HSAMPLE,10X,7HMINIMUM,11X,7HMAXIM
     1UM/9X,6HNUMBER,9X,4HSIZE,10X,4HMEAN,9X,8HVARIANCE,2(8X,10HSHIPS SA
     2FE1/1\mathsf{C}RETURN
      END
       SUBROUTINE MINSIM
\mathsf{C}DIMENSION NRMPAC(50), NACEPT(50), MINED(300), MINENR(300), MINEX(300),
    . 1MINEY(300), MSWEP(50), NSAMSZ(100), FSAMSZ(100), SAMPLE(100)
\mathsf{C}COMMON MSWP1, MSWP2, NSP1, NSP2, NRSAMP, NSAMSZ, FSAMSZ
      COMMON MSWP, NSP, NSAFE
       COMMON NRAIR, NRMPAC, NACEPT, MINED, NRMINE, MINENR, MINEX, MINEY, NRMSWP,
      1MSWEP, MSWWID, NRSH, NSW, NSXL, NCHW, NCHL, NXERR1, NYERR1, NXERRS, NYERRS,
      2NCHANW, NCHANL, FSPSE
       COMMON INDX, NX, NRNC, NXIN, NRC, NSTRN
      COMMON NDISC, INCM, INC, NRC2, NRC1
      COMMON ITRAN
       EQUIVALENCE (NULL, ULL)
B
      ULL=3777 7777 7777 7777
      NRC = 0ITRAN=1
       INDX=65 IF (NRC2-NRC). 6,7,6
    6 CALL RAND
      GO TO 5
    7 CONTINUE
       DO 10 I=1, NRMINE
       MINENR(I) = 0MINEX(I) = NULL10 MINEY(I)=NULL
       J=1DO 20 I=1, NRAIR
       NRNC=NYERR1
       CALL RAND
       MINEY(J)=NXIN+MINED(J)-NYERR1/2
       NRNC=NXERR1
       CALL RAND
       MINEX(J)=NXIN+NACEPT(I)-NXERR1/2
```

```
24
```
 $\sim$ 

```
MINENR (J) = J20 J=J+NRMPAC( I ) DO 30 J=1.NRMINE
   21 IF (MINEY(J)-NULL) 30,22,30
   22 NRNC=NYERRS
      CALL RAND
      MINEY(J)=NXIN+MINED(J)+MINEY(J-1)-NYERRS/2C
      NRNC=NXERRS
      CALL RAND
      MINEX(J)=NXIN+MINEX(J-1)-NXERRS/2MINENR(J)=J
   30 CONTINUE
C
      LIMIT
C
      DO 40 I=1.NRMINE
      IF (MINEX(IJ) 39.38,38
   38 IF (MINEY(I))39,37,37
   39 MINEX(I) = NULL-7
      MINEY (I) = MINEX(I)
   37 IF (MINEY(I)-NCHANL) 31,33,33
   31 IF (MINEX(I)-NCHANW) 40,33,33
   33 MINEY( I )=NULL-1
      MINEX(I) = MINEY(I)40 CONTINUE
      SORT MINE TABLE
      J=NRMINE
   50 K = JJ1 = J-1DO 60 I=1.J1
      IF (MINEY(I)-MINEY(K)) 55,60,60
   55 K=I
   60 CONTINUE
      NT1=MINENR( J)
      MINENR(J) = MINENR(K)MINENR(K)=NT1
      NT1=MINEX( J)
      MINEX( J)=MINEX(K)
      MINEX(K)=NT1
      NT1=MINEY(J)
      MINEYl J)=MINEY(K)
      MINEY(K)=NT1
      J = J - 1IF (J-l) 70.70.50
      MINE SWEEPER PASS
   70 NRC1=NRC+INC
   81 IF(NRCl-NRC) 82.83.82
   82 CALL RAND
      GO TO 81
   83 IFINRMSWP) 140,140.85
   85 DO 130 I=1, NRMSWP
```
C C

**Contact Contact** 

C C

 $\mathcal{A}^{\mathcal{A}}$ 

```
'NLOLIM=MSWEP( I J-MSWWID/2 -1
      NUPLIM=NLOLIM+MSWWID + 2
       DO 120 J=1, NRMINE
       IF (NLOLIM-MINEX(J)) 90,120,12090 IF (MINEX( J)-NUPLIM) 100.120.120
  100 CALL RAND
       IF (NX-MSWP) 110.120.120
  110 MINEX( J)=NULL-2
      MINEY( J) = MINEX( J)
  120 CONTINUE
  130 CONTINUE
C
rac{c}{c}SHIP START
  140 NSAFE=0
      NSUNK=0
      NRNC=NCHW-NSXL*2
      DO 190 I=1, NRSH
      CALL RAND
      NT1=NXIN
      CALL RAND
      NL0LIM=(NXIN+NT1) /2+NSXL-NSW/2-1
      NUPLlM=NLOLIM+NSW+2
      DO 185 N=1.NRMINE
      IF (NLOLIM-MINEX(N) ) 150.185.185
  150 IF (MINEX(N)-NUPLIM) 160,185,185
  160 CALL RAND
      IF (NX-NSP) 170.180.180
  170 MlNEX(N)=NULL-3
      MINEY(N)=MINEX(N)
      NSUNK=NSUNK+1
      GO TO 190
  180 MINEX(N)=NULL-4
      MINEY(N)=MINEX(N)
  185 CONTINUE
\mathsf{C}NSAFE=NSAFE+1
  190 CONTINUE
  200 RETURN
      END
      SUBROUTINE INPUT
      DIMENSION NRMPAC(50), NACEPT(50), MINED(300), MINENR(300), MINEX(300),
     1MINEY(300) .MSWEP(50) »NSAMSZ( 100) »FSAMSZ( 100) . SAMPLE ( 100)
C
      COMMON MSWP1, MSWP2, NSP1, NSP2, NRSAMP, NSAMSZ, FSAMSZ
      COMMON MSWP, NSP, NSAFE
      COMMON NRAIR, NRMPAC, NACEPT, MINED, NRMINE, MINENR, MINEX, MINEY, NRMSWP,
     1MSWEP-, MSWWID, NRSH, NSW, NSXL, NCHW, NCHL, NXERR1, NYERR1, NXERRS, NYERRS,
     2NCHANW, NCHANL, FSPSE
      COMMON INDX, NX, NRNC, NXIN, NRC, NSTRN
      COMMON NDISC, INCM, INC, NRC2, NRC1
      COMMON ITRAN
   10 READ INPUT TAPE 5,1000, NAME, N1, N2, NSEQ
 1000 FORMAT (A6, 216, 54X, A8)
CIF (NAME-5HNRAIR) 40.20.40
```
 $\sim$ 

```
20 NRAIR=N1
       READ INPUT TAPE 5, 1001, (NRMPAC(I), NACEPT(I), I=1, NRAIR)
 1001 FORMAT (1216)
       NRMINE =0
       DO 30 I=1.NRAIR30 NRMINE =NRMINE +NRMPAC(I)
       READ INPUT TAPE 5,1001,(MINED(I),I=1,NRMINE )<br>GO TO 10
\mathsf{C}40 IF (NAME-6HNRMSWP) 52,50,52
   50 NRMSWP=N1
       GO TO 10
\mathsf{C}52 IF (NAME-5HMSWEP) 58.54.58
   54 READ INPUT TAPE 5,1001, (MSWEP (I), I=1, NRMSWP)
       GO TO 10
\overline{C}58 IF (NAME-6HMSWWID) 70.60.70
   60 MSWWID=N1
      GO TO 10
\overline{C}70 IF (NAME-6HSHIPWD ) 90.80.90
   80 N5W=N1
       NSXL=N2
       GO TO 10
\mathsf{C}90 IF (NAME-4HXERR) 110,100,110
  100 NXERR1=N1
       NXERRS=N2
       GO TO 10
\overline{C}110 IF (NAME-4HYERR) 130.120.130
 120 NYERR1=N1
       NYERRS=N2
       GO TO 10
\mathsf{C}130 IF (NAME-6HNRSAMP) 160.140.160
  140 NRSAMP=N1
       READ INPUT TAPE 5,1001, (NSAMSZ(I), I=1, NRSAMP)
       DO 150 I= 1'»NRSAMP
  150 FSAMS2( I)=NSAMSZ( I ) GO TO 10
\mathsf{C}160 IF (NAME-3HCHW) 180.170.180
                                                         ∽.
  170 NCHW=N1
       NCHANW=NCHW+1
       GO TO 10
\mathsf{C}180 IF (NAME-3HCHL) 200,190,200
       NCHANL=NCHL+1
  190 NCHL=N1
       GO TO 10
\mathsf{C}200 IF (NAME-5HIRAND) 220.210.220
  210 ITRAN-1
       INDX-6
```
 $\mathbb{R}^2$ 

 $\sim$ 

```
GO TO 10
\epsilon220 IF (NAME-5HNRAND) 235,230,235
  230 NSTRN=N1
       GO TO 10
\mathsf{C}235 IF (NAME-5HNDISC) 240,236,240
  236 NDISC=N1GO TO 10
\mathsf{C}240 IF (NAME-4HNRSH) 260,250,260
  250 NRSH=N1
       GO TO 10
\mathsf{C}260 IF (NAME-4HPMSW) 280,270,280
  270 MSWP1=N1MSWP2=N2275 LDA(MSWP1), ENQ(0), DVF(MSWP2), STA(MSWP),
       GQ TO 10
\mathsf{C}280 IF (NAME-3HPSH) 300,290,300
  290 NSP1=N1
       NSP2=N2295 LDA(NSP1), ENQ(0), DVF(NSP2), STA(NSP).
       GO TO 10
\mathsf{C}300 IF (NAME-2HGO) 301,320,301
  301 IF (NAME-4HDUMP) 310,302,310
  302 CALL DUMP (0,32767,6)
       STOP
  310 WRITE OUTPUT TAPE 6,2001, NAME, N1, N2, NSEQ
 2001 FORMAT (1H1,31X,41HFOLLOWING DATA CARD CONTAINS ILLEGAL NAME//12X,
      1A6,2I6,54X,A8//46X,12HJOB DELETED.)
       STOP
                                                                               ÷
\subset320 RETURN
       END
       SUBROUTINE RAND
\mathsf{C}\mathsf{C}RANDOM NUMBER GENERATOR
\mathsf{C}DIMENSION XI(8), NXI(8)
       COMMON INDX, NX, NRNC, NXIN, NRC, NSTRN
       COMMON NDISC, INCM, INC, NRC2, NRC1
       COMMON ITRAN
       EQUIVALENCE (XI, NXI), (T1, NT1), (INDX, DX), (D1, ND1)
\mathsf{C}GO TO (10,20), ITRAN
    10 ITRAN=2
\sf BXI(1)=3514 6016 2524 6131
       XI(2)=0337 1363 2712 7740
\mathsf{B}\overline{B}XI(3)=1760 3011 0710 3016
\mathsf BXI(4)=0670 1154 5656 1316
       XI(5)=1506 7663 7414 1566
B
       XI(6)=2100 7160 3140 2631
\overline{B}\overline{B}XT(7) = 1037 4327 7340 4007
```
**All** 

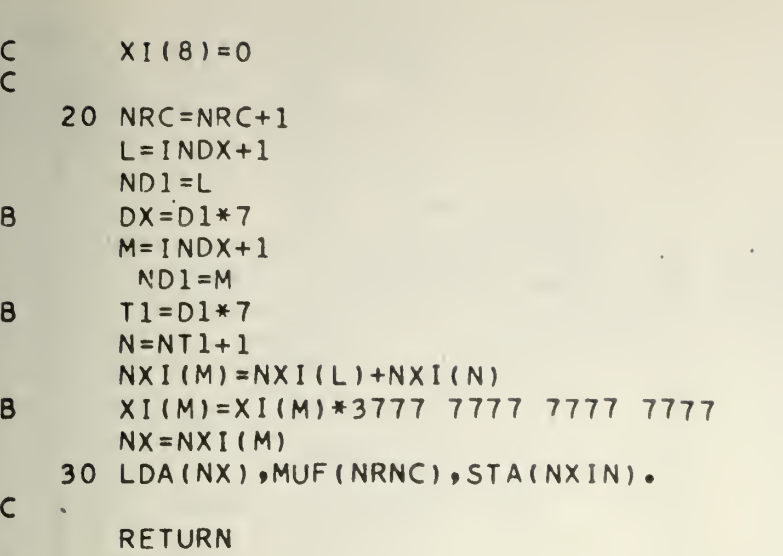

END  $END \rightarrow$ 

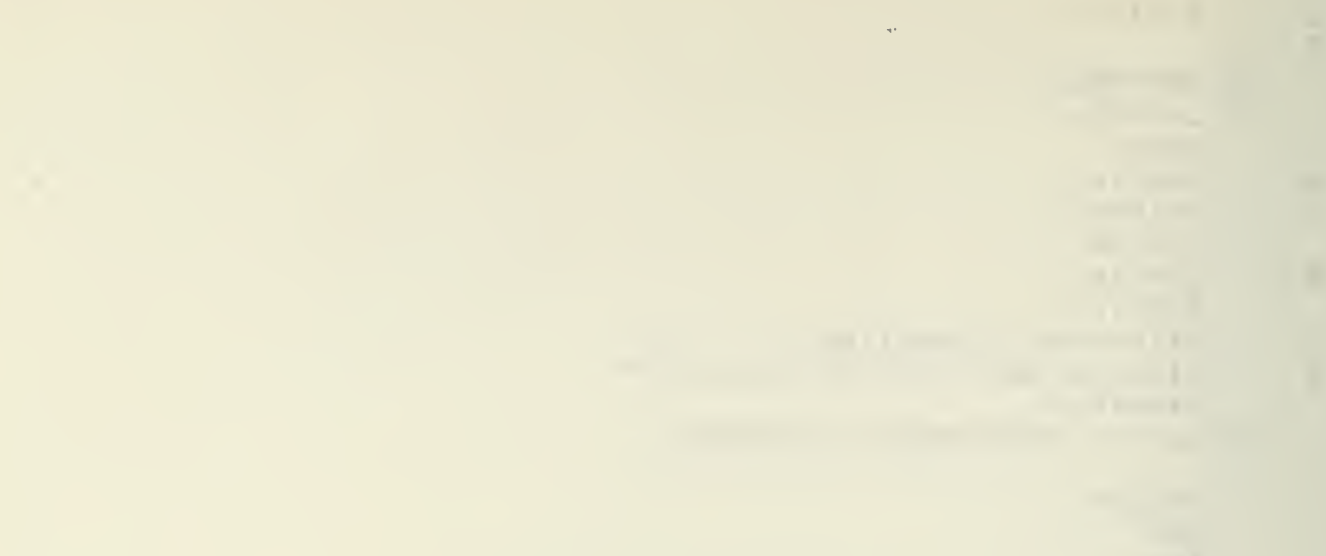

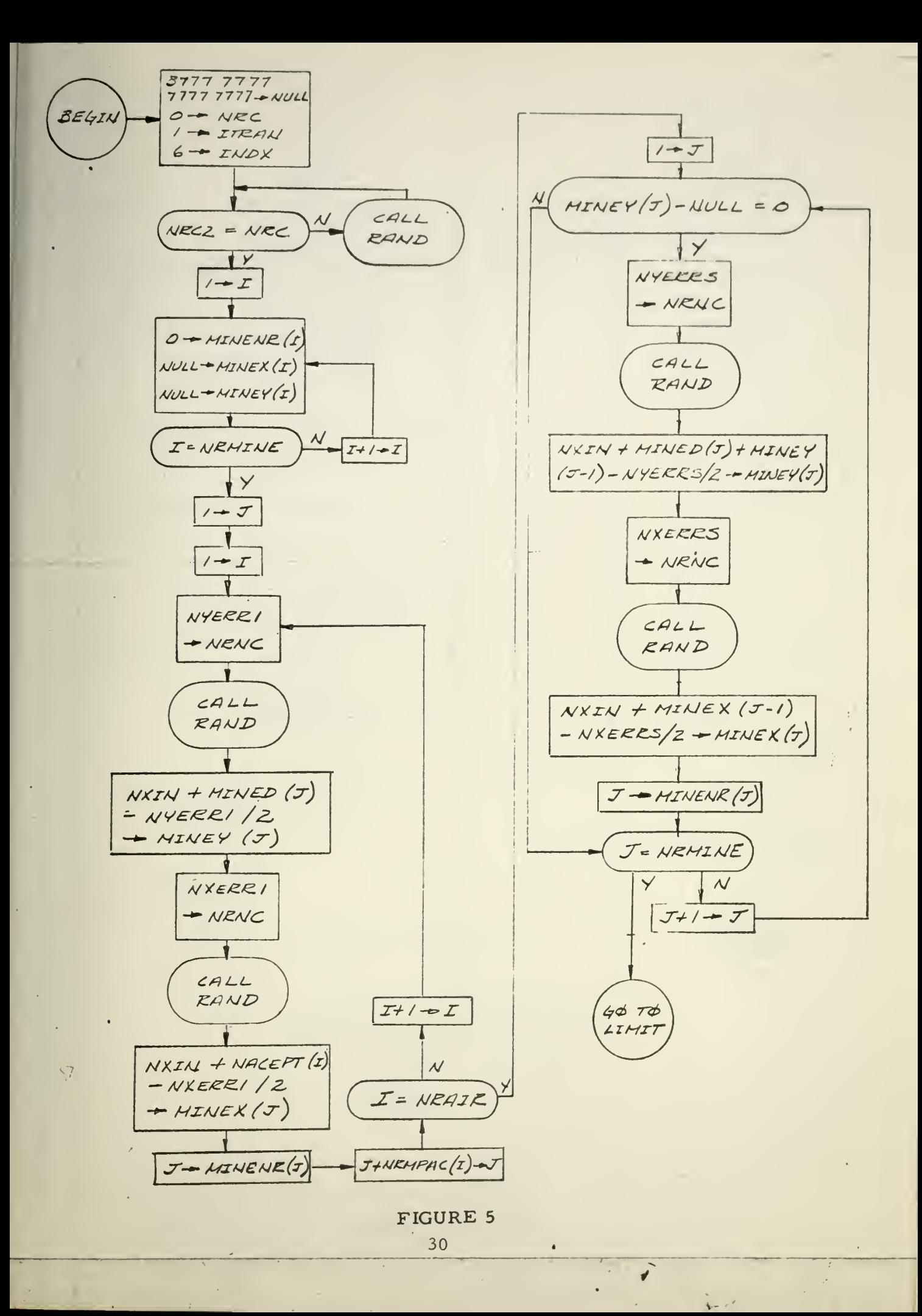

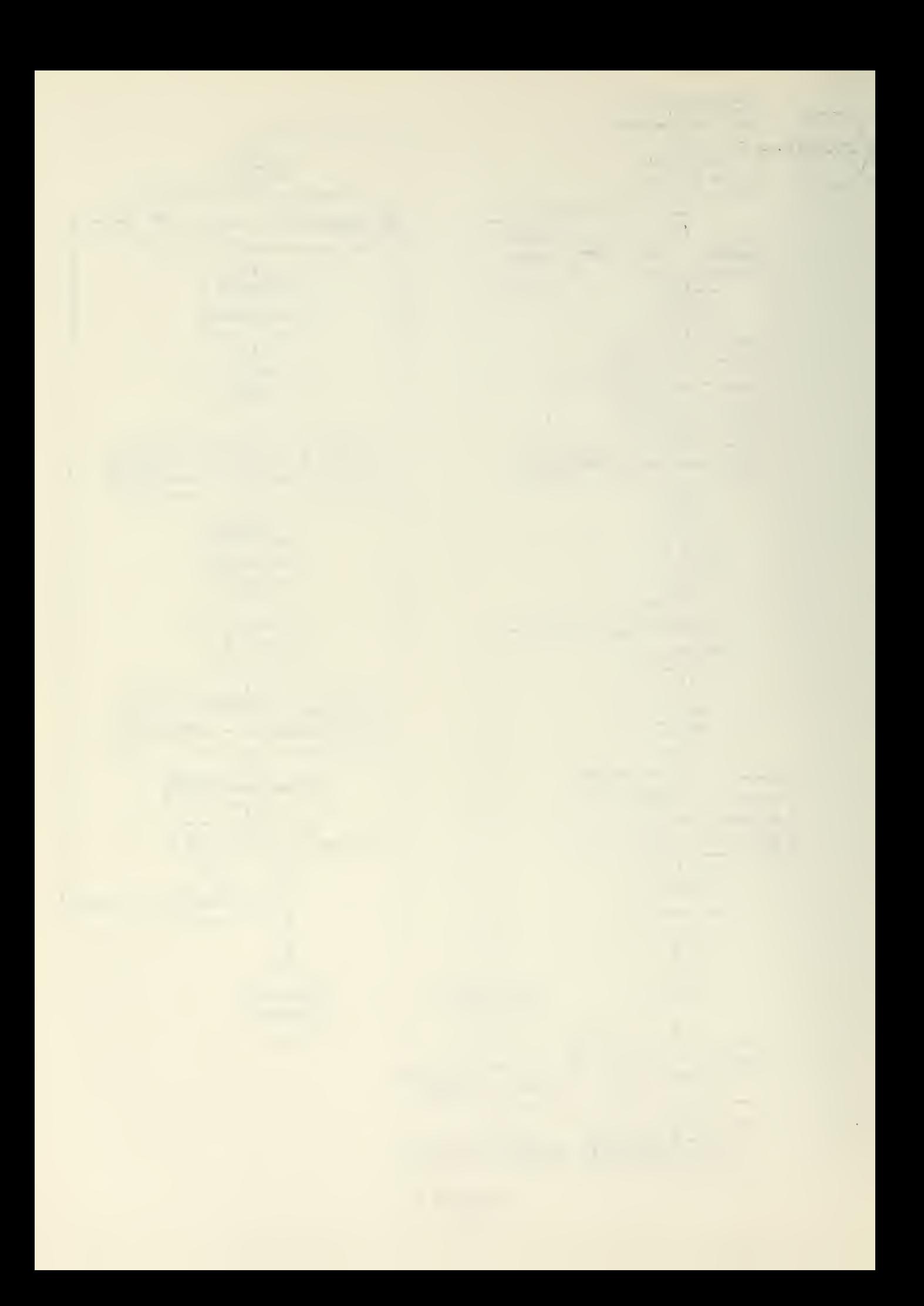

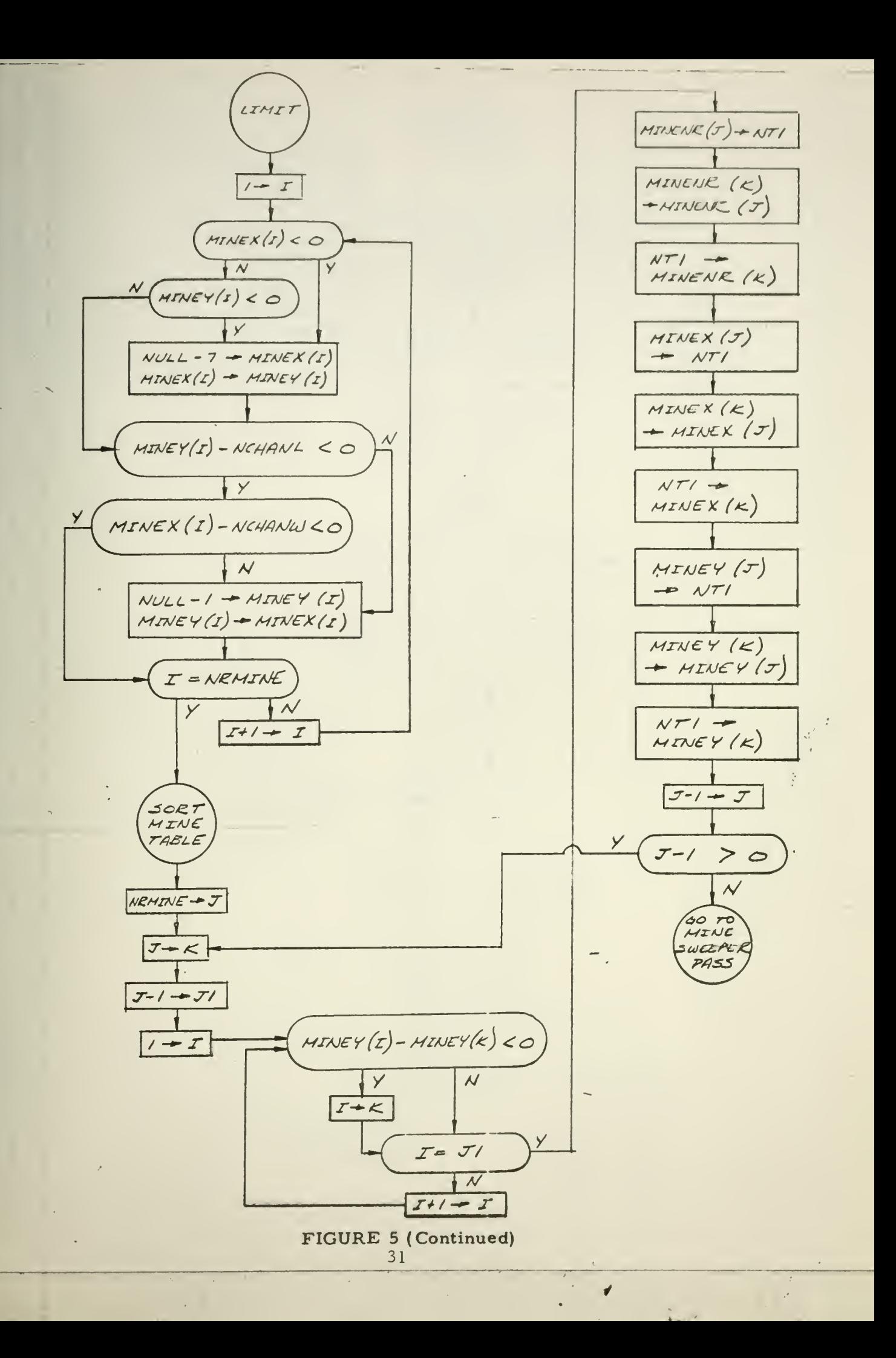

 $\epsilon$ 

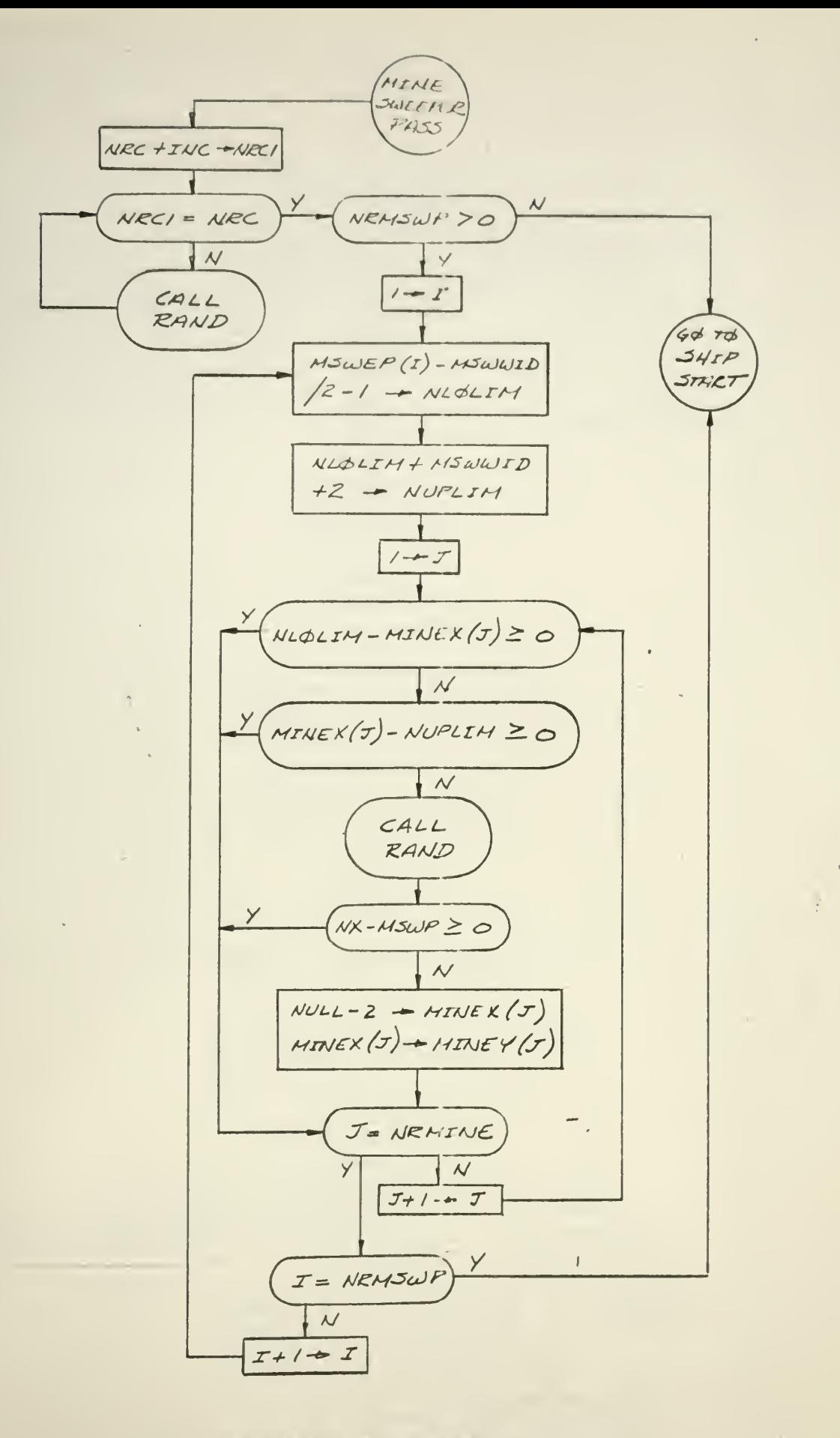

## FIGURE 5 (Continued)
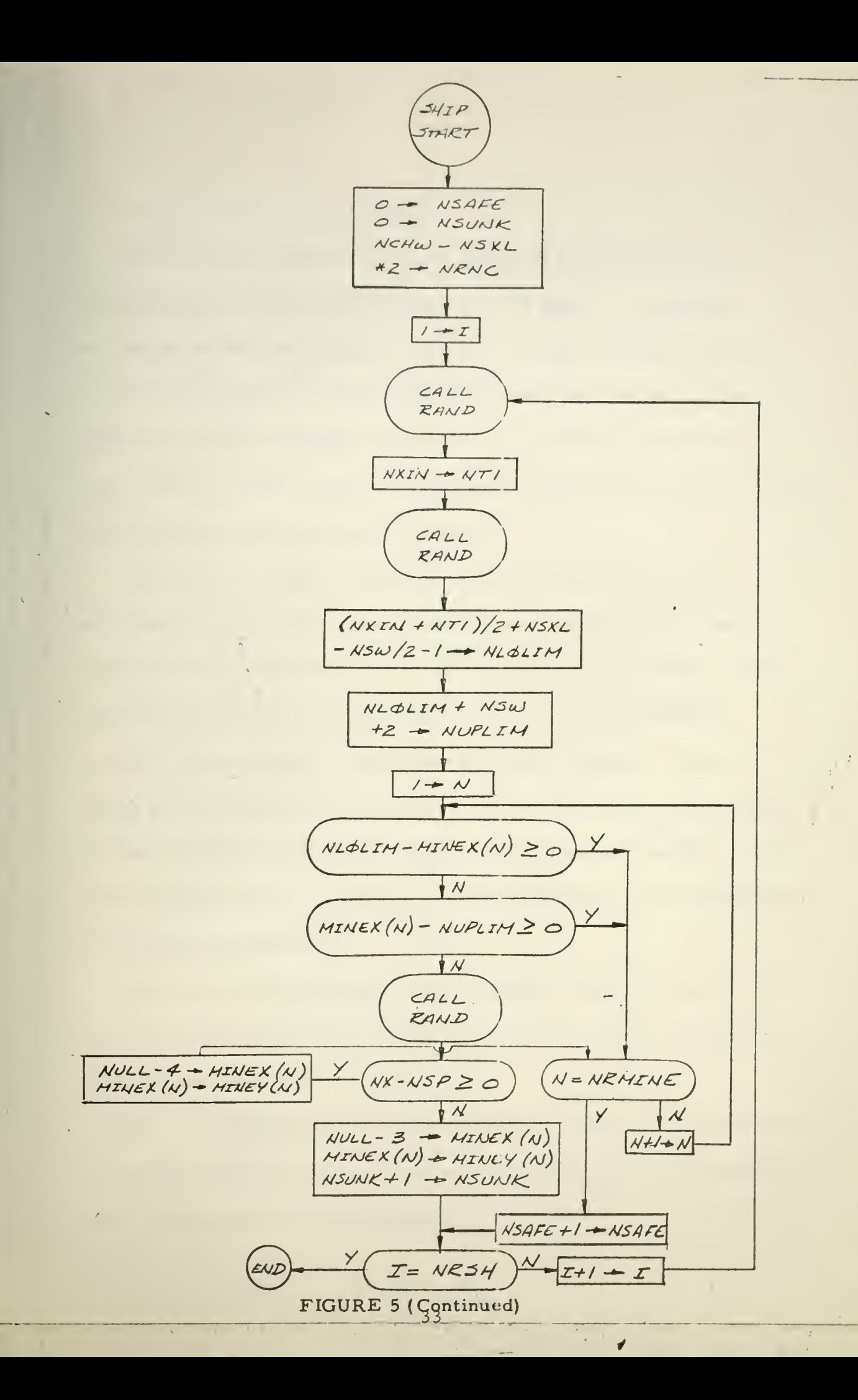

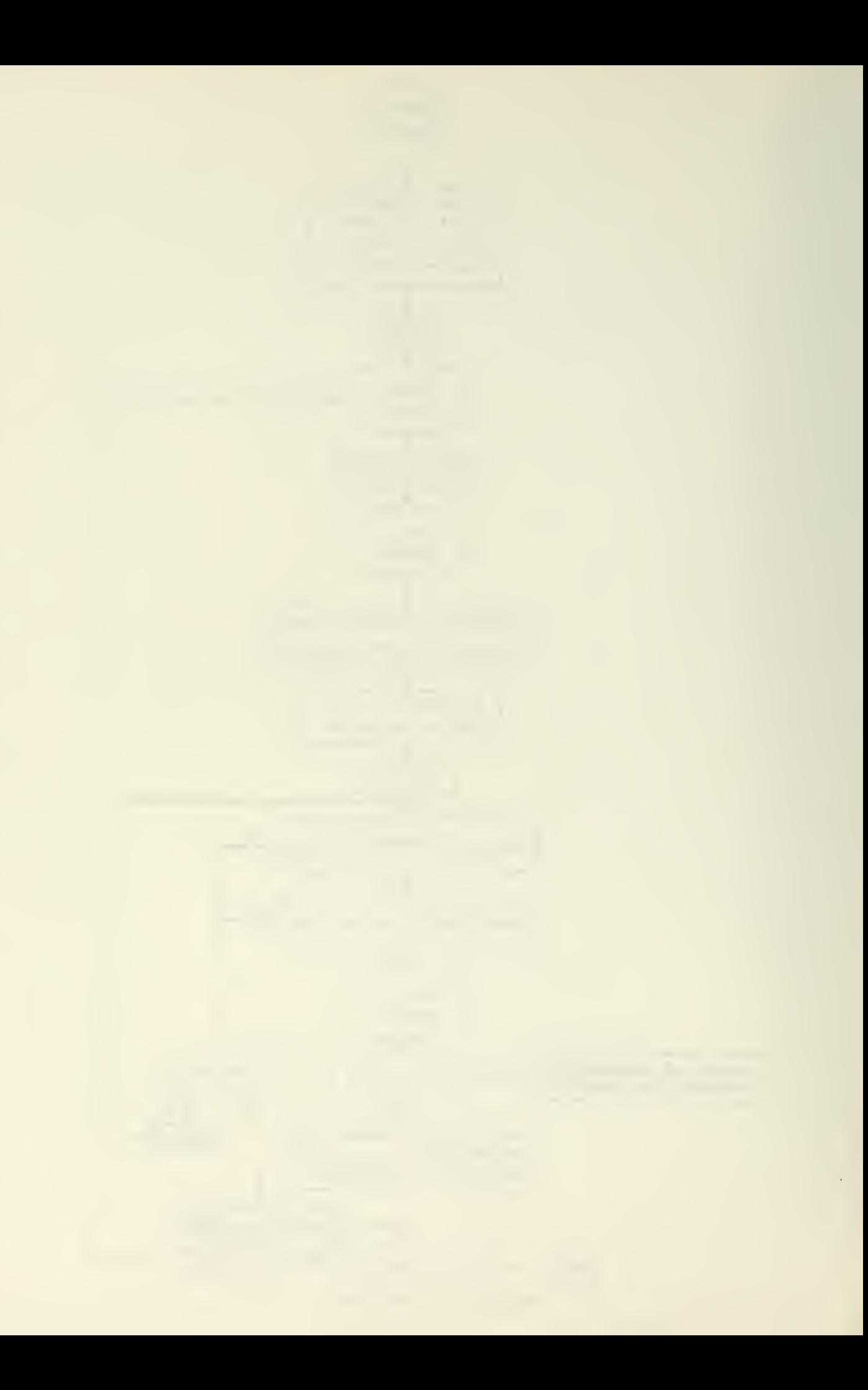

# IV. Input Format and Description

Input data for MSF is entered on punch cards and read into the computer prior to the first replication of the game. A replication is a complete play of the game with one set of input data and consists of a specified number of samples, each with <sup>a</sup> specified size. The difference between samples is that a new mine field is generated for each sample, while a sample of size twenty indicates that twenty replays are made holding the mine field constant.

There are seventeen categories of input cards and except for the NAME card each input card is divided into <sup>a</sup> maximum of twelve fields with each field consisting of six consecutive card columns. The first field on a card is unique in that it may contain an alphabetic identifier which serves to distinguish data which follows. The iden tifying names are constant in the program and must never be changed by a user of the program unless the program itself is changed. It is only through program recognition of these names that subsequent input data will be properly read.

It is important that names entered in field I must be punched leftjustified while all other data must be entered as integers right -justified in the proper card field.

The total number of input cards needed will depend upon the number of elements used in the game, that is, the number of delivery vehicles, mines, and mine sweepers required.

 $\sim$ 

A description,of all program inputs and related card formats follows. The order of punched cards in the input deck is as indicated by the order of description.

For the first replication of the game, a complete data card set must be punched. The entire sample set will be played, the statistics computed and the output printed by the MSF program.

For succeeding replications, it may be desirable to alter only the values of certain parameters, with the other values remaining the same as the previous input set. The use of the alphabetic identifiers allows a user to change only the desired parameters without diplicating the entire set of input cards; therefore, if a new replication is desired with only certain parameter values changed from the preceding replication it is only necessary to include all of the cards in the input card category containing the changed value of the parameter. When the MSF program has completed an execution with one set of input cards, the next set containing the changes will be read into memory leaving all other values the same as they were in the previous replication. For example if only the number of mine sweepers (NRMSWP) is to be changed for a second replication of the game, the following three cards would be sufficient for the next data card set:

> NAME NRMSWP <sup>10</sup> GO

This change indicates that the current replication is to be played using

k,

the first ten mine sweepers of the last replication. If however the last replication contained less than ten mine sweepers it would also be necessary to include the cards in input card category number 3. The program inputs punched in input card category <sup>3</sup> would then have to contain inputs for all ten mine sweepers of the current replication.

Important to note is that the "NAME" and "GO" card must be respectively, the first and last card of each input deck. The GO card is a signal to the program that all parameter inputs have been completed and another replication of the game is to be played. If the starting value of the random number and the random number increment are not changed from replication to replication, the computed mine fields will remain constant for each replication, i.e., the mine field for sample 1, replication <sup>1</sup> will be the same as the mine field for sample 1, replication 2, etc.

 $\hat{\mathcal{A}}$ 

 $\bar{\mathcal{A}}$ 

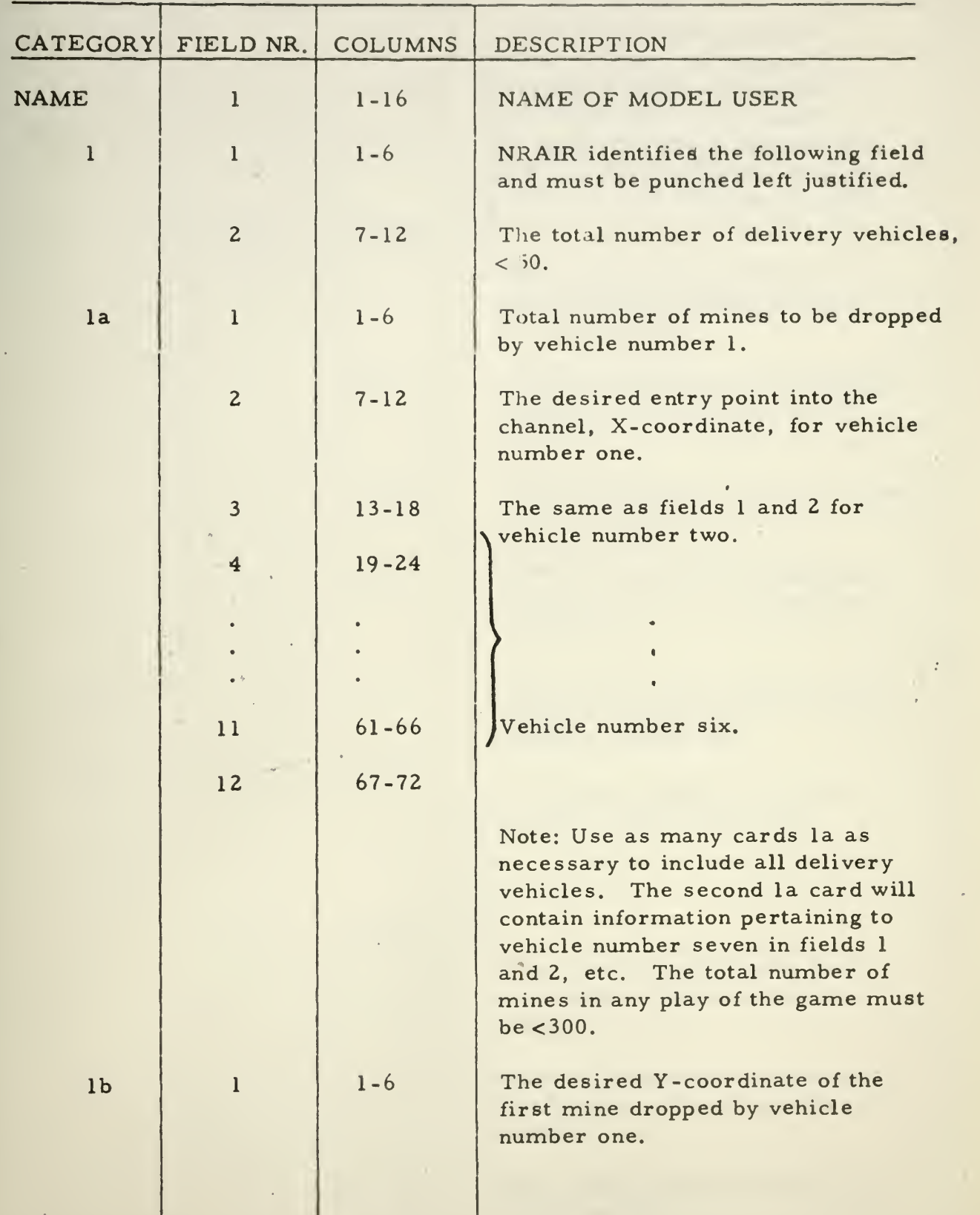

- $\ddot{\bullet}$
- 
- 
- 
- 
- -

 $\mathcal{L}^{\mathcal{L}}$  , and the  $\mathcal{L}^{\mathcal{L}}$ 

- -
	-
	-
	-
	-
- 
- 

 $\mathcal{L}^{\pm}$ 

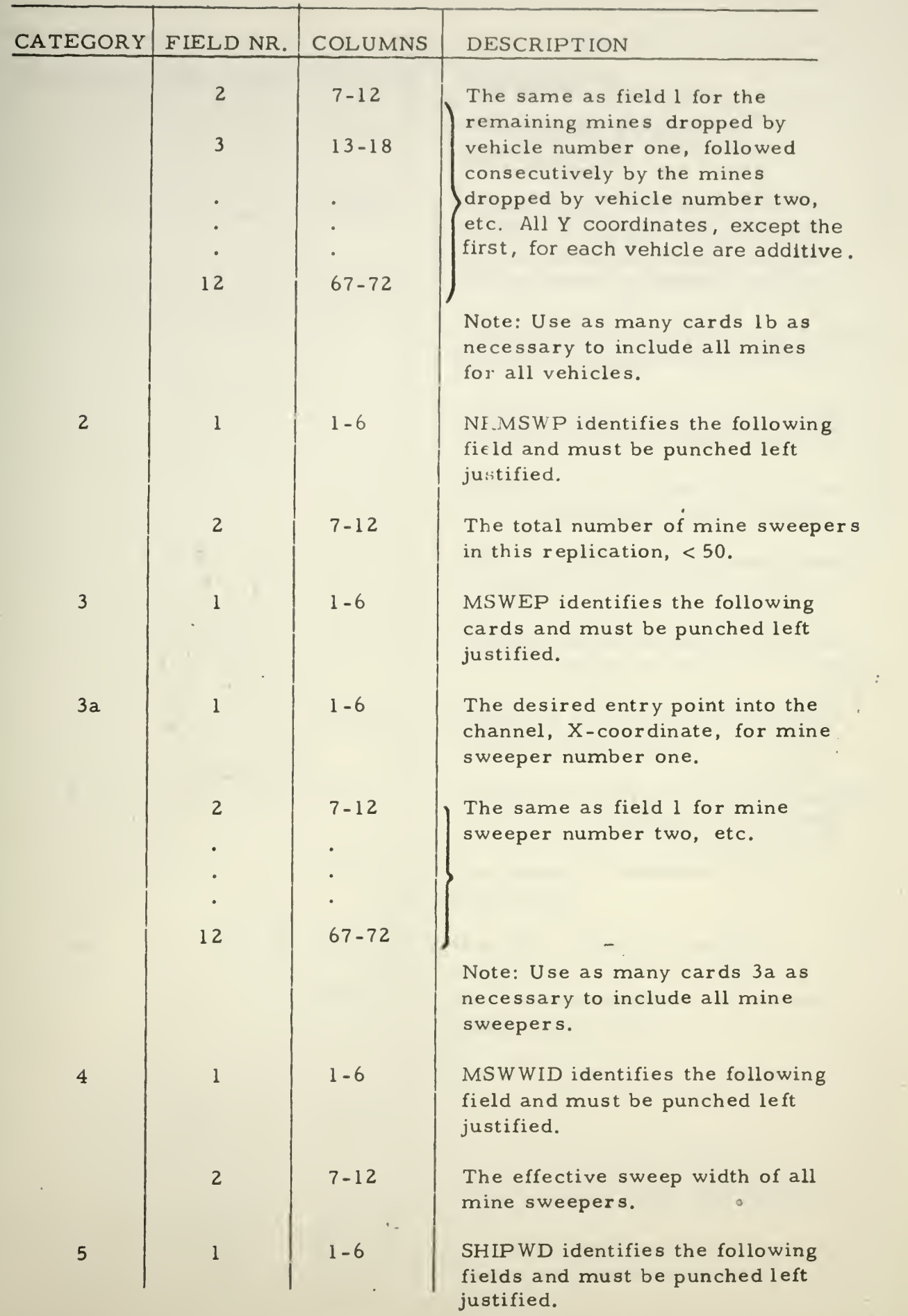

 $\epsilon$ 

 $\mathcal{L}^{\pm}$ 

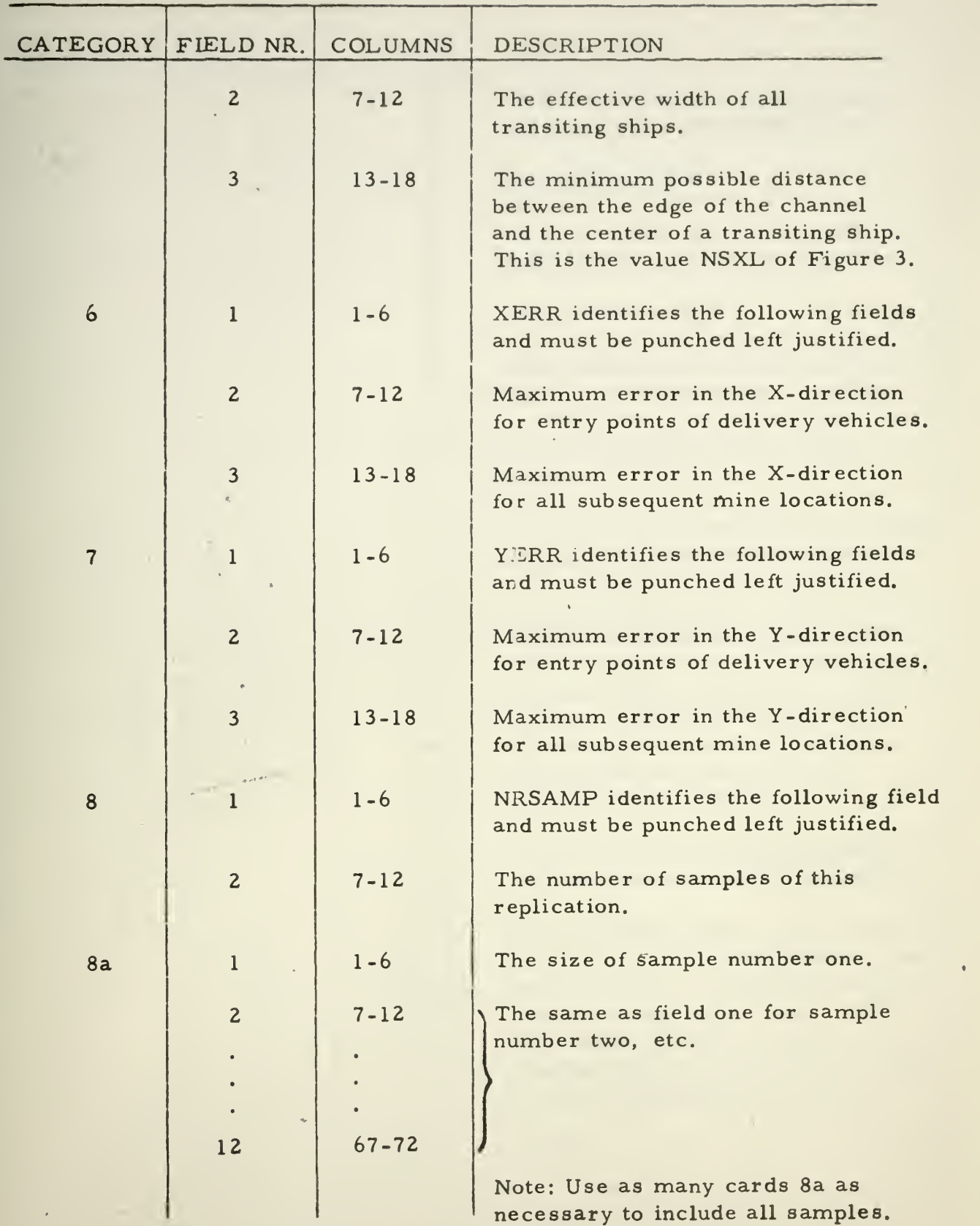

the company of the company of the company

×

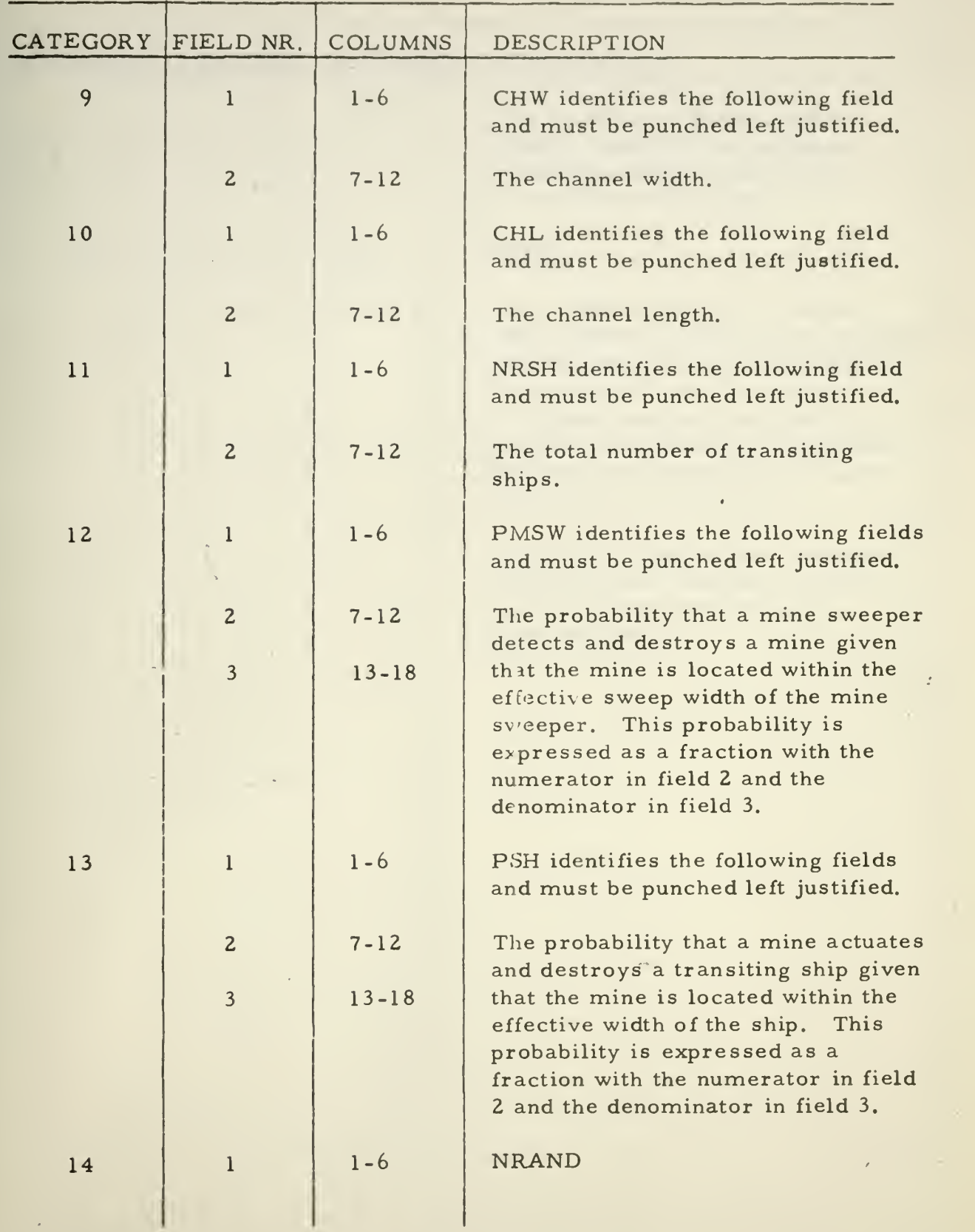

 $\mathcal{L}$ 

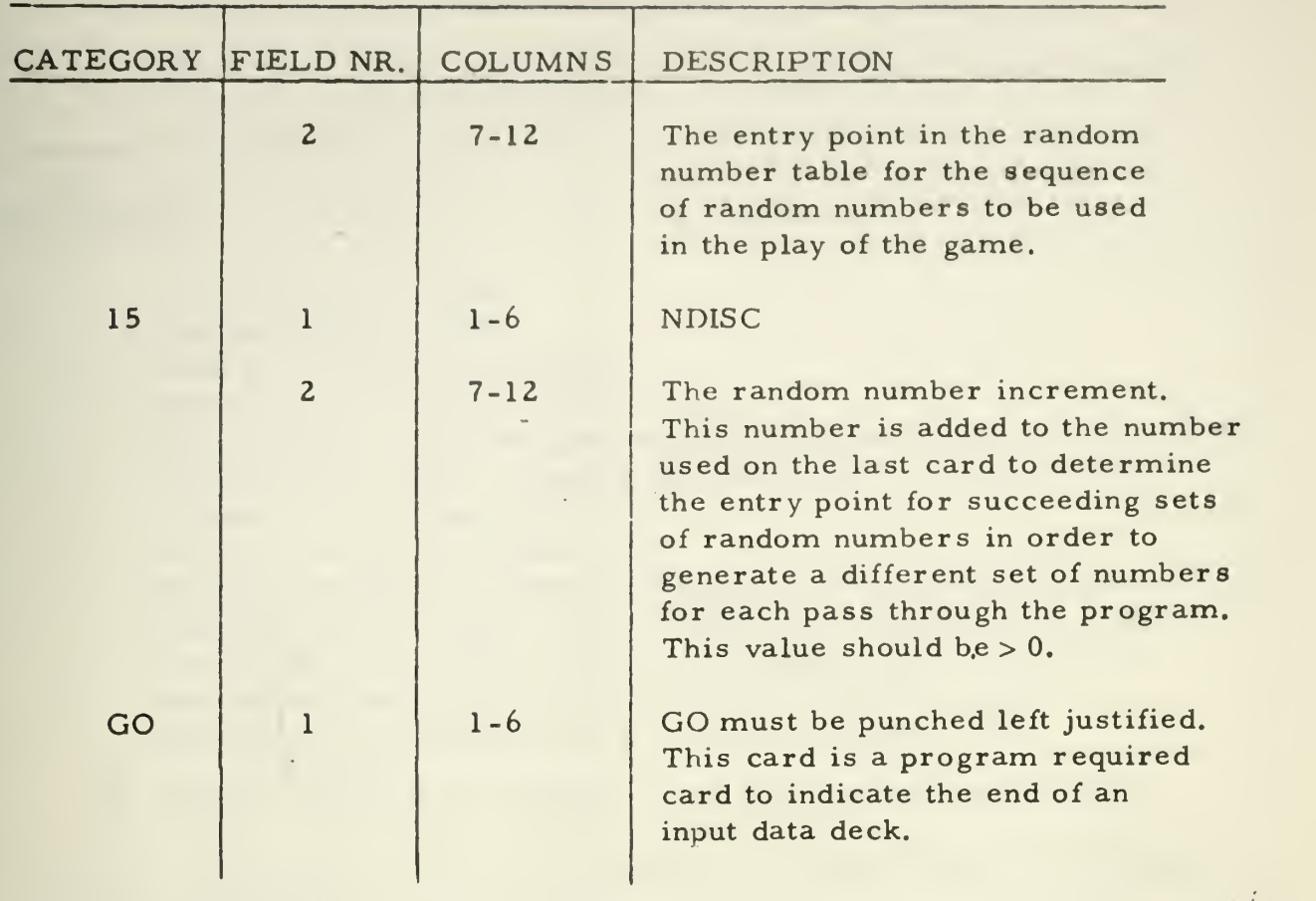

 $\sqrt{ }$ 

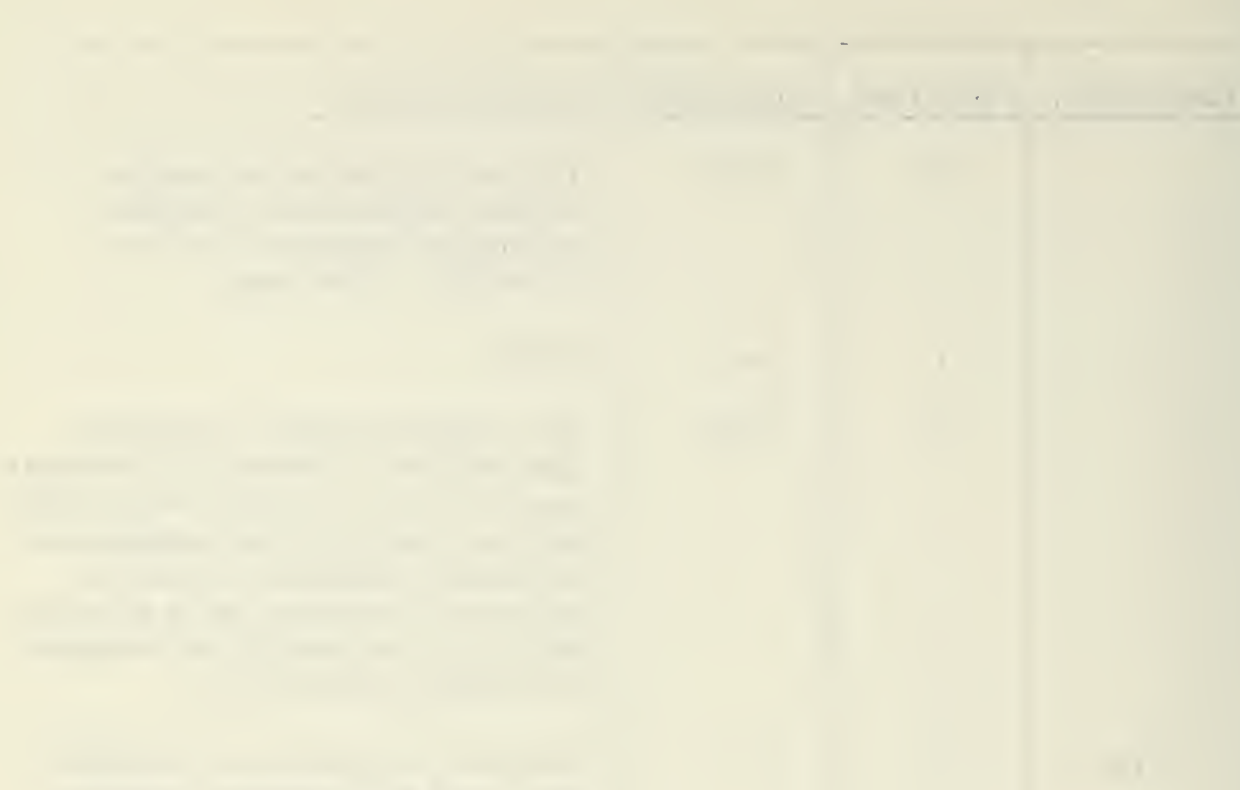

As an illustration of <sup>a</sup> hypothetical problem and its associated

inputs and how these inputs will appear on the input sheets the following

example is included:

### EXAMPLE:

Channel length  $= 10000$ Channel width <sup>=</sup> 1000 Number of delivery vehicles <sup>=</sup> <sup>5</sup> Effective mine sweeper width  $= 150$ Probability of mine sweeper detecting and destroying a mine <sup>=</sup> 5/16 Probability of mine activating and destroying a transit  $= 3/8$ Number of transiting ships <sup>=</sup> 30 Effective width of transits  $= 40$ Minimum distance between channel edge and transit ship center =  $35$ Maximum X-coordinate error for delivery vehicle entry  $= 200$ Maximum Y-coordinate error for delivery vehicle' entry <sup>=</sup> 300 Maximum X-coordinate error for mine location  $= 150$ Maximum Y-coordinate error for mine location  $= 250$ 

The desired minefield is as follows, and is illustrated in Figure 6.

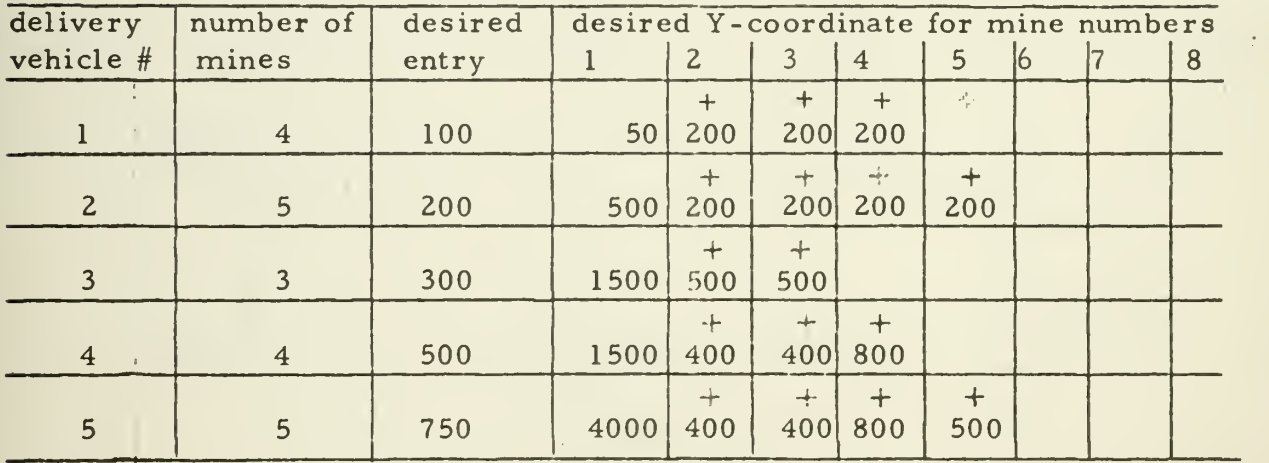

It is also desired that there be 10 samples each with a sample size of 100. There shall also be <sup>6</sup> replications. The first replication using 25 mine sweepers, the second 20, the third 15, the fourth 10, the fifth 5, and the sixth 0 mine sweepers. The entry points for the 25 mine

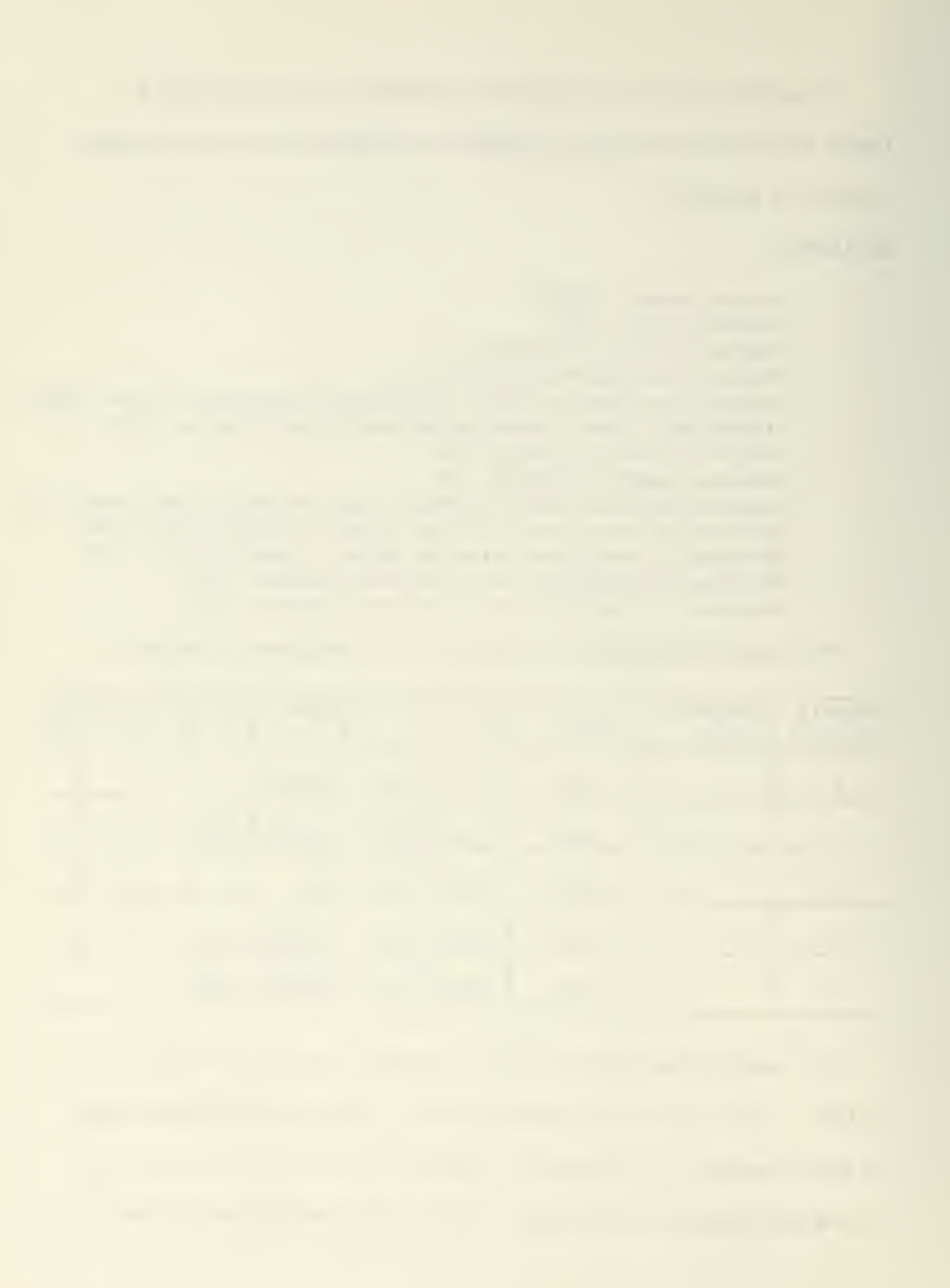

 $\sim$ 

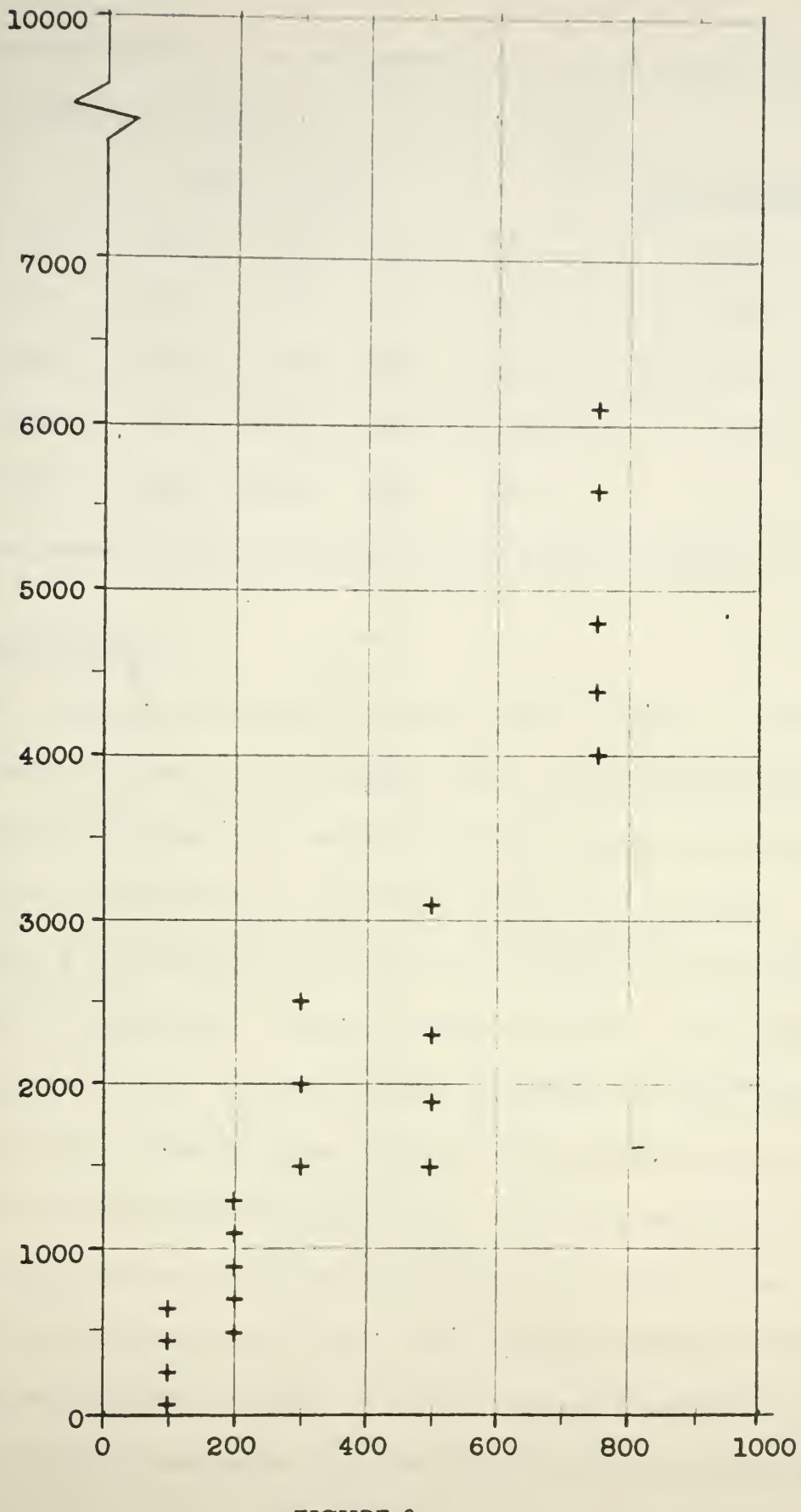

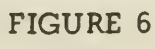

 $\frac{1}{2}$  $\sim$ 

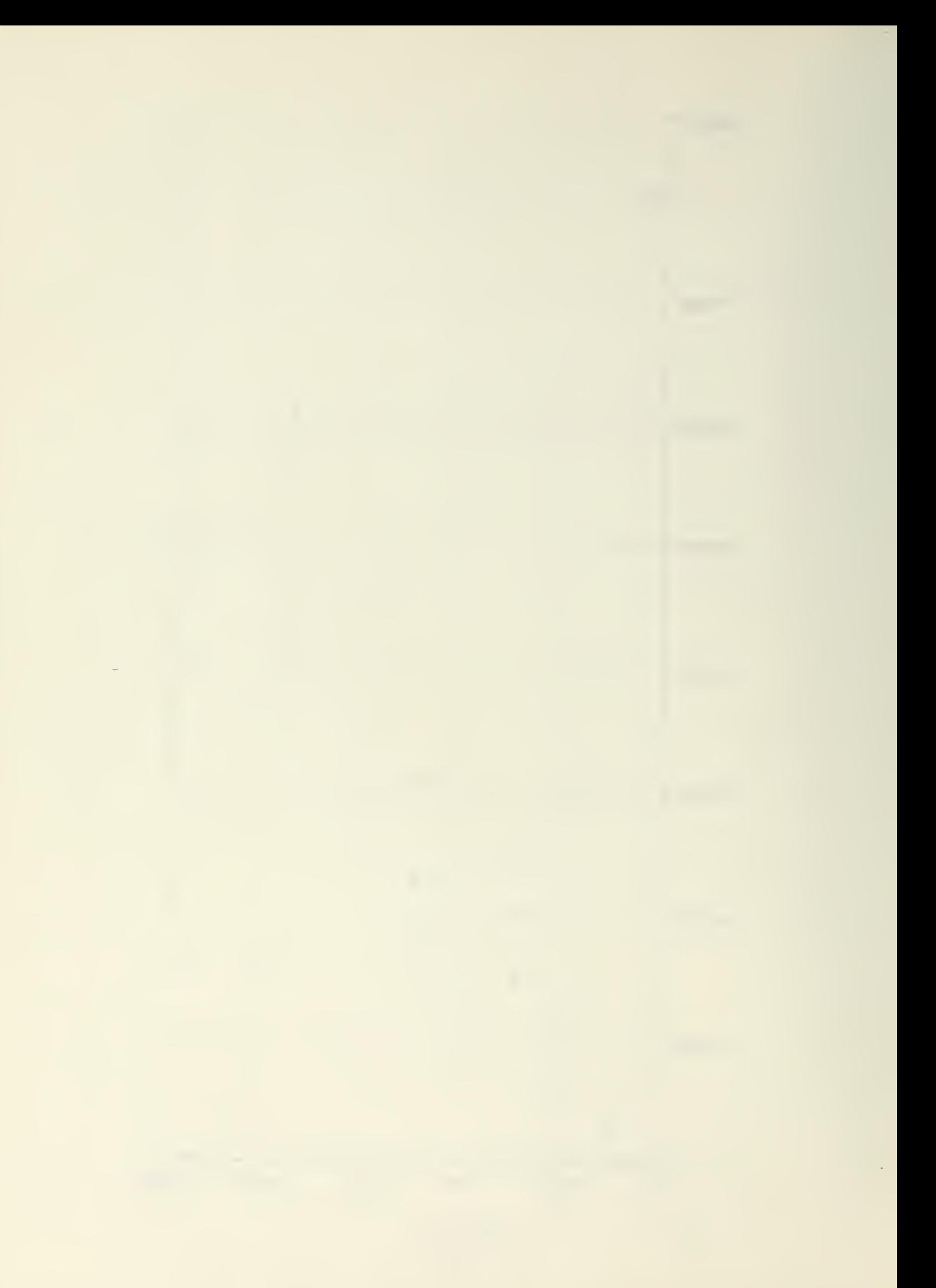

sweepers of replication one are ordered from mine sweeper one to minesweeper 25 as follows:

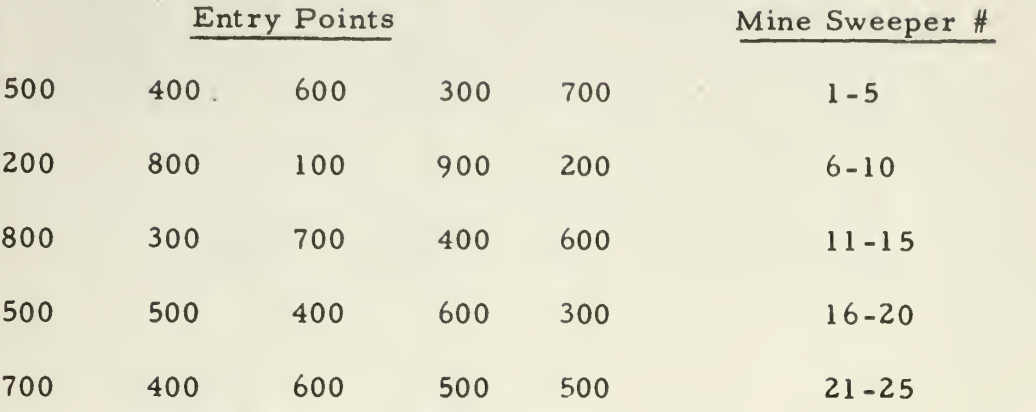

 $\bullet$ 

The input sheet for this set of data is as illustrated in Figure 7.

# V. Output Format

Each replication of the MSF program yields one page of output. The output consists of several of the input values for that replication plus a statistical tabulation of the sample mean and variance and the minimum and maximum number of the successful transit for each sample.

Figure 8 is a sample output page for one replication and contains the following information. Block <sup>I</sup> contains a title line and the number of transits and mines. Block II contains the number of mine sweepers, the mine sweeper effective sweep width, and the probability of a mine sweeper detecting and destroying a mine. Block III contains the mine sweeper entry points into the channel, ordered from left to right. Block IV contains maximum X and Y error values for delivery vehicle entry points and mine locations. Block V contains the number of delivery vehicles, the number of mines each is to drop, the desired

 $\bar{z}$ 

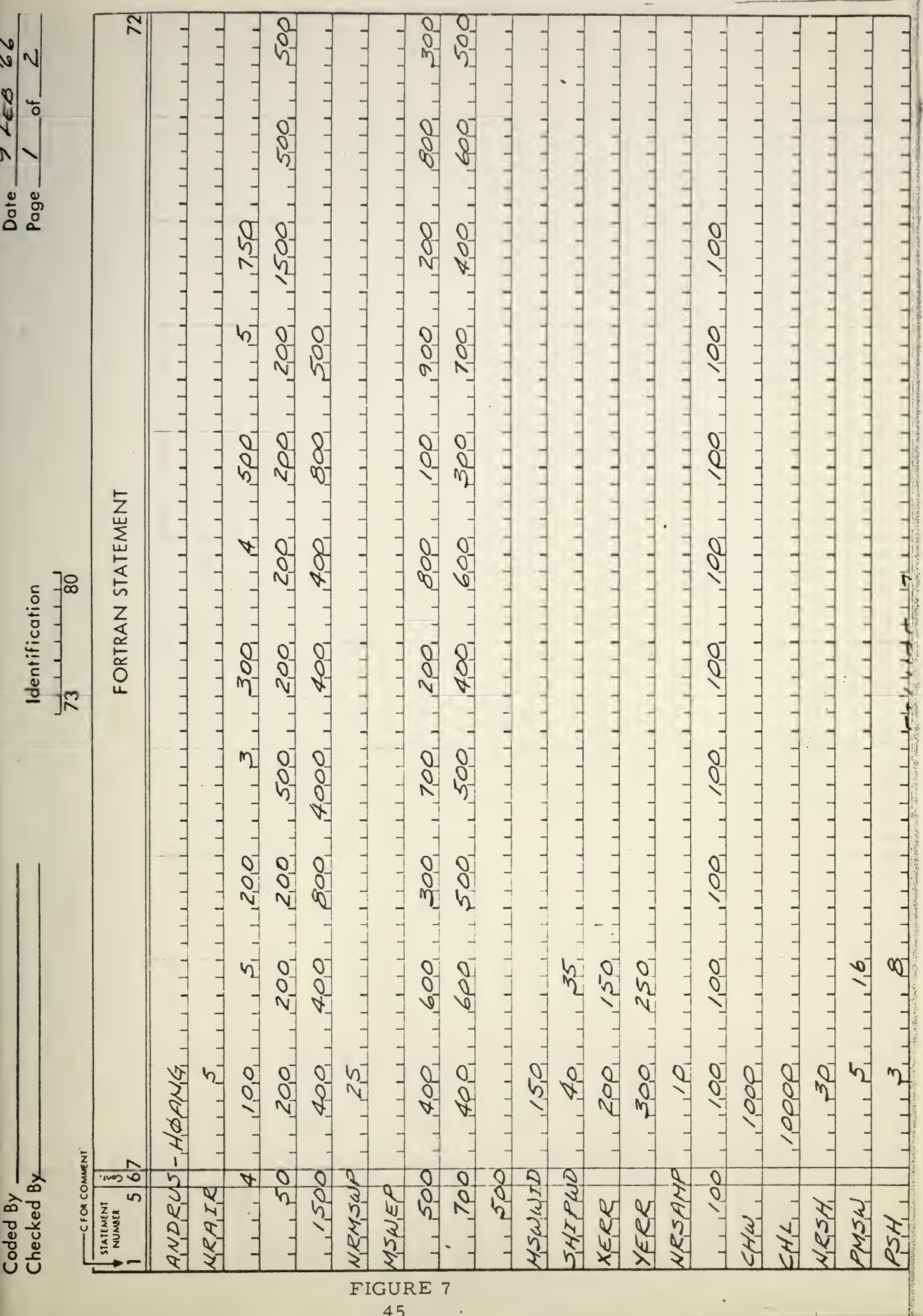

 $\sim 10$ 

 $45$ 

 $\rightarrow$ 

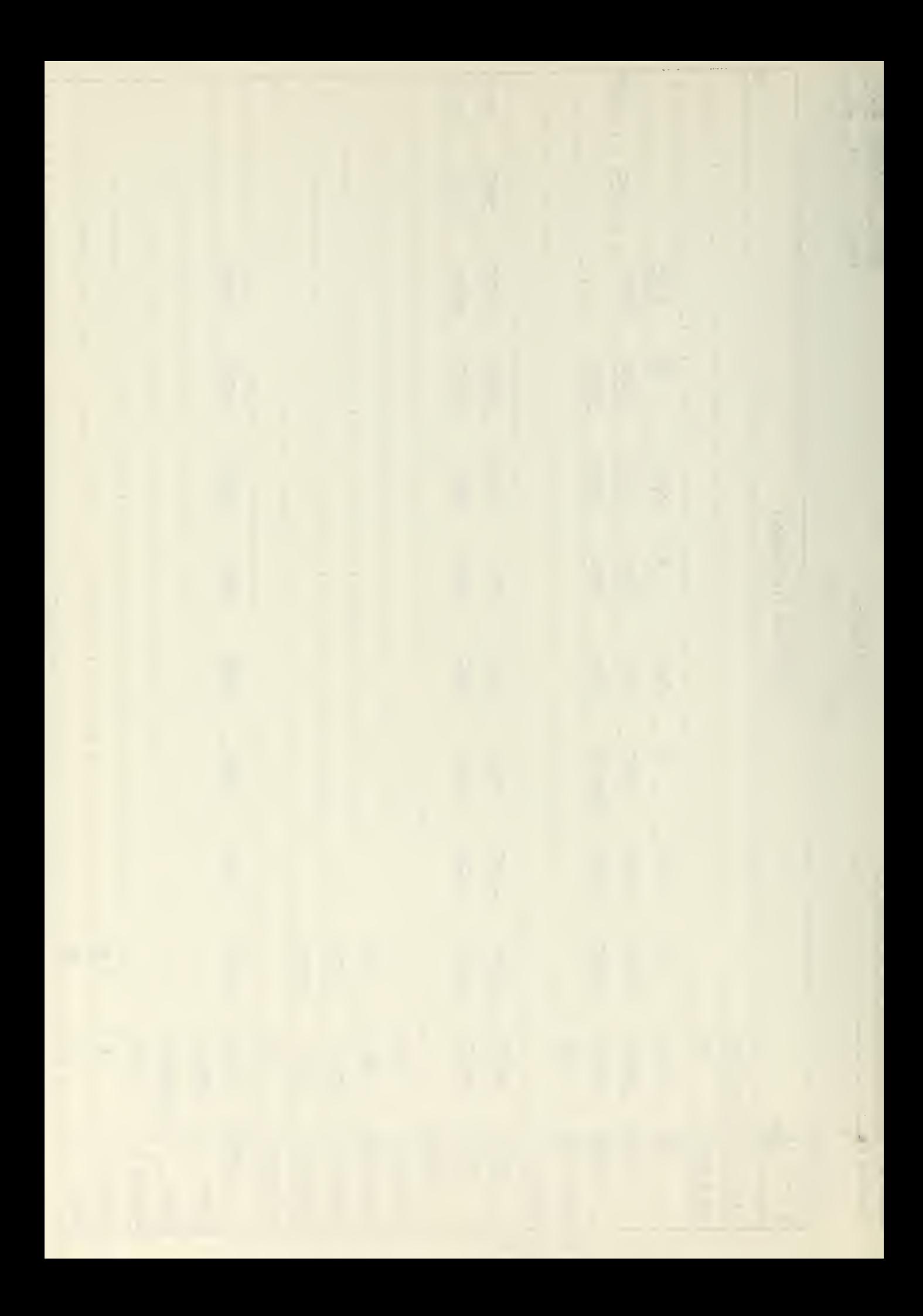

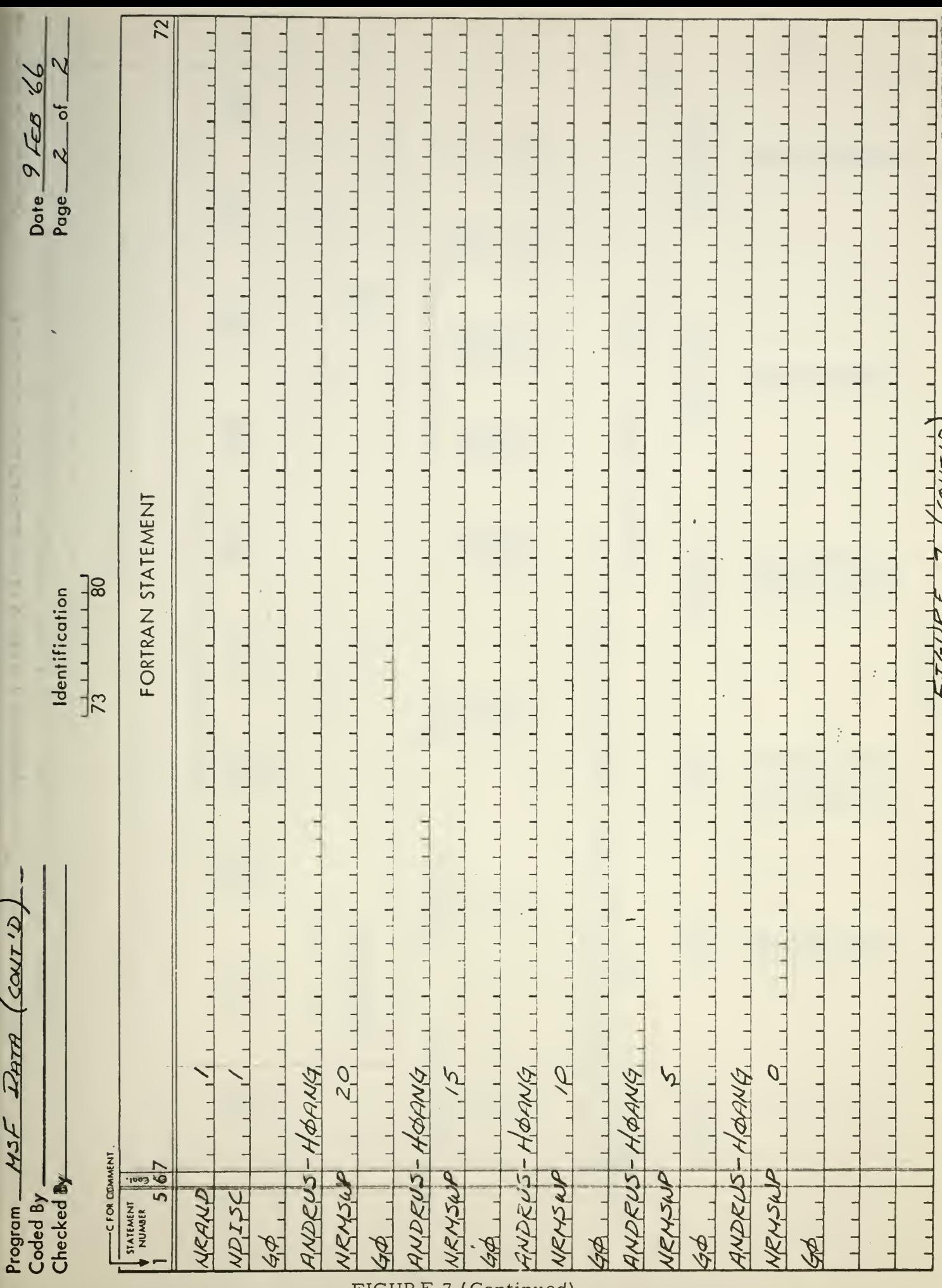

 $FIGURE 7 (Continued)$ 

 $\begin{array}{c} \mathcal{L} \\ \mathcal{L} \end{array}$ 

 $\label{eq:2} \frac{1}{2}\sum_{\alpha\in\mathbb{Z}}\left|\frac{1}{\alpha\left(\alpha\right)^{\alpha}}\right|^{2}}\left|\frac{1}{\alpha\left(\alpha\right)^{\alpha}}\right|^{2}$ 

 $\epsilon$   $\sim$ 

 $\mathcal{A}^{\pm}$ 

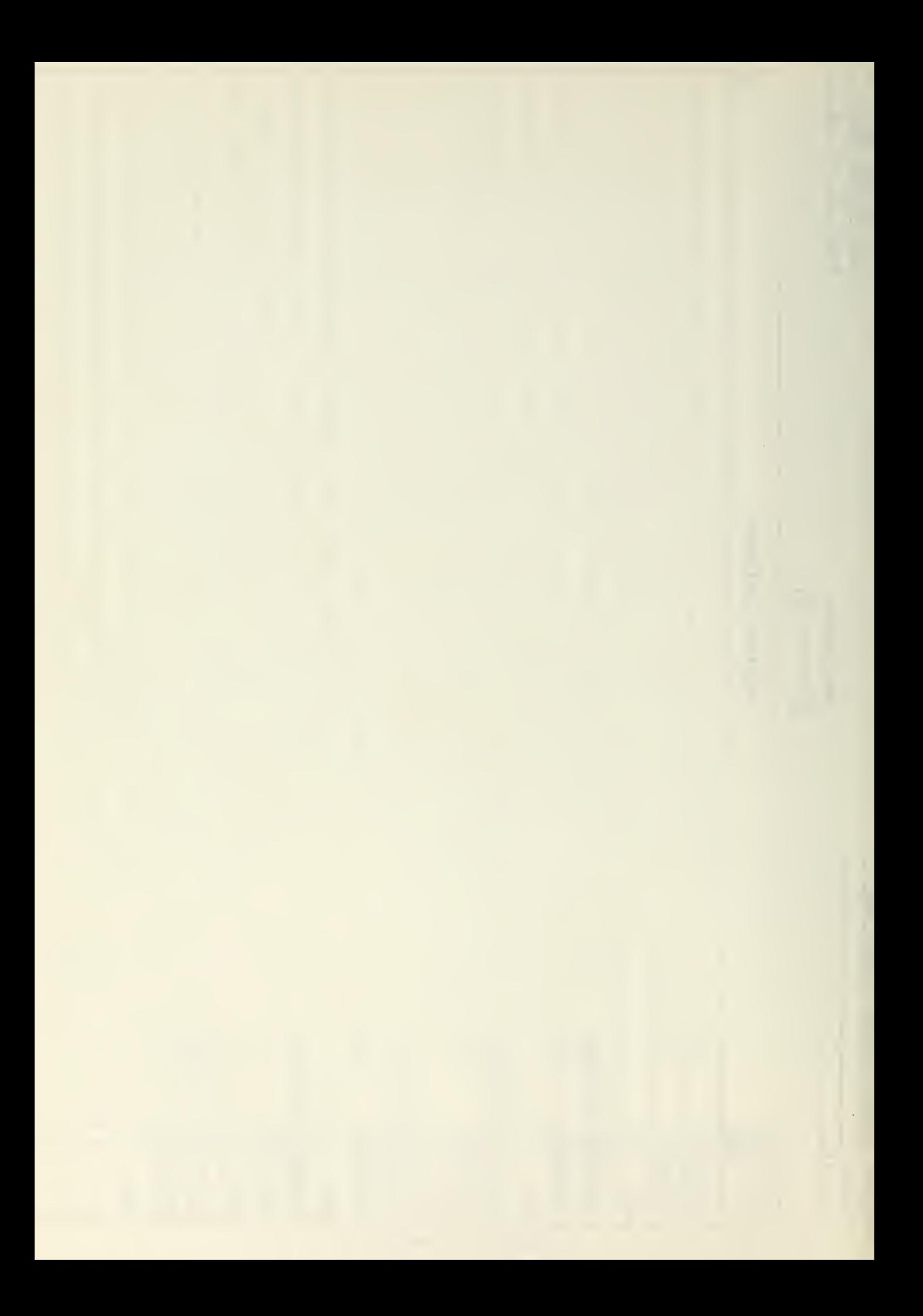

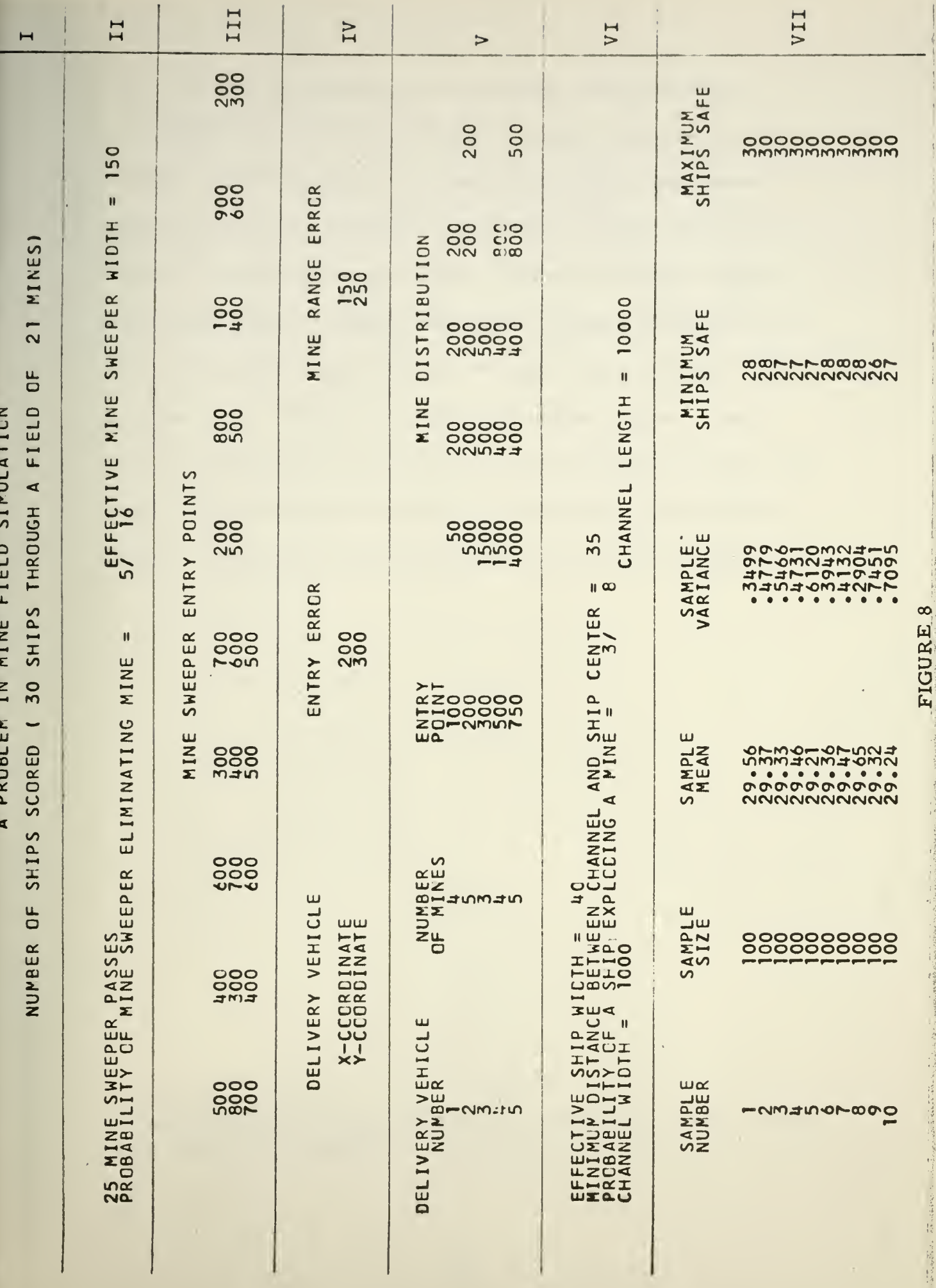

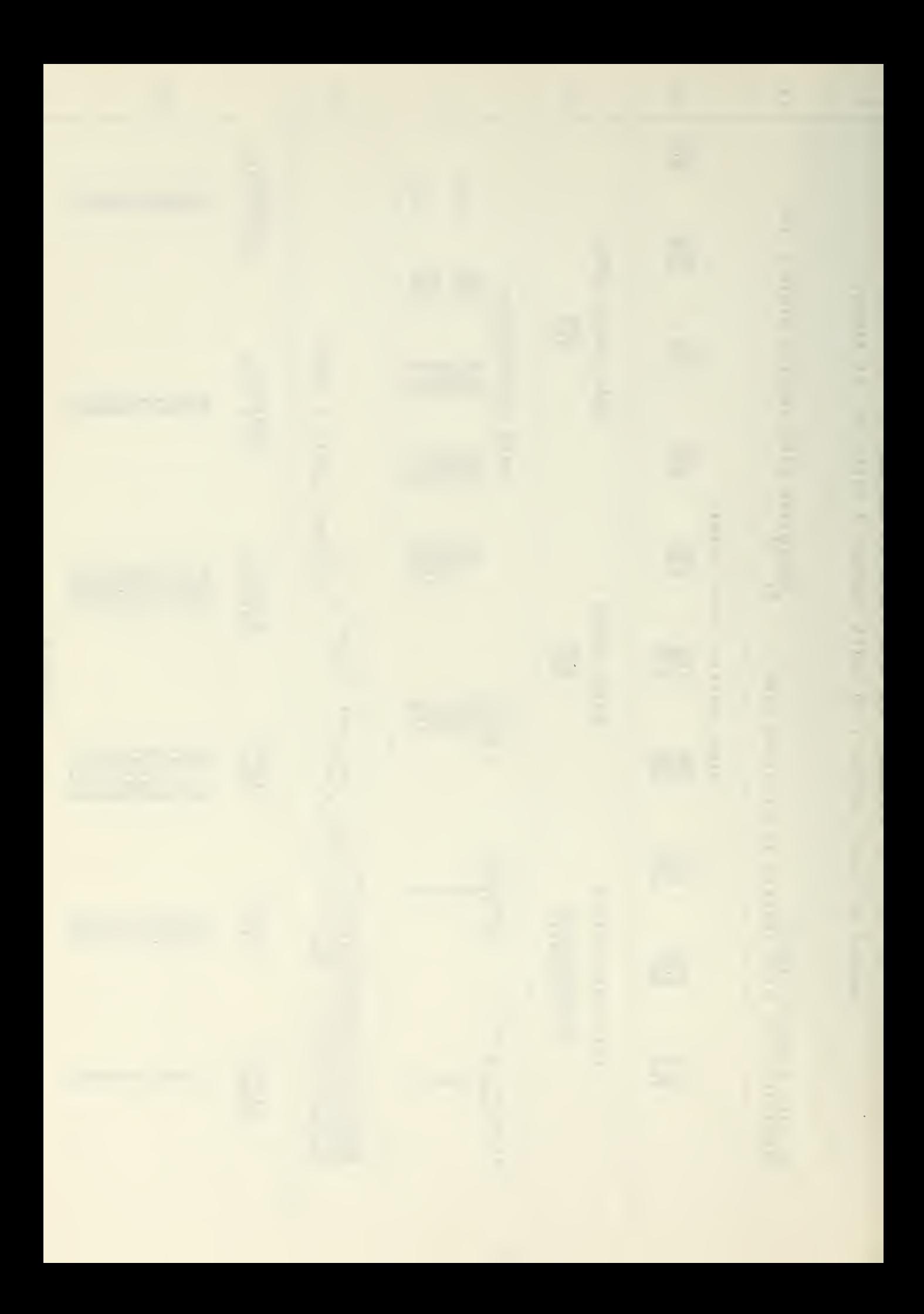

entry point into the channel for each vehicle, and the desired Y coordinate for each mine the vehicle is to drop, ordered from left to right. Block VI contains the effective ship width, the channel length and width, the probability that a mine activates and destroys a transit, and the minimum distance between the channel edge and transit ship center in order to define the triangular distribution for transit ship entry points. Blocks <sup>I</sup> through VI have contained only the input values. Block VII contains the sample number, sample size, the mean and variance for the sample computed over the entire sample size for successful transits and the minimum and maximum values for successful transits computed over the entire sample size.

 $<sup>1</sup>$ As indicated by the input sheets all Y coordinates, except the first,</sup> for all vehicles are additive.

 $\bar{ }$ 

 $\epsilon$ 

 $\epsilon$ 

## VI. Conclusions and Sample Output

For the sample problem given in the example of Section IV this section presents the six pages of computer output - one page per replication. No attempt has been made here to analyze the data or to draw conclusions from the data presented. This completes this phase of the problem presented in this report. A model has been constructed under simplifying assumptions, and the student should now be familiar enough with the model so that he can use it and understand the model output in light of the assumptions presented. It is also thought that the student familiar with FORTRAN programming will be able to change the program as desired.

Two points remain to be stressed however: (1) All that has been presented here is a model by which data are generated. If the data are acceptable to an analyst the problem of analyzing the data has yet to be done. This is true of all models similar to MSF. (2) MSF has been presented as a pedagogical tool for beginning students in Operations Analysis in an effort to familiarize them not only with MSF but also as an introduction to digital computer war gaming in general.

49

 $\mathcal{A}$  and  $\mathcal{B}$  are all  $\mathcal{B}$  and  $\mathcal{B}$ 

the same of survey I contrast of this weaker show the area of and standing and the control of the company and company and an enouilly a charge someoned in the superiors as who is a most the contract with a property contract with the SASP substitution of The company of the company of the company of space the state and company of the

 $\overline{1}$ 

 $\epsilon$ 

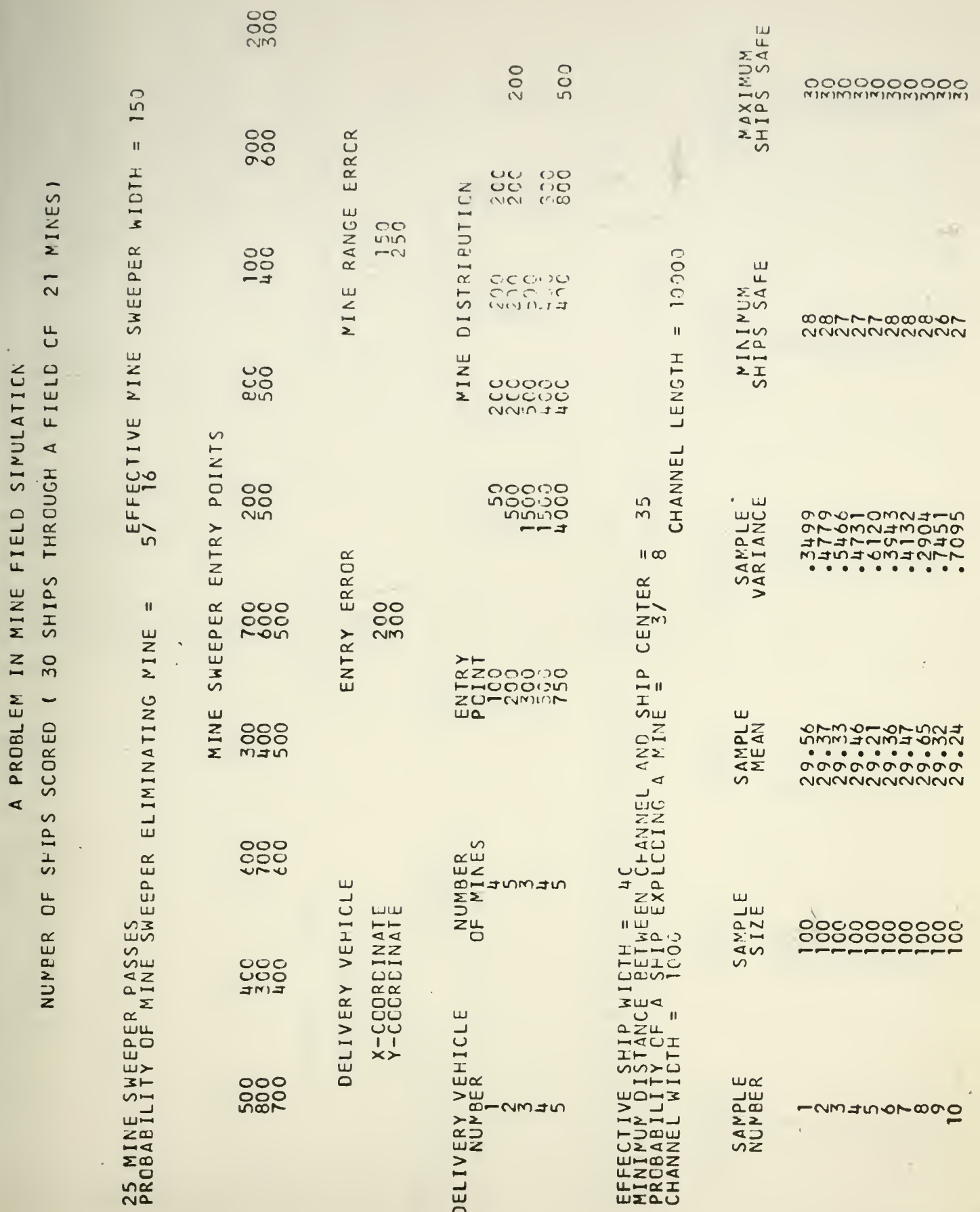

ŀ,

 $\mathcal{L}$ 

 $50$ 

P.

 $\ddot{\phantom{1}}$ 

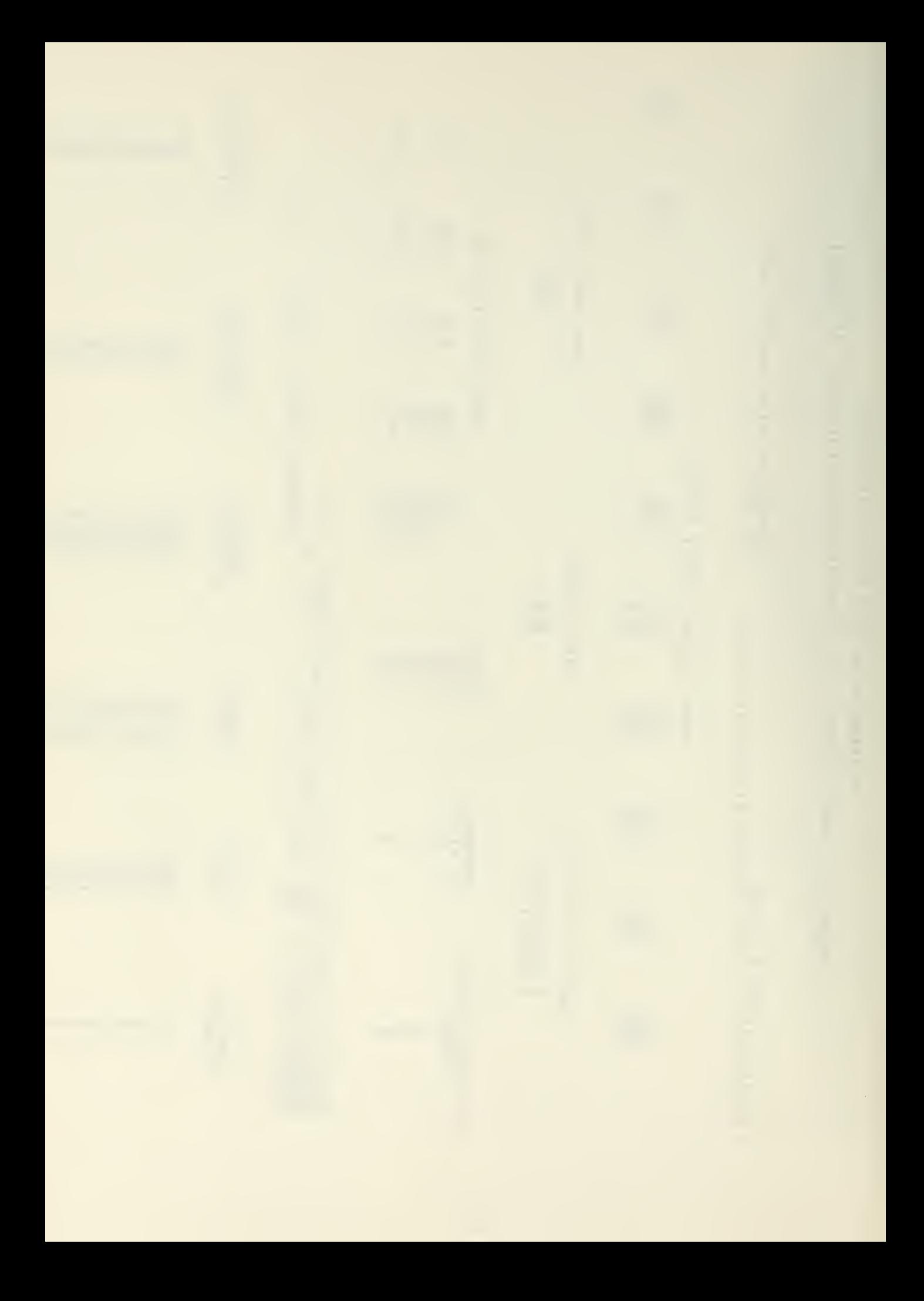
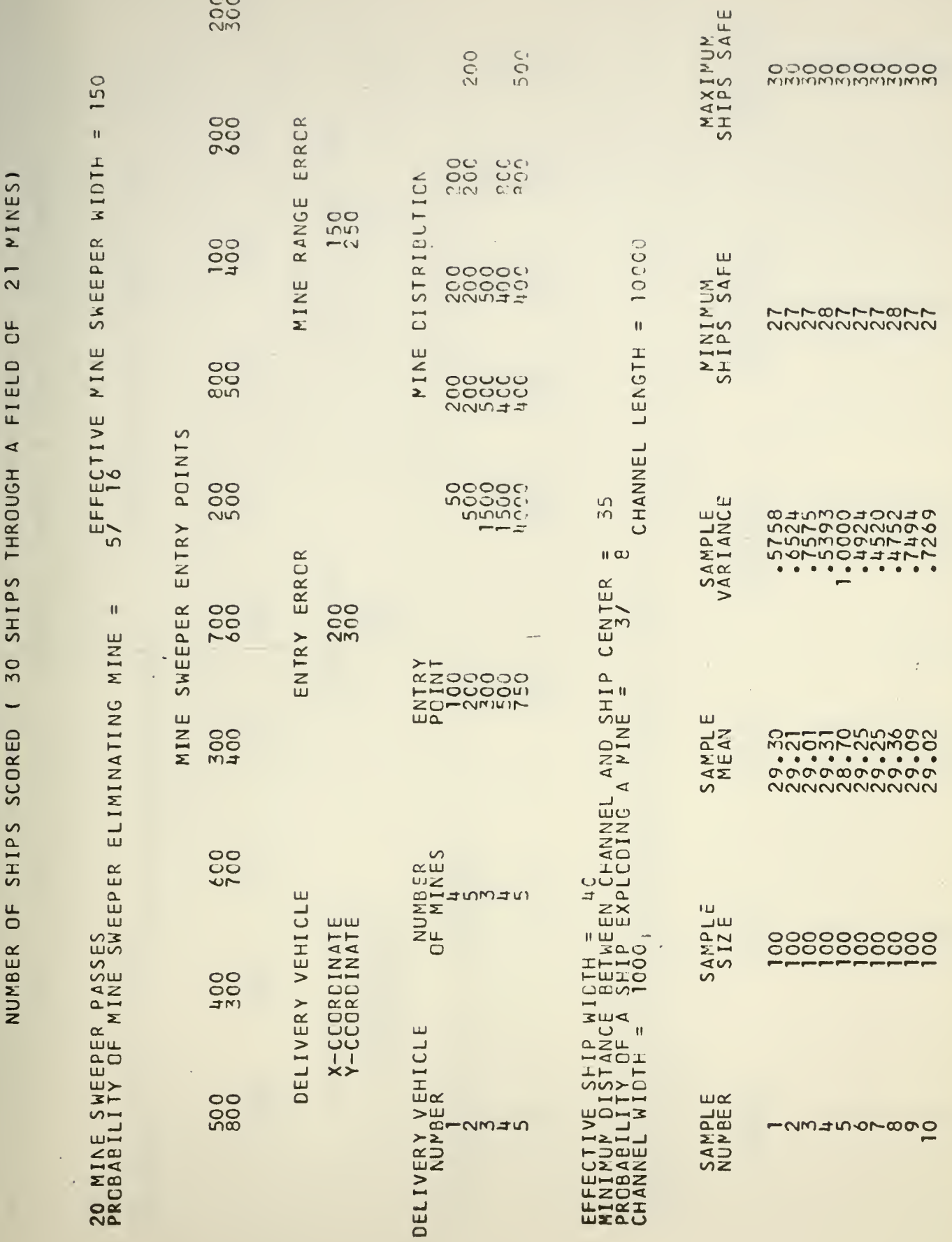

A PROBLEM IN MINE FIELD SIMULATION

 $\overline{\phantom{a}}$  $\mathbf{r}$ 

 $51$ 

.

l,

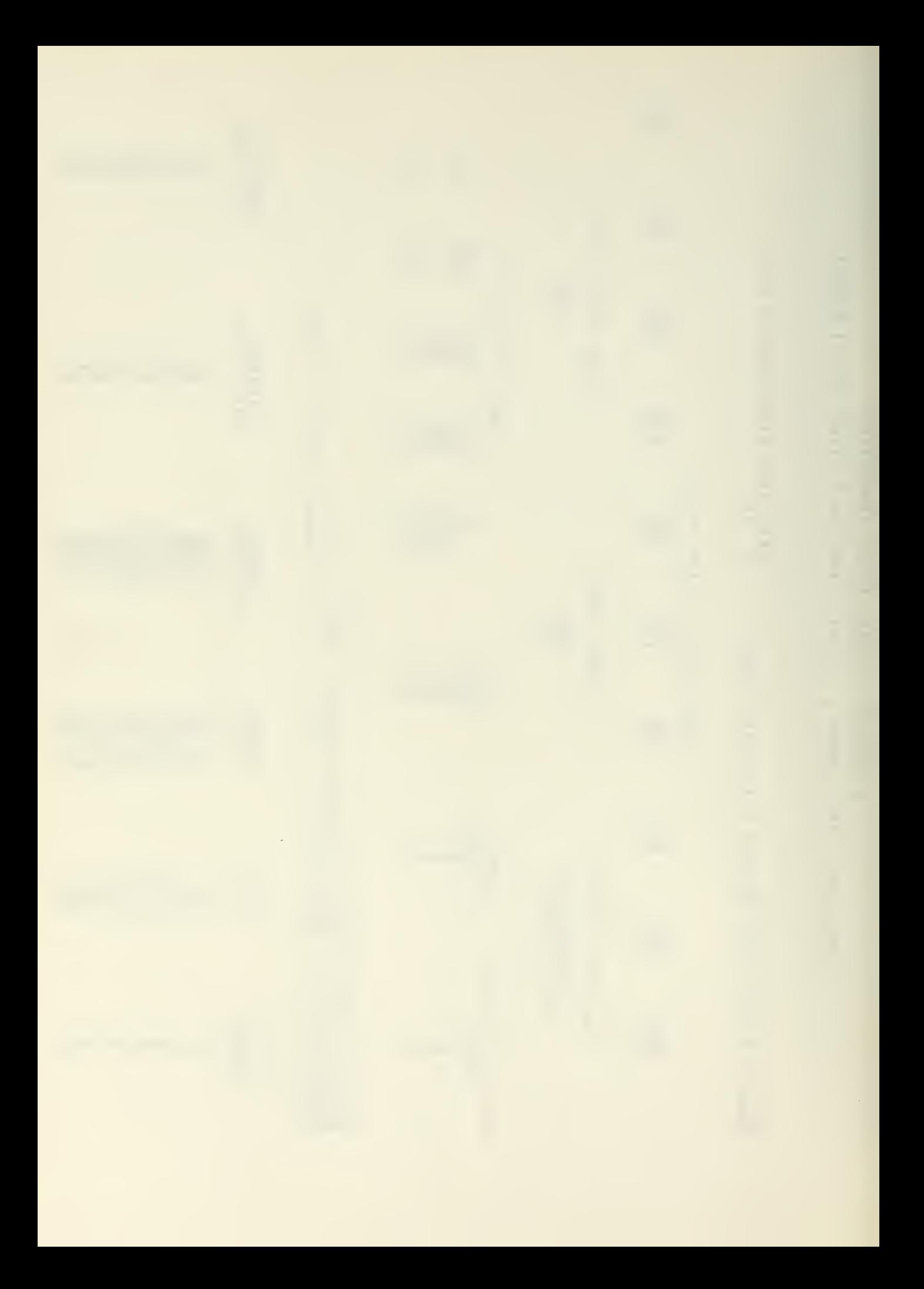

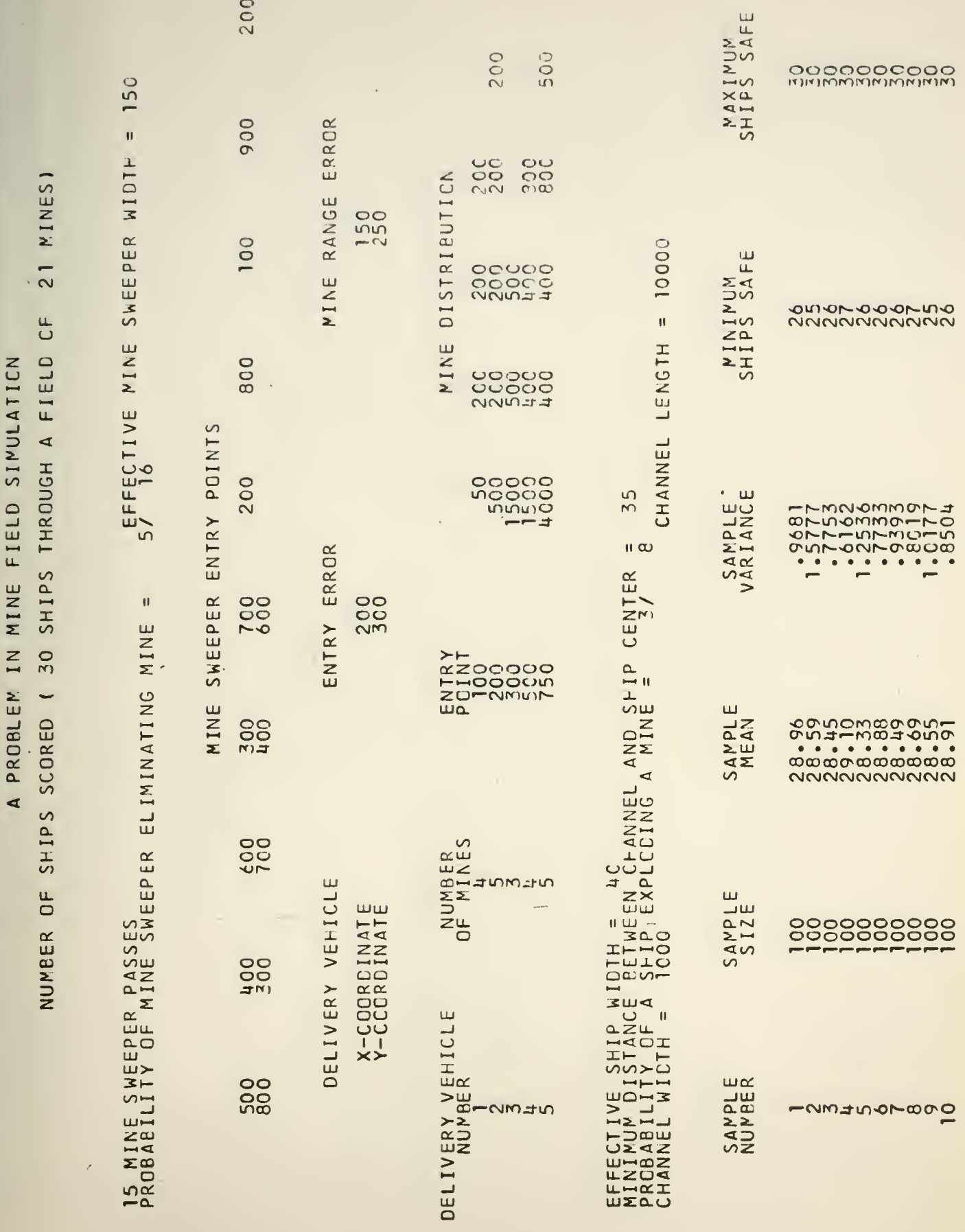

 $52$ 

l,

.

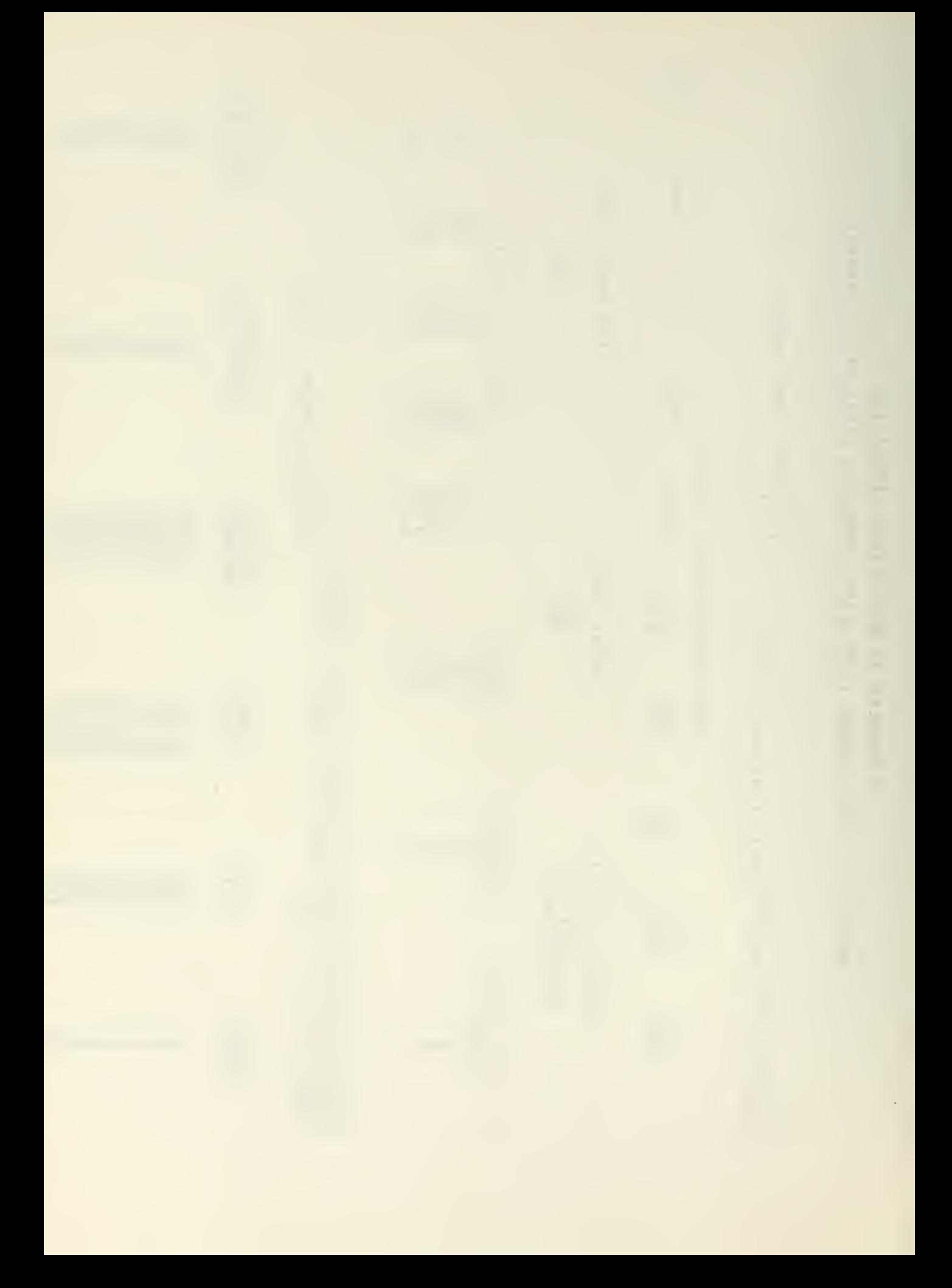

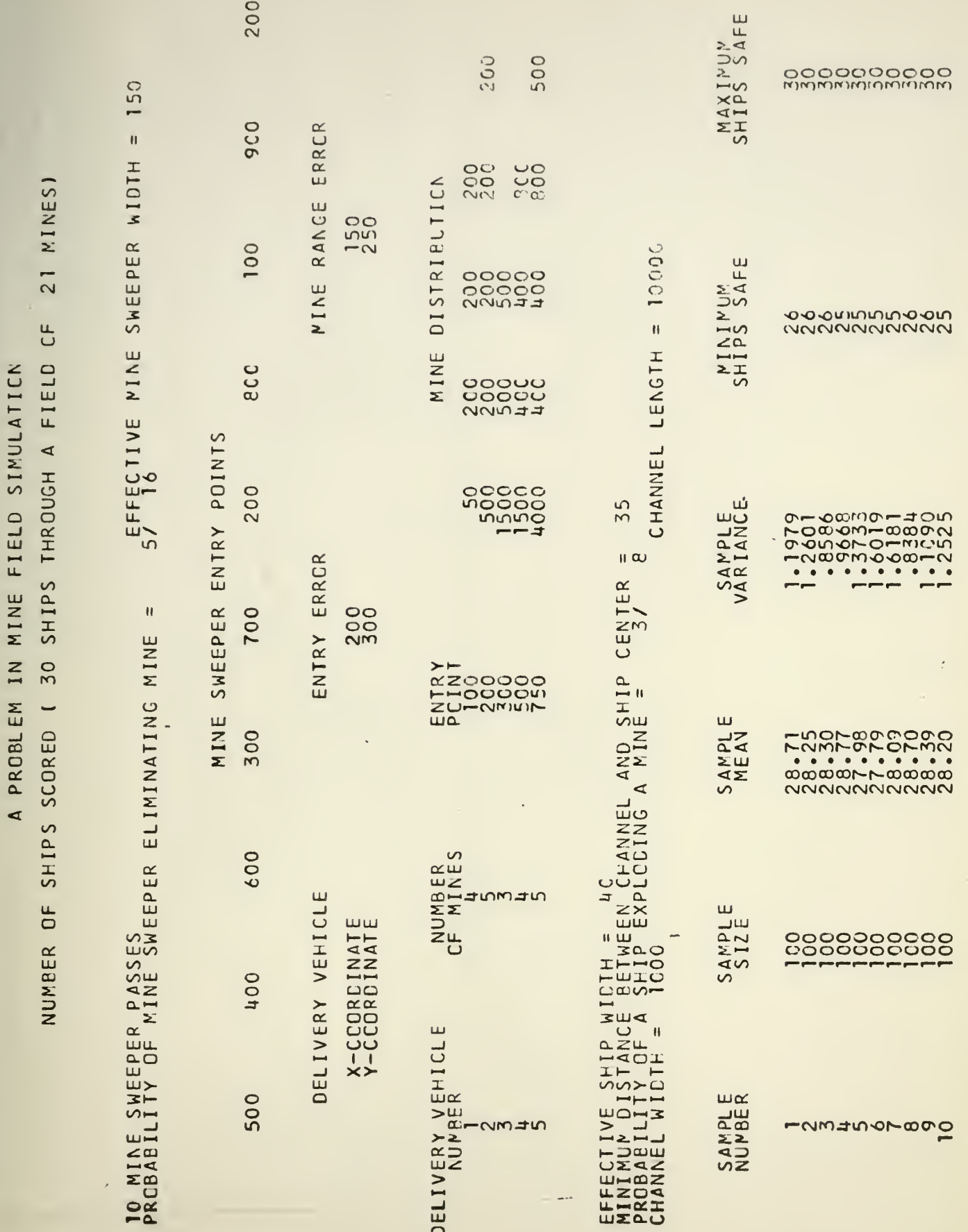

53

 $\epsilon$ 

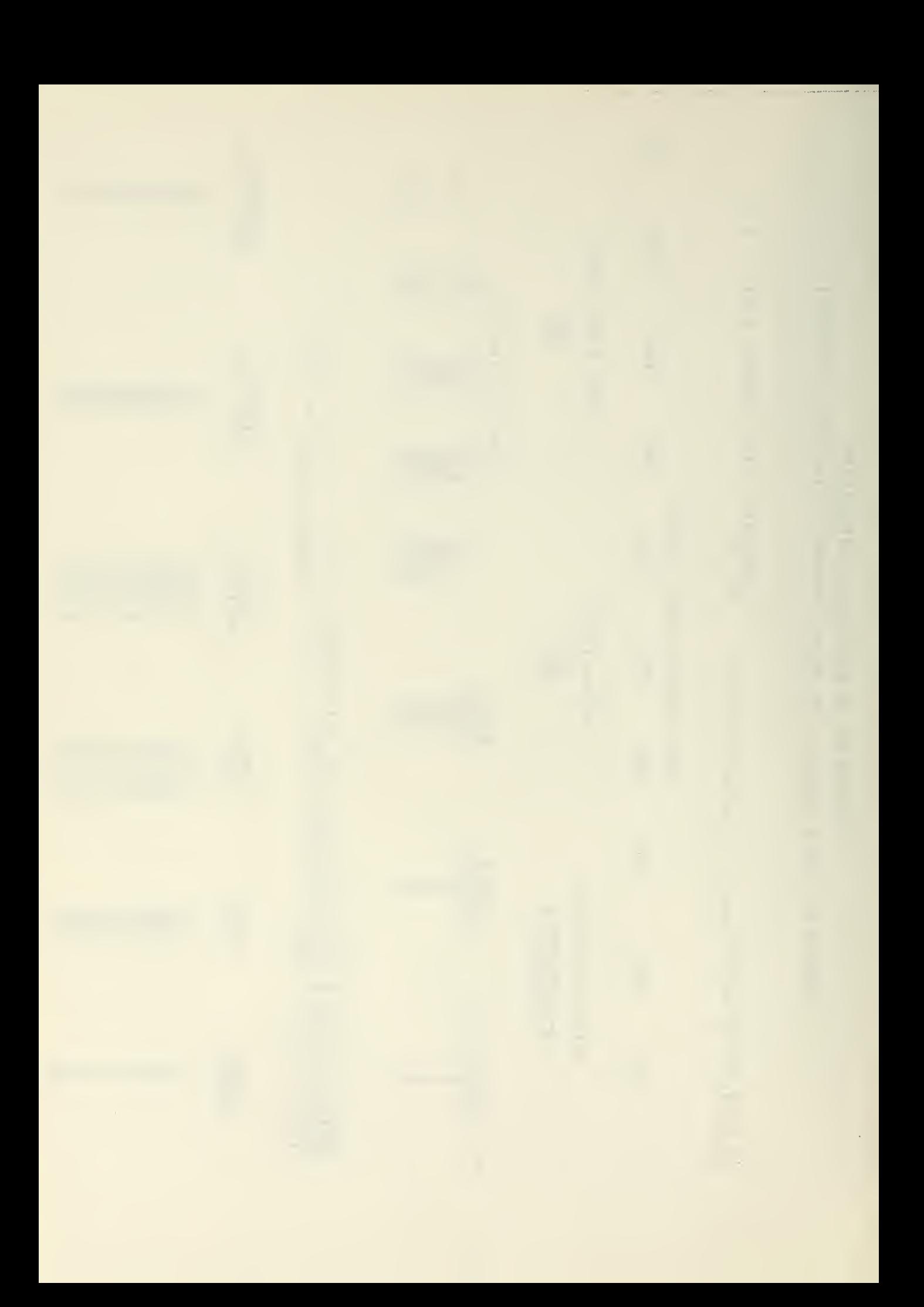

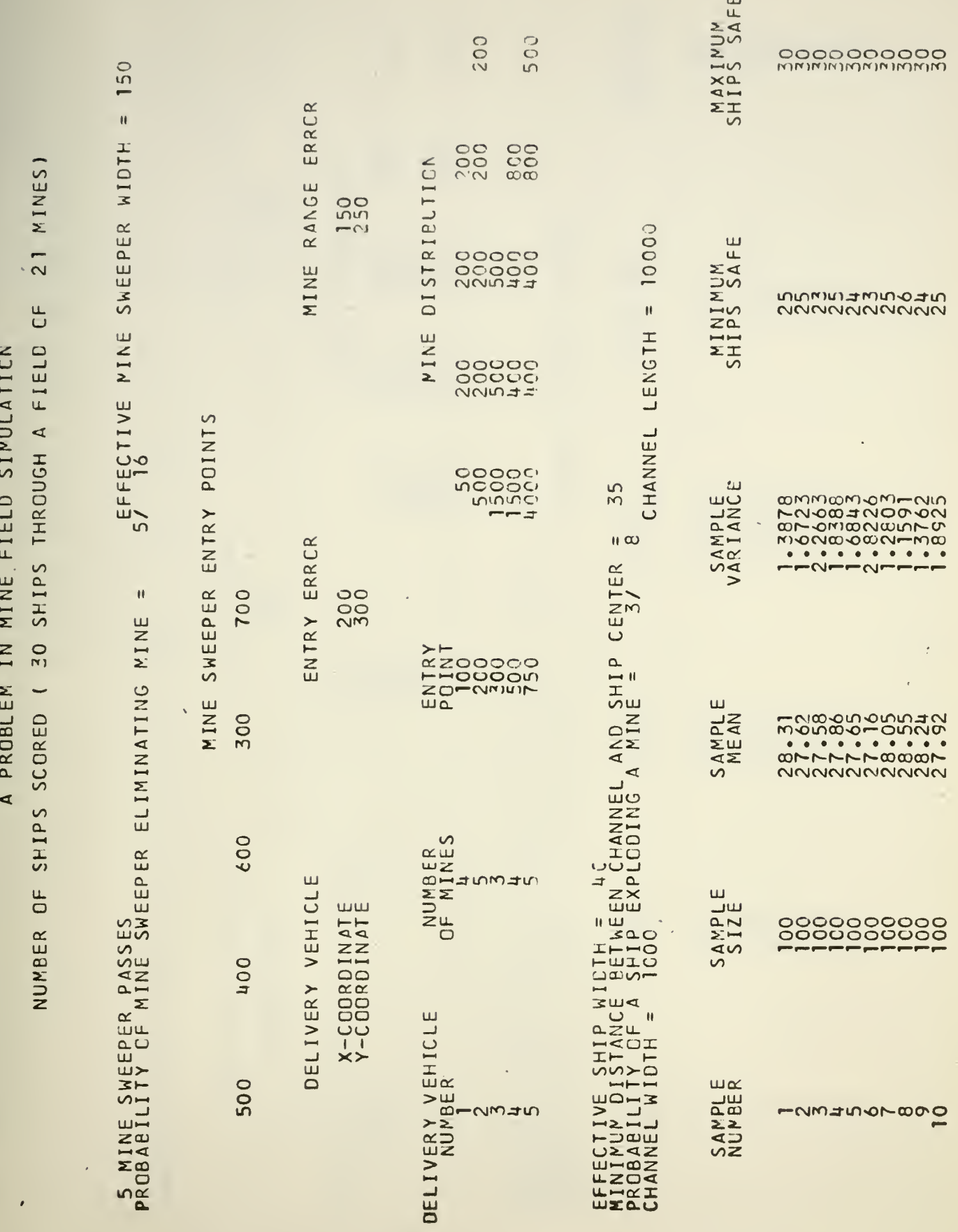

54

**ANURUS-FUANG** 

l,

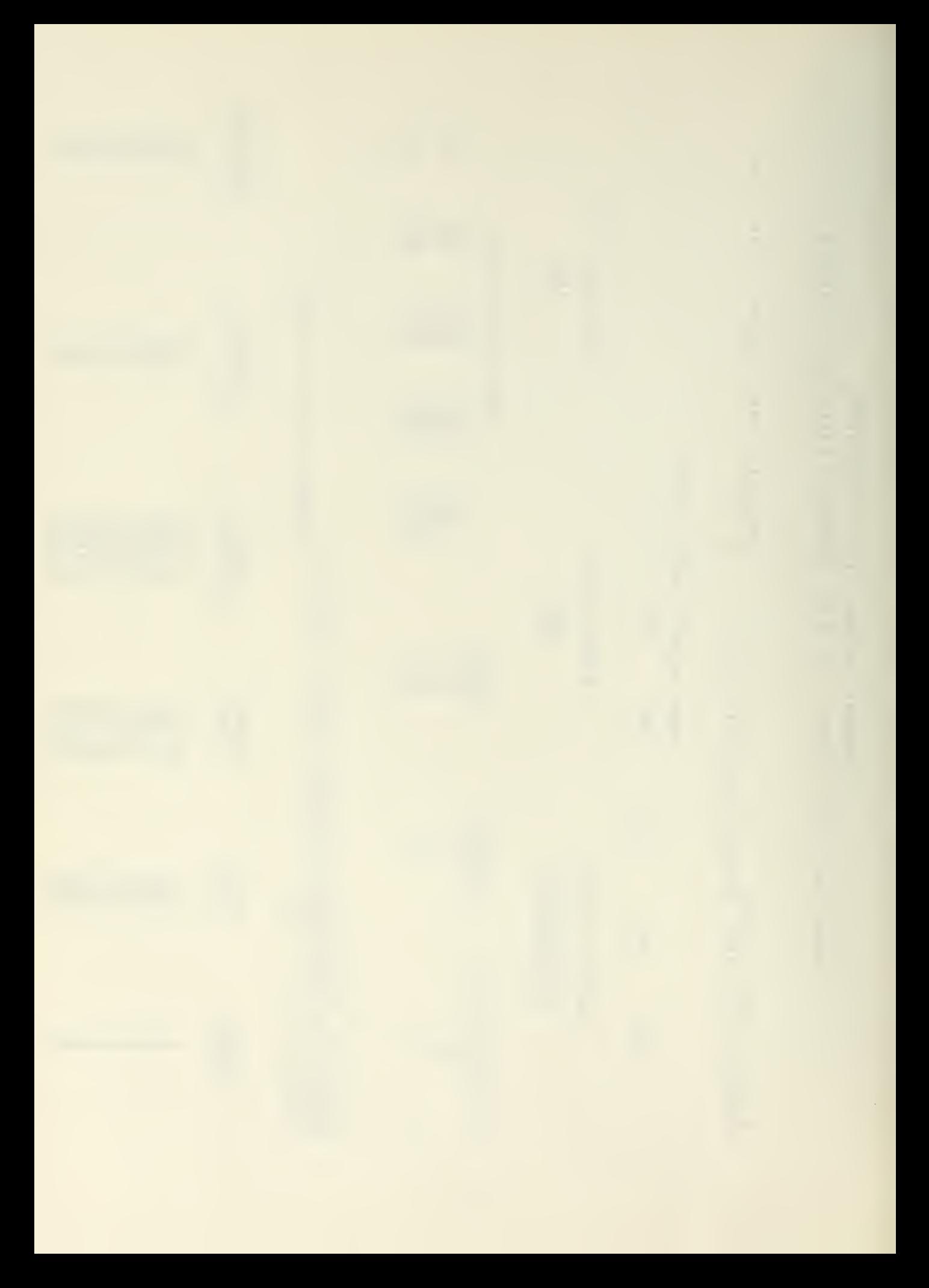

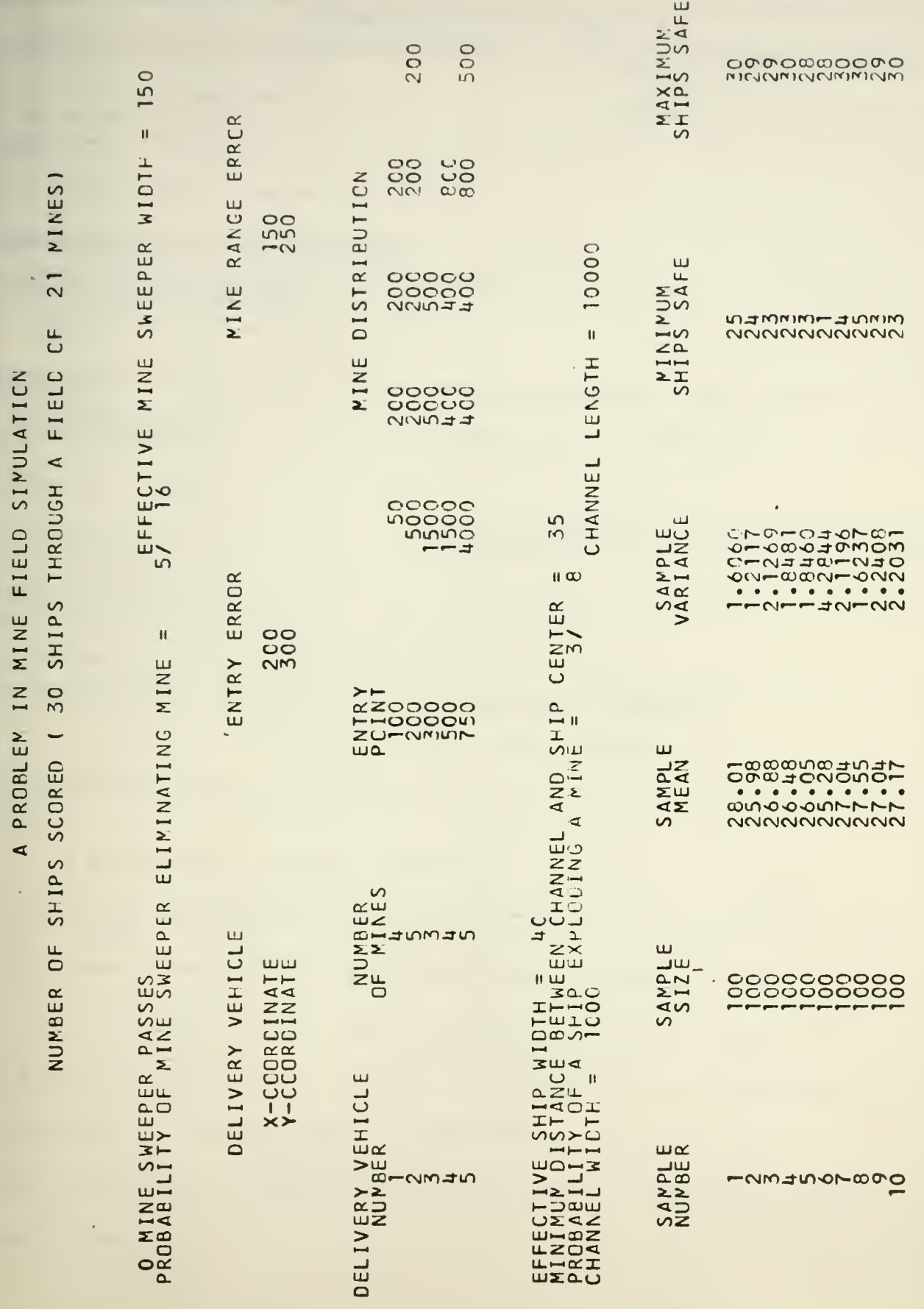

ă

55

ł,

 $\mathbf{L}$ 

ANDRUS-HOANG

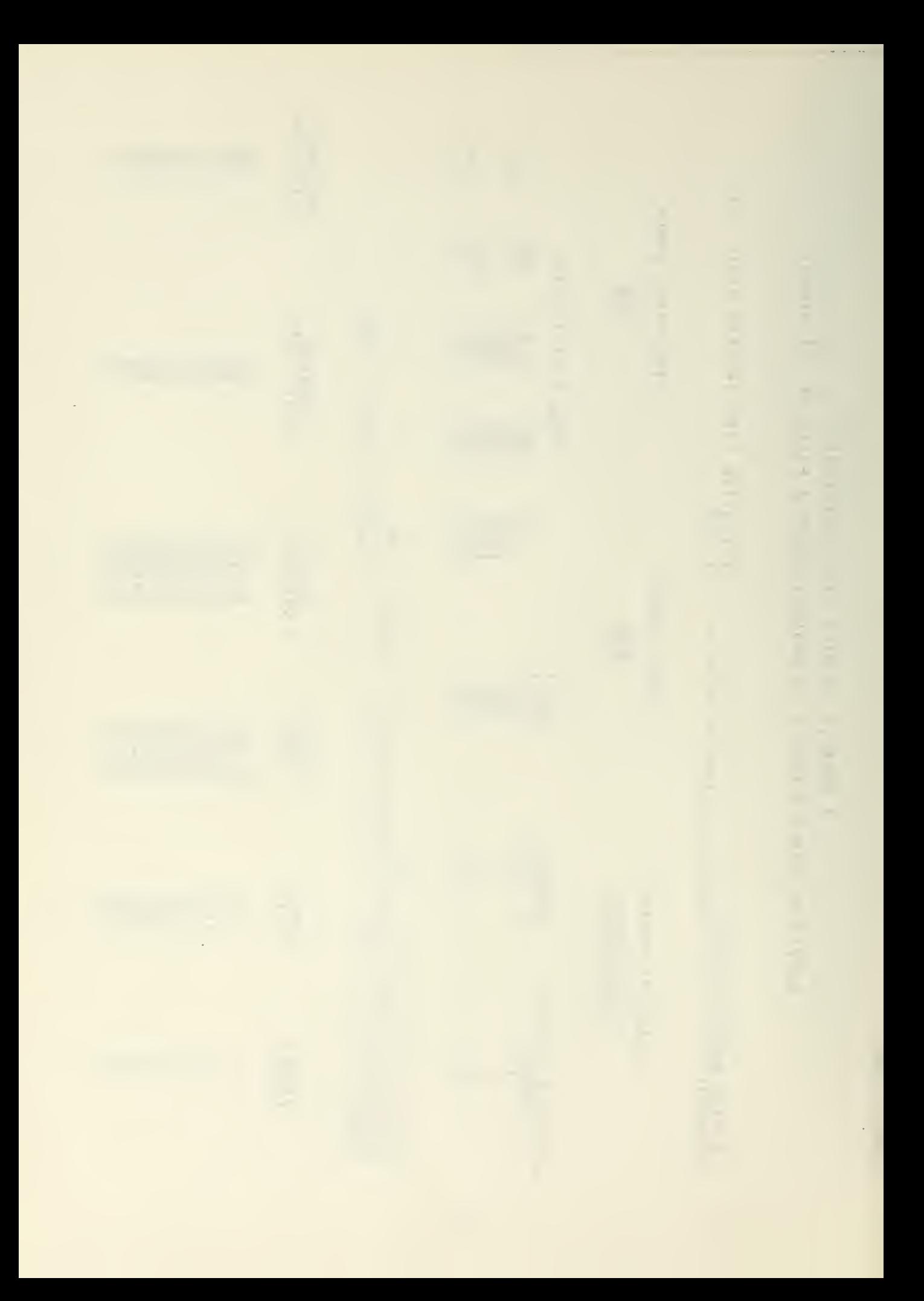

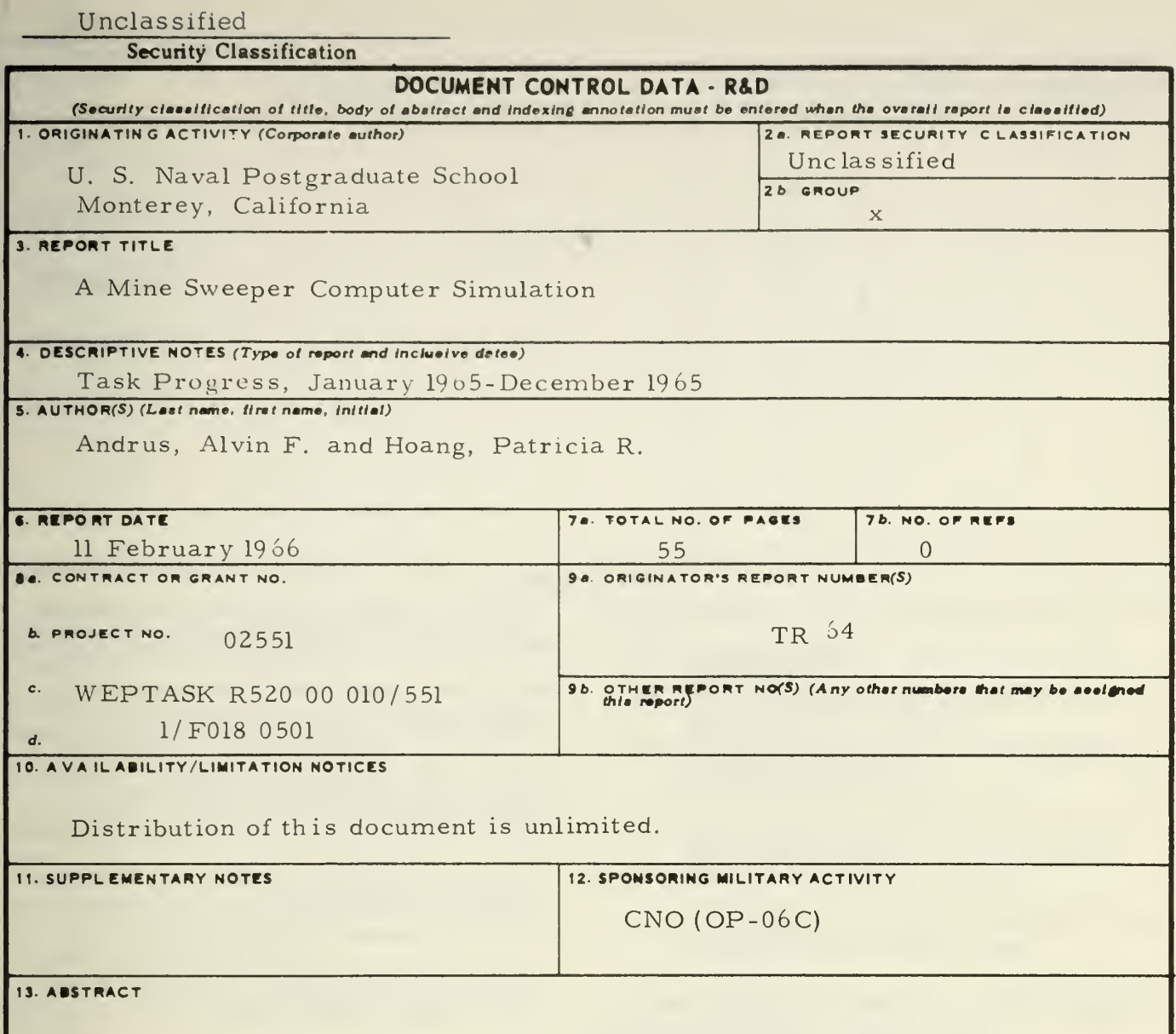

A probabilistic computer simulation, constructed under very simplifying assumptions, of mine sweeper operations is presented. The model is described along with its associated input and output formats. A listing of the CDC FORTRAN-60 program and a sample output from several computer runs are included. The model was constructed as a pedagogical tool in an attempt to familiarize beginning students of Operations Research with the Monte Carlo method as applied in computer war gaming.

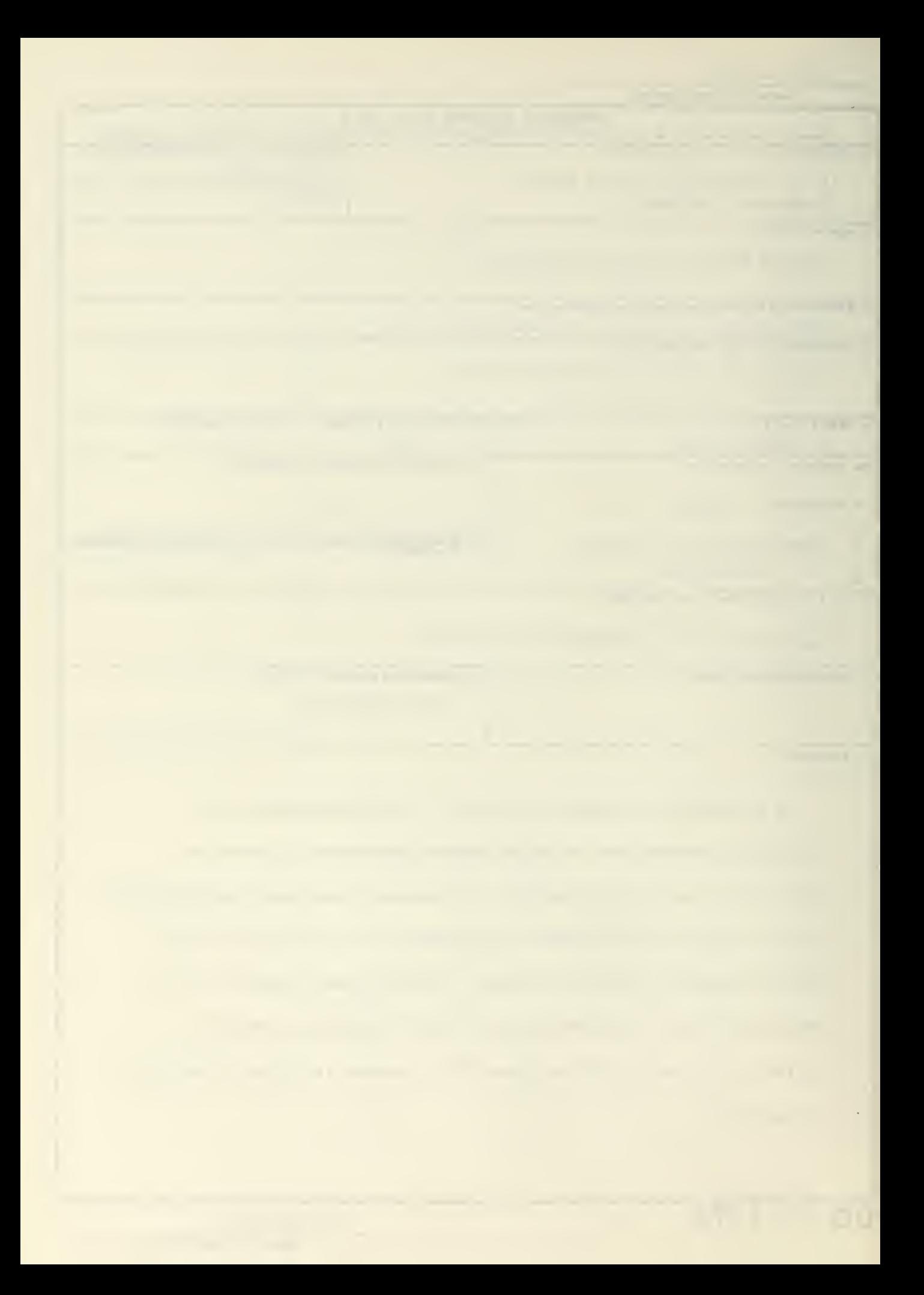

Unclassified

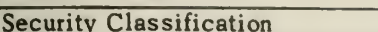

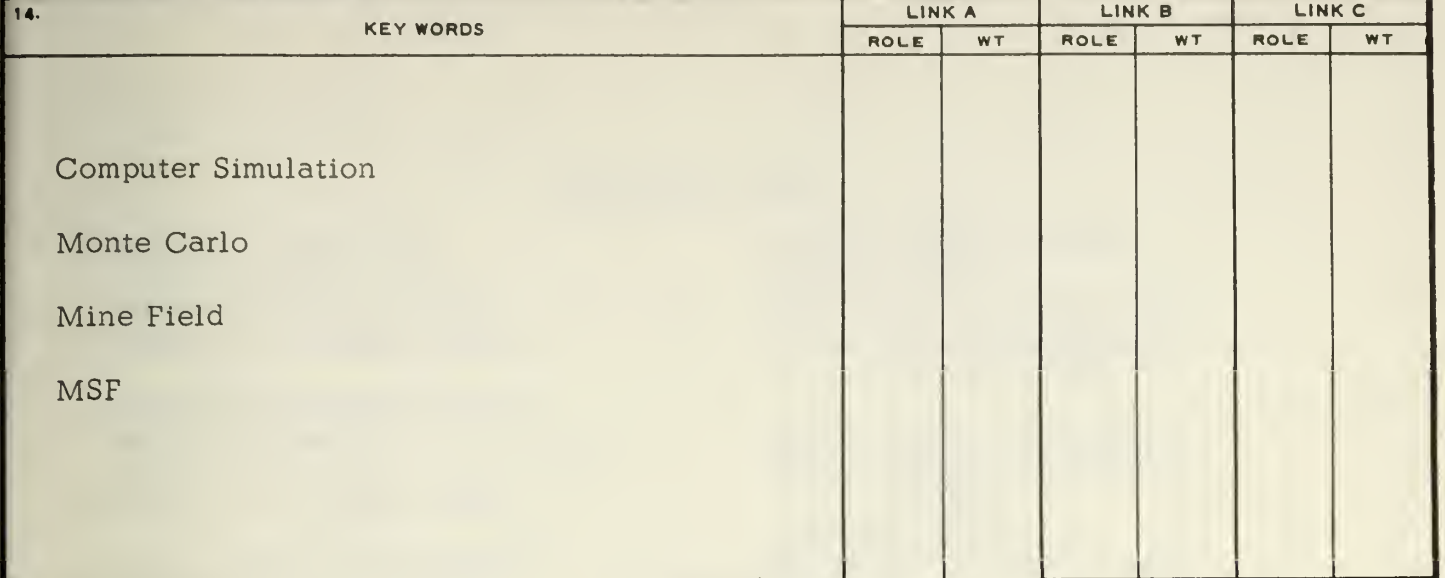

INSTRUCTIONS

1. ORIGINATING ACTIVITY: Enter the name and address of the contractor, subcontractor, grantee, Department of Defense activity or other organization (corporate author) issuing the report.

2a. REPORT SECURITY CLASSIFICATION: Enter the overall security classification of the report. Indicate whether "Restricted Data" is included. Marking is to be in accord ance with appropriate security regulations.

2b. GROUP: Automatic downgrading is specified in DoD Di rective 5200.10 and Armed Forces Industrial Manual. Enter the group number. Also, when applicable, show that optional markings have been used for Group 3 and Group 4 as authorized.

3. REPORT TITLE: Enter the complete report title in all capital letters. Titles in all cases should be unclassified. If a meaningful title cannot be selected without classification, show title classification in all capitals in parenthesis immediately following the title.

4. DESCRIPTIVE NOTES: If appropriate, enter the type of report, e.g., interim, progress, summary, annual, or final. Give the inclusive dates when a specific reporting period is covered.

5. AUTHOR(S): Enter the name(s) of author(s) as shown on or in the report. Enter last name, first name, middle initial. If military, show rank and branch of service. The name of the principal author is an absolute minimum requirement

6. REPORT DATE: Enter the date of the report as day, month, year, or month, year. If more than one date appears on the report, use date of publication.

7a. TOTAL NUMBER OF PAGES: The total page count should follow normal pagination procedures, i.e., enter the number of pages containing information.

75. NUMBER OF REFERENCES: Enter the total number of references cited in the report.

8a. CONTRACT OR GRANT NUMBER: If appropriate, enter the applicable number of the contract or grant under which the report was written.

8b, 8c, & 8d. PROJECT NUMBER: Enter the appropriate military department identification, such as project number, subproject number, system numbers, task number, etc.

9a. ORIGINATOR'S REPORT NUMBER(S): Enter the offi cial report number by which the document will be identified and controlled by the originating activity. This number must be unique to this report.

9b. OTHER REPORT NUMBER(S): If the report has been assigned any other report numbers (either by the originator or by the sponsor), also enter this number(s).

10. AVAILABILITY/LIMITATION NOTICES: Enter any lim itations on further dissemination of the report, other than those

imposed by security classification, using standard statements such as:

- (1) "Qualified requesters may obtain copies of this report from DDC"
- (2) "Foreign announcement and dissemination of this report by DDC is not authorized.
- (3) "U. S. Government agencies may obtain copies of this report directly from DDC. Other qualified DDC users shall request through
- (4) "U. S. military agencies may obtain copies of this report directly from DDC Other qualified users shall request through
- (5) "All distribution of this report is controlled. Qualified DDC users shall request through

If the report has been furnished to the Office of Technical Services, Department of Commerce, for sale to the public, indi cate this fact and enter the price, if known.

1L SUPPLEMENTARY NOTES: Use for additional explanatory notes.

12. SPONSORING MILITARY ACTIVITY: Enter the name of the departmental project office or laboratory sponsoring (paying (or) the research and development. Include address.

13. ABSTRACT: Enter an abstract giving <sup>a</sup> brief and factual aummary of the document indicative of the report, even though it may also appear elsewhere in the body of the technical report. If additional space is required, a continuation sheet shall be attached.

It is highly desirable that the abstract of clasaified reports be unclassified. Each paragraph of the abstract shall end with an indication of the military security classification of the in formation in the paragraph, represented as (TS), (S), (C), or (U).

There is no limitation on the length of the abstract. However, the suggested length is from 150 to 225 words.

14. KEY WORDS: Key words are technically meaningful terms or short phrases that characterize <sup>a</sup> report and may be used as index entries for cataloging the report. Key words must be selected so that no security classification is required. Identifiers, such as equipment model designation, trade name, military project code name, geographic location, may be used as key words but will be followed by an indication of technical context. The assignment of links, rales, and weights is optional.

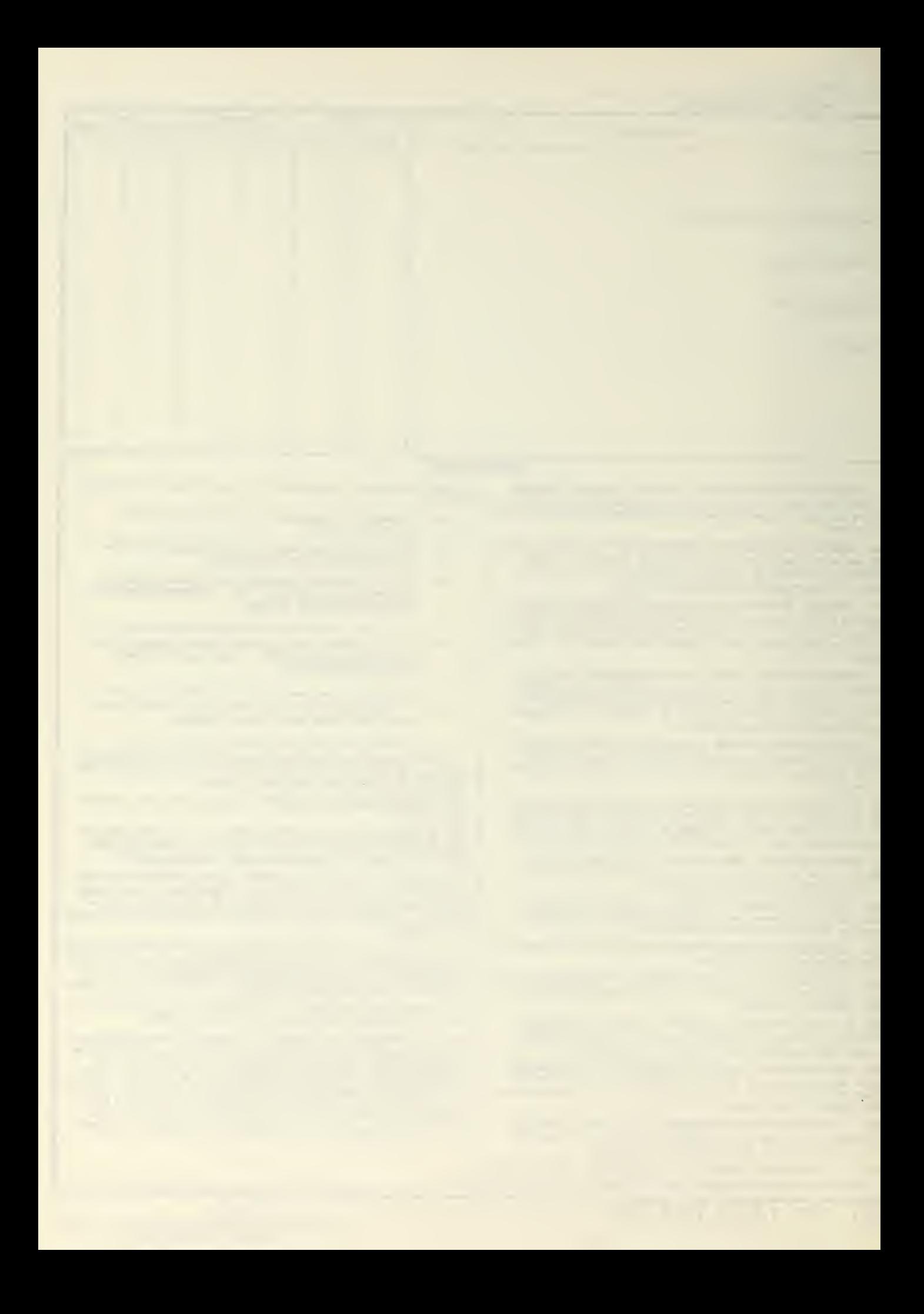

## DISTRIBUTION LIST

Documents Department General Library University of California Berkeley, California 94720

Lockheed-California Company Centeral Library Dept. 77-14, Bldg. 170, Plt. B-1 Burbank, California 91503

Naval Ordnance Test Station China Lake, California Attn: Technical Library

Serials Dept., Library University of California, San Diego La Jolla, California 92038

Aircraft Division Douglas Aircraft Company, Inc. 5855 Lakevood Boulevard - Long Beach, California 908OI Attn: Technical Library

Librarian Government Publications Room University of California Los Angeles, California 90024

Librarian Numerical Analysis Research University of California 405 Hilgard Avenue Los Angeles, California 90024

Chief Scientist Office of Naval Research Branch Office 1030 East Green Street Pasadena, California 91101

Commanding Officer and Director U. S. Navy Electronics Lab. (Library) San Diego, California 92152

General Dynamics/Convair P.O. Box 1950 San Diego, California 92112 Attn: Engineering Library Mail Zone 6-157

Ryan Aeronautical Company Attn: Technical Information Services Lindbergh Field San Diego, California 92112

General Electric Company Technical Information Center P.O. Drawer QQ Santa Barbara, California 93102

Library Boulder Laboratories National Bureau of Standards Boulder, Colorado 80302

Government Documents Division University of Colorado Libraries Boulder, Colorado 80304

The Library United Aircraft Corporation 400 Main Street East Hartford, Connecticut 06l08

Documents Division Yale University Library New Haven, Connecticut 06520

Librarian Bureau of Naval Weapons Washington, D. C. 20360

George Washington University Library 2023 G Street, N. W. Washington, D. C. 20006

National Bureau of Standards Library Roam 301, Northwest Building Washington, D. C. 20234

 $\mathcal{L}$ 

**Director** Naval Research Laboratory Washington, D. C. 20390 Attn: Code 2027

University of Chicago Library Serial Records Department Chicago, Illinois 60637

Documents Department Northwestern University Library Evanston, Illinois 60201

The Technological Institute, Library Northwestern University Evanston, Illinois 60201

Librarian Purdue University Lafayette, Indiana 47907

Johns Hopkins University Library Baltimore Maryland 21218

Martin Company Science-Technology Library Mail 398 Baltimore, Maryland 21203

Scientific and Technical Information Facility Attn: NASA Representative P.O. Box 5700 Bethesda, Maryland 20014

Documents Office University of Maryland Library College Park, Maryland 20742

The Johns Hopkins University Applied Physics Laboratory Silver Spring, Maryland Attn: Document Librarian

Librarian Technical Library, Code 245L Building 39/3 Boston Naval Shipyard Boston, Massachusetts 02129

Massachusetts Institute of Technology Serials and Documents Hayden Library Cambridge, Massachusetts 02139

Technical Report Collection 303A, Pierce Hall Harvard University Cambridge, Massachusetts 02138 Attn: Mr. John A. Harrison, Librarian

Alumni Memorial Library Lowell Technological Institute Lowell, Massachusetts

Librarian University of Michigan Ann Arbor, Michigan 48104

Gifts and Exchange Division Walter Library University of Minnesota Minneapolis, Minnesota 55455

Reference Department John M. Olin Library Washington University 6600 Millbrook Boulevard St« Louis, Missouri 6313O

Librarian Forrestal Research Center Princeton University Princeton, New Jersey 08540

U. S. Naval Air Turbine Test Station Attn: Foundational Research Coordinator Trenton, New Jersey 08607

Engineering Library Plant 25 Grumman Aircraft Engineering Corp. Bethpage, L. I., New York 11714

Librarian Fordham University Bronx, New York 10458

U. S. Naval Applied Science Laboratory Technical Library Building 291, Code 9832 Naval Base Brooklyn, New York 11251

 $\sim$ 

Librarian Cornell Aeronautical Laboratory 4455 Genesee Street Buffalo, New York 14225

Central Serial Record Dept. Cornell University Library Ithaca, New York 14850

Columbia University Libraries Documents Acquisitions 535 W. 114 Street New York, New York 10027

Engineering Societies Library 345 East 47th Street New York, New York 10017

Library-Serials Department Rensselaer Polytechnic Institute Troy, New York 12181

Librarian Documents Division Duke University Durham, North Carolina 27706

Ohio State University Libraries Serial Division I858 Neil Avenue Columbus, Ohio 43210

Commander Philadelphia Naval Shipyard Philadelphia, Pennsylvania 19112 Attn: Librarian, Code 249c

Steam Engineering Library Westinghouse Electric Corporation Lester Branch Postoffice Philadelphia, Pennsylvania 19113

Hunt Library Carnegie Institute of Technology Pittsburgh, Pennsylvania 15215

Documents Division Brown University Library Providence, Rhode Island 02912

Central Research Library Oak Ridge National Laboratory Post Office Box X Oak Ridge, Tennessee 37831

Documents Division The Library Texas A & M University College Station, Texas 77843

Librarian LTV Vought Aeronautics Division P.O. Box 5907 Dallas, Texas 75222

Gifts and Exchange Section Periodicals Department University of Utah Libraries Salt Lake City, Utah 8^112

Defense Documentation Center (DDC) Cameron Station Alexandria, Virginia 22314<br>Attn: IRS (20)  $(20 \text{ copies})$ 

## FOREIGN COUNTRIES

Engineering Library Hawker Siddeley Engineering Box 6001 Toronto International Airport Ontario, Canada Attn: Mrs. M. Newns, Librarian Exchange Section

National Lending Library for Science and Technology Boston Spa Yorkshire, England

The Librarian Patent Office Library 25 Southampton Buildings Chancery Lane London W. C. 2., England

Librarian National Inst, of Oceanography Wormley, Godalming Surrey, England

Dr. H. Tigerschiold, Director Library Chalmers University of Technology Gibraltargatan 5 Gothenburg S, Sweden

 $\mathcal{A}^{\mathcal{A}}$ 

LIBRARY DISTRIBUTION LIST FOR TECHNICAL REPORTS/RESEARCH PAPERS (contd.)

Chief of Naval Operations (0P-06C) Room 5E531 The Pentagon Washington 25, D. C. (4 copies)

Text Library U. S. Naval Postgraduate School Monterey, Calif. (50 copies)

Dept. of Operations Analysis U. S. Naval Postgraduate School Monterey, Calif. (10 copies)

 $\bar{q}$ 

 $\mathcal{A}^{\mathcal{A}}$ 

 $\mathcal{L}$ 

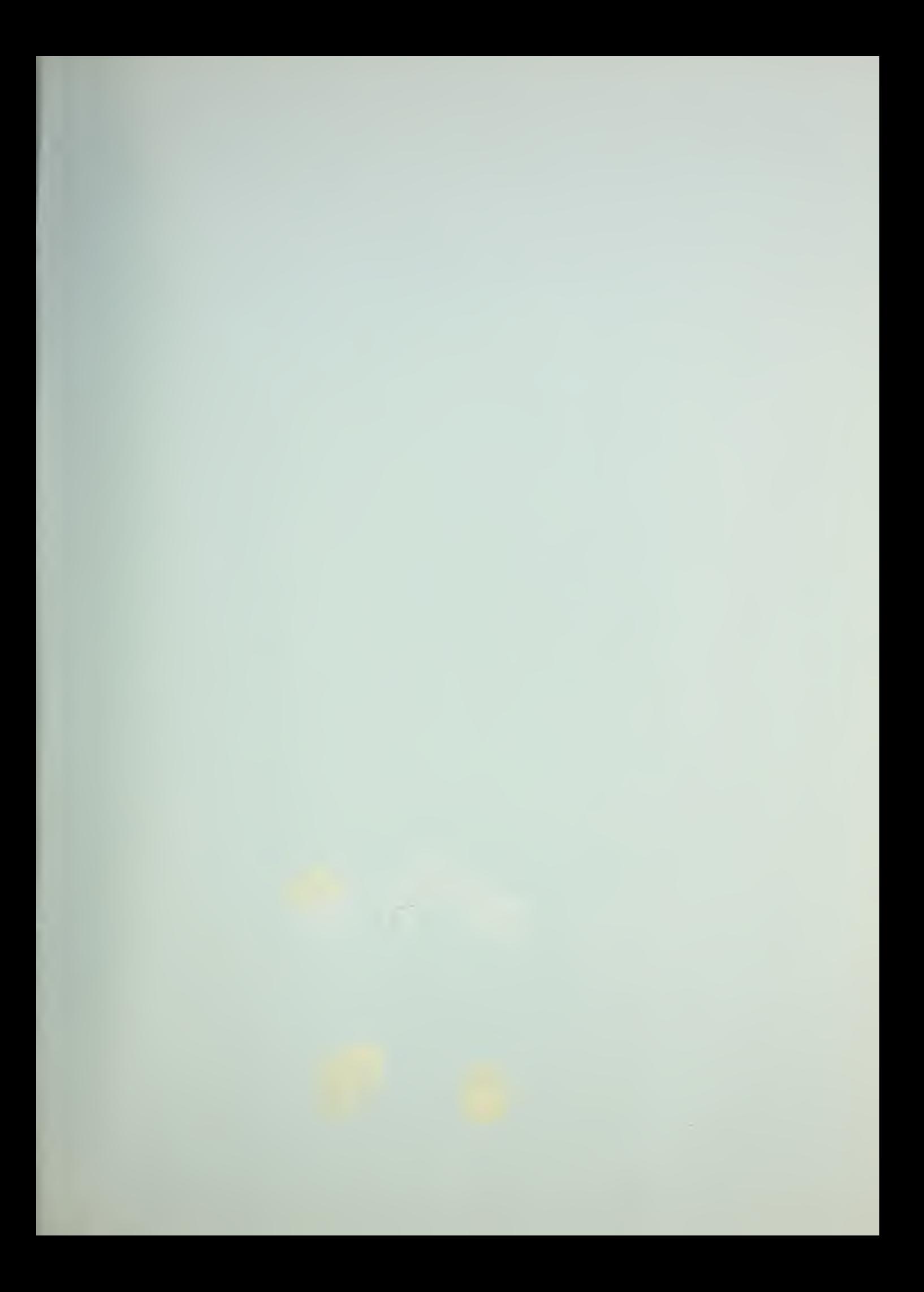

 $\mathcal{A}^{\mathcal{A}}$ 

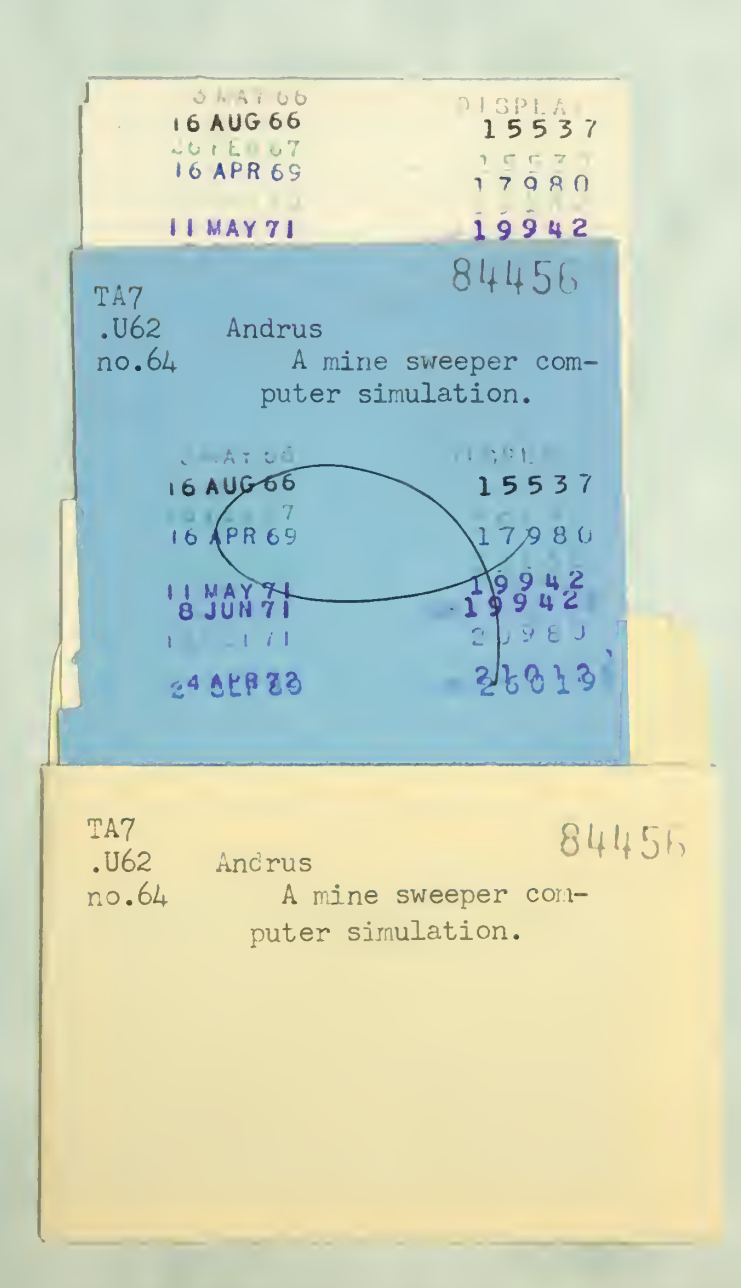

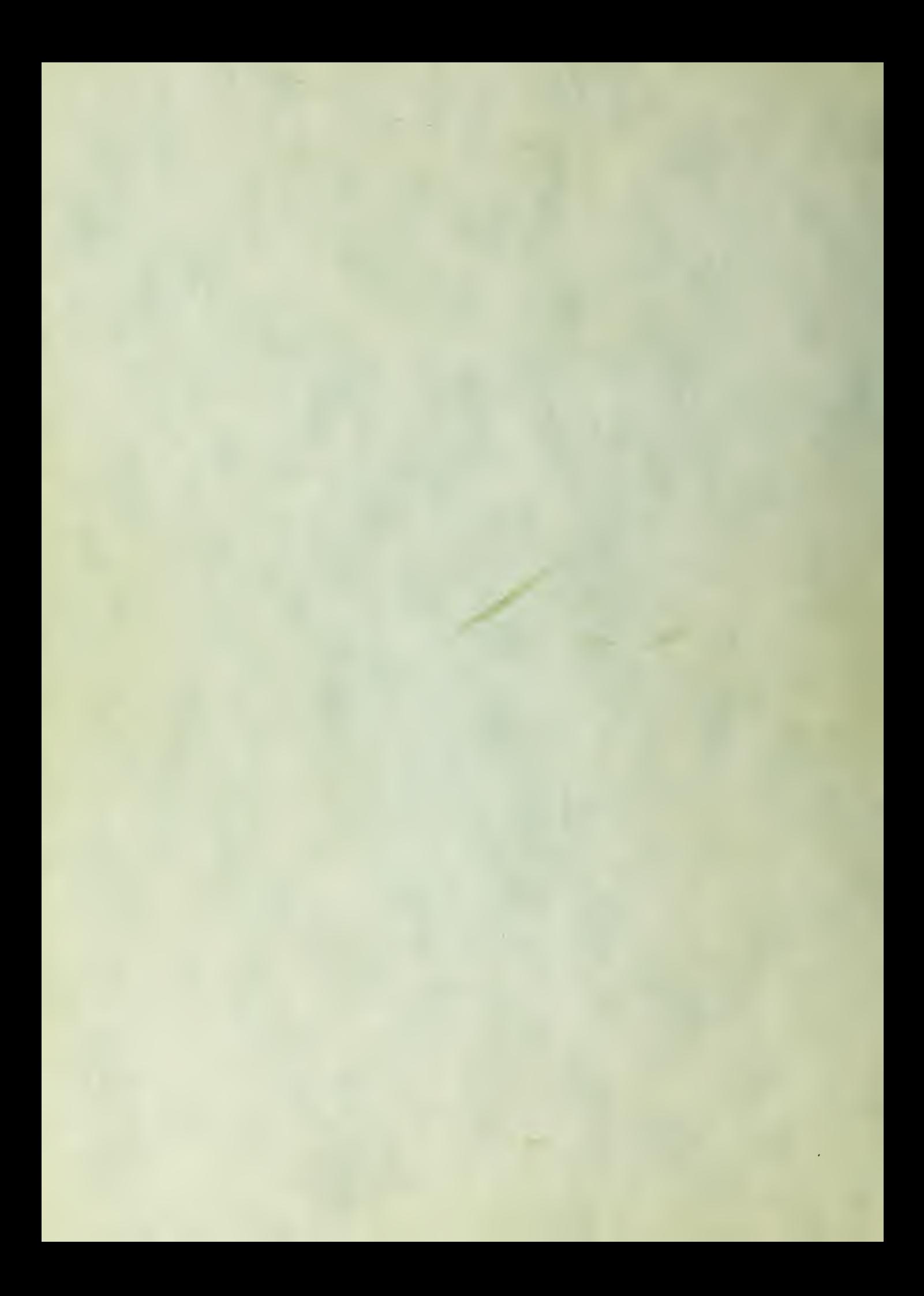